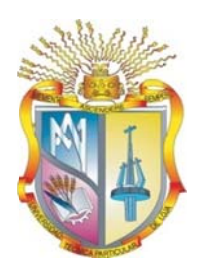

# UNIVERSIDAD TÉCNICA PARTICULAR DE **LOJA**

La Universidad Católica de Loja

Escuela de Ciencias de la Computación

### Aplicación de semántica ligera en el contexto de los recursos educativos abiertos

Memoria de Tesis previa a la obtención del Título  $de$ Ingeniero en **Sistemas** Informáticos y Computación.

### **AUTOR:**

Patricia Lorena Flores Castillo

### **DIRECTOR:**

Ing. Janneth Alexandra Chicaiza Espinosa

### **CODIRECTOR:**

Ing. Guido Riofrio

Loja - Ecuador

2012

# **CERTIFICACIÓN**

Ing. Janneth Alexandra Chicaiza **DIRECTORA DEL PROYECTO DE FIN DE CARRERA** 

#### **CERTIFICA:**

Que una vez concluido el trabajo de investigación con el tema **"APLICACIÓN DE SEMÁNTICA LIGERA EN EL CONTEXTO DE LOS RECURSOS EDUCATIVOS ABIERTOS"** previa la obtención del título de Ingeniero en Sistemas Informáticos y Computación, realizado por el profesional en formación **PATRICIA LORENA FLORES CASTILLO** ha sido dirigido, supervisado y revisado en todas sus partes, por lo mismo, cumple con los requisitos legales exigidos por la Universidad Técnica Particular de Loja, quedando autorizada su presentación.

Loja, Octubre de 2010

 **- - - - - - - - - - - - - - - - - - - - - - - - - - - -- - - - - - - - - -** 

Ing. Janneth Alexandra Chicaiza

# **CESIÓN DE DERECHOS**

Yo, **Patricia Lorena Flores Castillo**, declaro ser autor del presente trabajo y eximo expresamente a la Universidad Técnica Particular de Loja y a sus representantes legales de posibles reclamos o acciones legales.

Adicionalmente declaro conocer y aceptar la disposición del Art. 67 del Estatuto Orgánico de la Universidad Técnica Particular de Loja que su parte pertinente textualmente dice: "Forman parte del patrimonio de la Universidad la propiedad intelectual de investigaciones, trabajos científicos o técnicos y tesis de grado que se realicen a través, o con el apoyo financiero, académico o institucional (operativo) de la universidad".

**Patricia Lorena Flores Castillo.** 

\_\_\_\_\_\_\_\_\_\_\_\_\_\_\_\_\_\_\_\_\_\_\_\_\_\_

# **AUTORÍA**

Las ideas, opiniones, conclusiones, recomendaciones y más contenidos expuestos en el presente informe de tesis son de absoluta responsabilidad del autor.

**Patricia Lorena Flores Castillo**

\_\_\_\_\_\_\_\_\_\_\_\_\_\_\_\_\_\_\_\_\_\_\_\_

### **DEDICATORIA**

*El presente trabajo está dedicado de manera muy especial a Dios quien guía e ilumina mi camino para alcanzar mis metas día a día. A mí querida y apreciada madre Teresa quien ha sido mi ejemplo a seguir durante toda mi vida y supo brindarme el apoyo necesario para conducirme por el sendero de la superación.* 

*A todos mis profesores; la Ing. María del Carmen Cabrera a la Ing María Belén Mora, al Ing Nelson Piedra, por brindarme sus conocimientos a lo largo de toda la carrera, también a mis amigos y compañeros con quienes he tenido el gusto de compartir un valioso tiempo.* 

Patricia Lorena Flores Castillo

# **AGRADECIMIENTO**

*Agradezco a mi madre, hermanos y a toda mi familia quienes me inculcaron valores para mi formación como persona, a mis profesores quienes contribuyeron a mis conocimientos académicos, a mis amigos quienes estuvieron apoyándome en las buenas y en las malas, levantándome de cada caída y en especial a la Ing. Janneth Chicaiza Directora de Tesis que con su conocimiento, empeño y motivación, fue la guía durante el desarrollo del presente trabajo de investigación.* 

Patricia Lorena Flores Castillo

# **INDICE DE CONTENIDO**

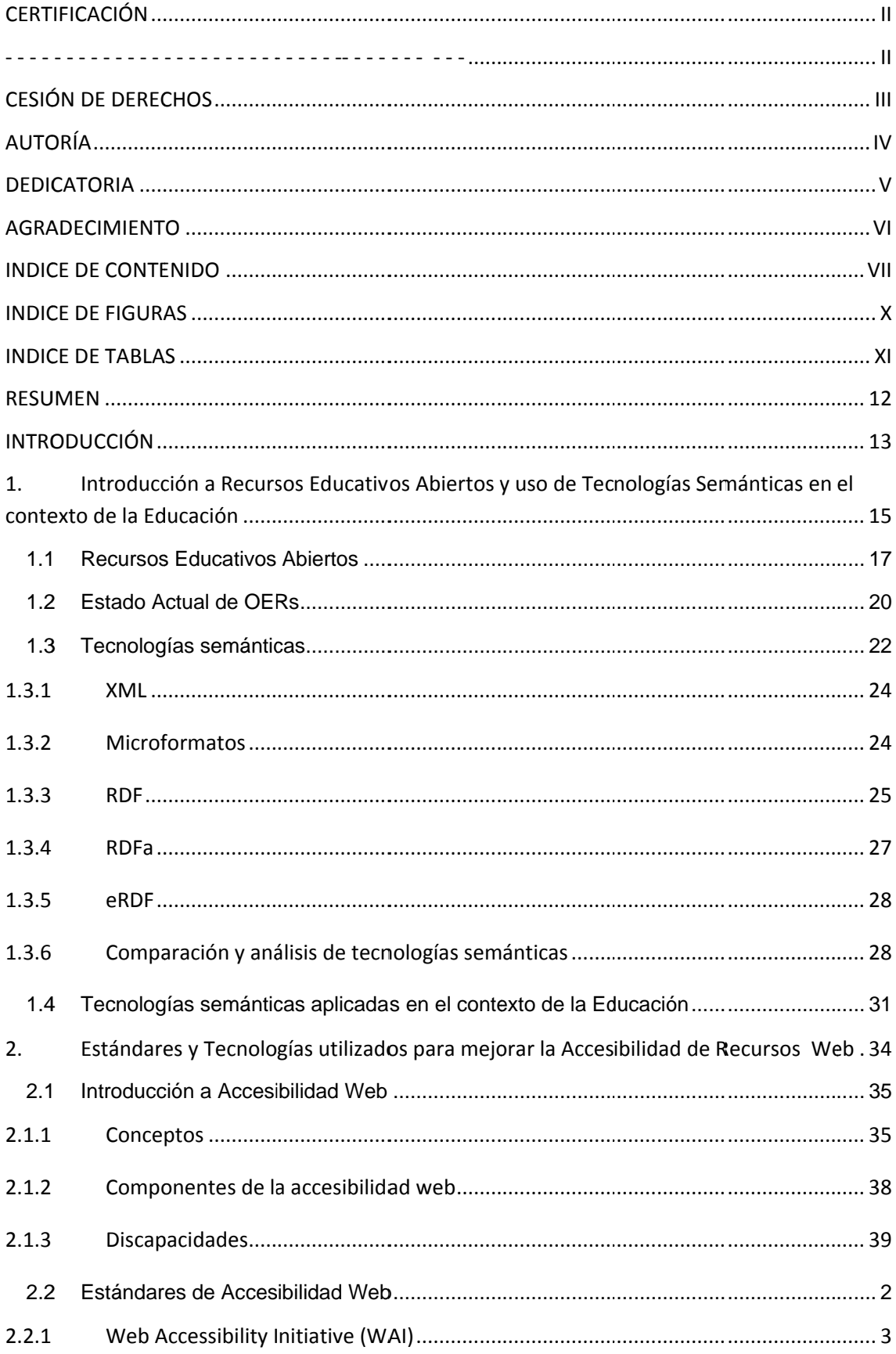

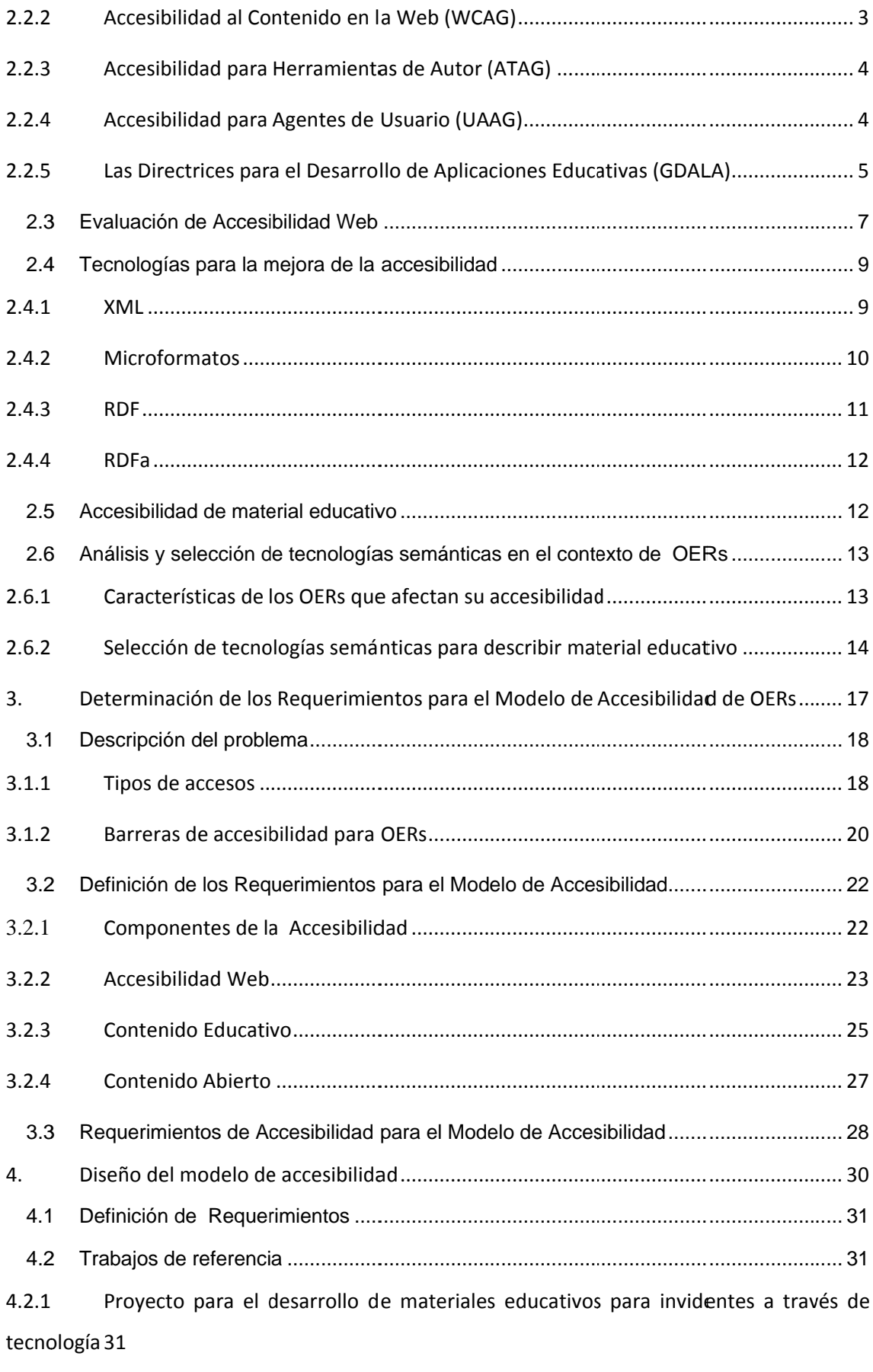

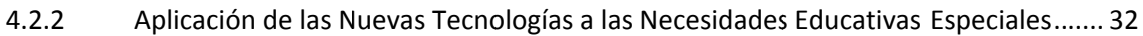

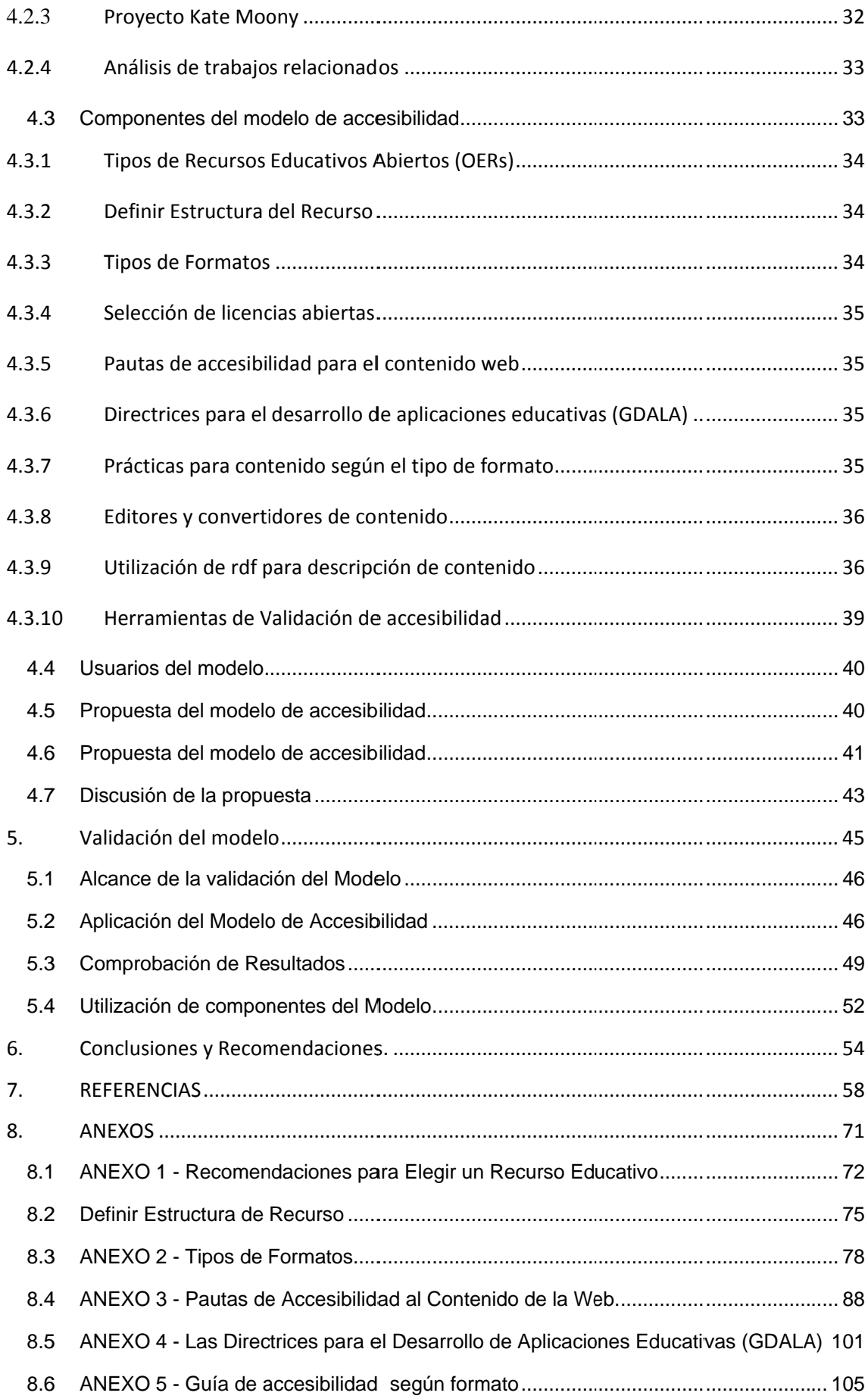

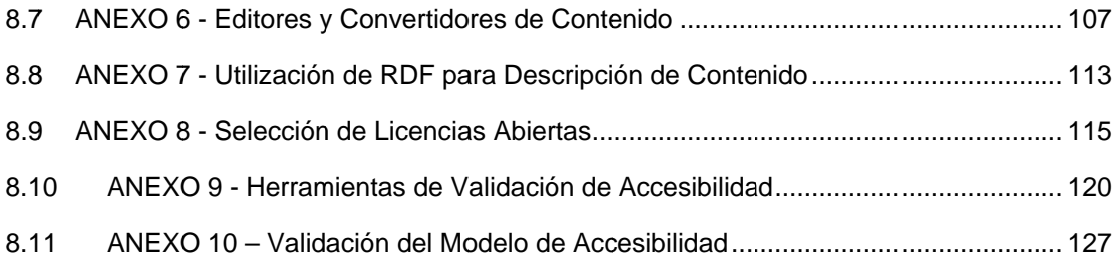

### **I INDIC CE DE F FIGURA AS**

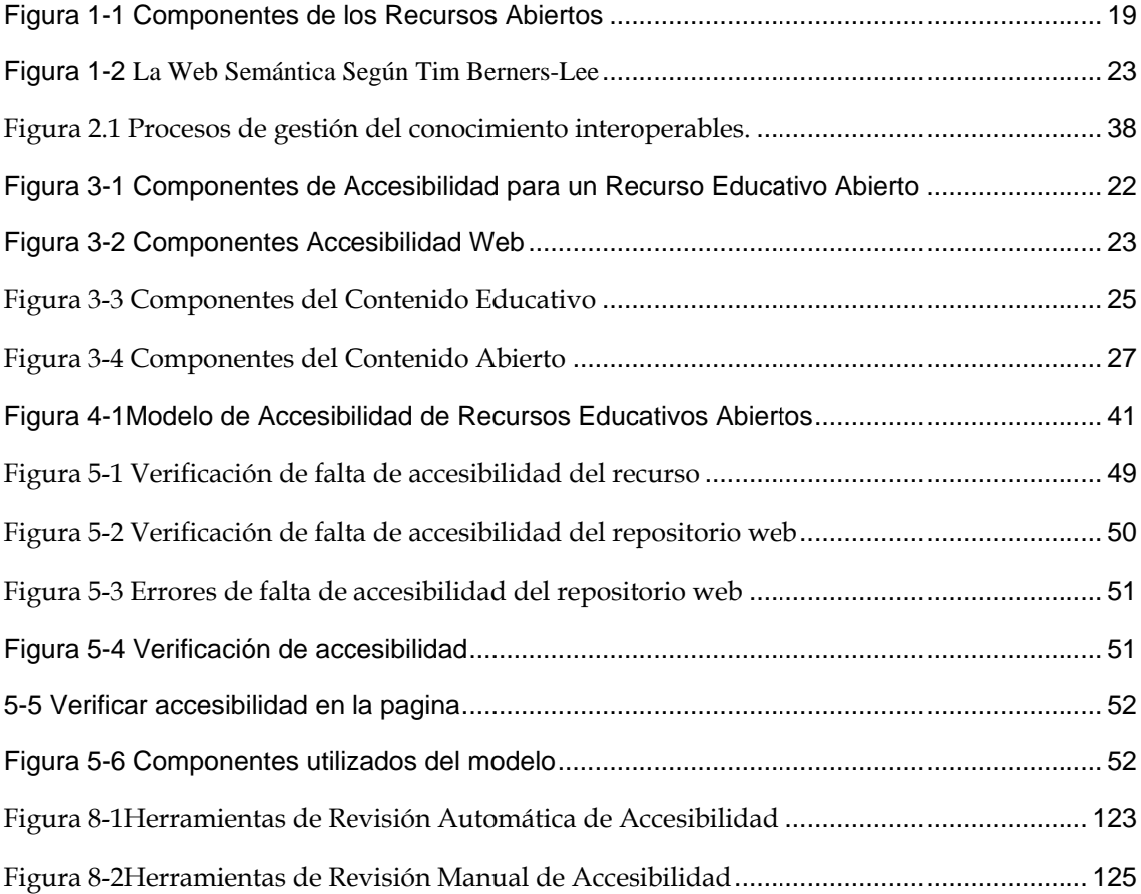

# **INDICE DE TABLAS**

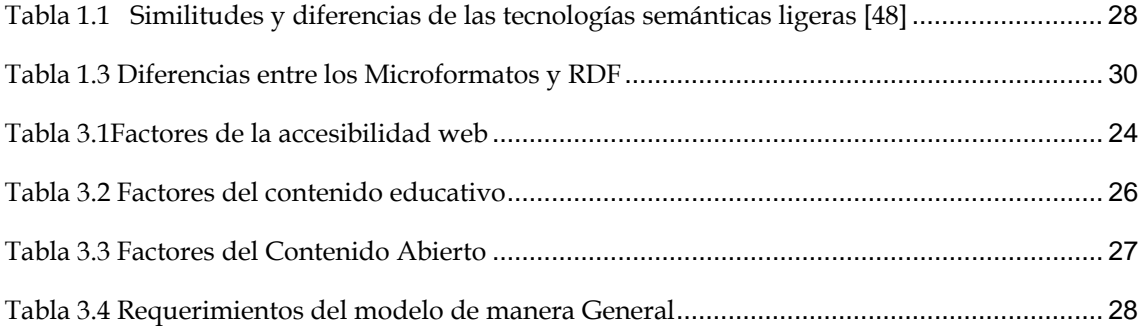

### **RESUMEN**

Los Recursos Educativos Abiertos en el marco de la web semántica pueden llegar a ser más accesibles si los documentos son etiquetados utilizando lenguajes como RDF, RDFa, microformatos, etc.

 Para asegurar un cierto nivel de accesibilidad de los recursos educativos, es necesario el cumplimiento de ciertos estándares de accesibilidad de manera que los usuarios web, puedan conseguir recursos accesibles. El uso de ciertos estándares en la web abre mejores posibilidades y asegura la interoperabilidad entre los recursos de organizaciones de todo el mundo

Sin embargo, el problema de acceso a material digital, no solo comprende el tema de accesibilidad web, el acceso a los recursos educativos se encuentra limitado por algunos motivos que impiden hacer uso de estos, por ejemplo, el acceso a estos tiene algún costo, o por la existencia de barreras y problemas de accesibilidad.

Con el objetivo de mejorar la accesibilidad en los OERs, se presenta este modelo que, mediante la utilización de pautas de accesibilidad, de estándares así como de buenas prácticas, la utilización de licencias, aplicación de tecnologías ligeras y la comprobación de accesibilidad se puede generar recursos educativos accesibles.

## **INTRODUCCIÓN**

El fenómeno de los Recursos Educativos Abiertos es visto como la nueva tendencia para una apertura más amplia en la enseñanza de la educación superior, dicho fenómeno es el resultado de la evolución y agrupamiento de tres frentes que son: Desarrollo de Software de código abierto, Formulación de estándares de licenciamiento y Creación y provisión de contenidos abiertos para cursos, teniendo como base la premisa de que "El conocimiento es un bien público y tanto la tecnología en general, como Internet en particular, ofrecen una oportunidad extraordinaria para que cualquiera, desde cualquier sitio, comparta, use y aproveche este conocimiento. " definición establecida por la Fundación Hewlett. [107]

La novedosa aparición de la web semántica, el avance de las tecnologías y el acceso a internet, hoy en día supone un gran apoyo dentro del medio educativo, ya que nos ha facilitado la utilización de éstos, sin embargo aun existen barreras que nos permiten acceder a ellos de manera ineficiente, ya sea porque se encuentran almacenados dentro de un sistema de eLearning y sistemas de gestión de contenidos educativos cerrados y propietarios.

Tomando como antecedente lo mencionado, la presente investigación plantea como objetivo principal el estudio de tecnologías semánticas ligeras adecuadas para mejorar la accesibilidad en los Recursos Educativos, lo mismo que conduzca a la realización de un modelo de Accesibilidad. Adicionalmente se pretende:

- 1. Conocer los fundamentos teóricos y situación actual de la Iniciativa de Contenido Abierto: Recursos Educativos Abiertos.
- 2. Identificar cuáles son las tecnologías semánticas Web que se podrían adoptar más fácilmente en el contexto educativo.

3. Determinar la aplicación de tecnologías semánticas en el contexto educativo y específicamente en la generación de Recursos Educativos Abiertos.

Estos objetivos se cumplirán a través de 5 capítulos; en el *primer capítulo* se presenta un panorama de las tecnologías semánticas utilizadas para describir OERs. En el *segundo capítulo* se realiza un estudio de los estándares y tecnologías utilizados para mejorar la accesibilidad de recursos desde la Web. En el *tercer capítulo* se detalla los requerimientos para el modelo de Accesibilidad de OERs. En el *cuarto capítulo* se realiza la propuesta del Diseño del modelo de accesibilidad. Y finalmente en el *quinto capítulo* se realiza la Validación del modelo.

Los resultados obtenidos permitieron corroborar los objetivos del presente trabajo, por consiguiente se establece que la aplicación de semántica en los Recursos Educativos Abiertos es de gran utilidad, ya que permite minimizar problemas de acceso a los usuarios, es decir se ha podido mejorar la accesibilidad de un recurso, que en este caso se tomó un recurso publicado en el MIT que tenía problemas de accesibilidad y mediante el cumplimiento paso a paso secuencial del modelo se lo puedo hacer accesible.

Para finalizar se pudo también establecer algunos trabajos futuros que pueden partir de este proyecto, dejando claro en que aplicaciones se puede utilizar este tipo de tecnologías.

**1. Introducción a Recursos Educativos Abiertos y uso de Tecnologías Semánticas en el contexto de la Educación** 

#### **Introducción**

Las bases del proceso de enseñanza en el ámbito de la educación de acuerdo a las exigencias de la sociedad actual, cada vez requieren de mas innovación para mejorar el aprendizaje en los estudiantes, por ello existen elementos importantes tales como objetos de aprendizaje y recursos educativos, los mismos que ayudan sustancialmente a estos procesos y facilitan a los usuarios adquirir capacidades, desarrollar sus habilidades y a fomentar el saber. [1]

Los recursos educativos abiertos se presentan hoy como la mejor opción para mejorar el proceso de enseñanza, ya que mediante la utilización de los mismos es posible crear un motor de cambio del sistema educativo.

Uno de los grandes retos del manejo de información en Recursos Educativos Abiertos es organizar y presentar la información y servicios de tal forma que los usuarios finales puedan encontrar lo que buscan sin necesidad de conocer qué entidad proporciona esta información. La web de los datos conocida como la web semántica, viene a ser una red de documentos más inteligentes, en donde además de almacenar datos, visualizar y leer contenidos será posible entender e interpretar el sentido de la información.[2]

En la web semántica el soporte para tecnologías como microformatos y RDFa, gracias a los avances de investigaciones, su complejidad a disminuido, ya que cada vez contamos con mejores herramientas que nos facilitan su utilización, lo que beneficia a los recursos que han sido descritos con estas tecnologías permitiéndoles que sean más localizables, por lo que se debería optar por describir estos recursos educativos mediante tecnologías semánticas. [2]

#### 1.1 Recursos Educativos Abiertos

El fenómeno de los Recursos Educativos Abiertos (OERs, Open Educational Resources) es visto como la nueva tendencia para una apertura más amplia en la enseñanza de la educación superior, dicho fenómeno es el resultado de la evolución y agrupamiento de tres frentes que son: Desarrollo de Software de código abierto, Formulación de estándares de licenciamiento y Creación y provisión de contenidos abiertos para cursos, teniendo como base la premisa de que "El conocimiento es un bien público y tanto la tecnología en general, como Internet en particular, ofrecen una oportunidad extraordinaria para que cualquiera, desde cualquier sitio, comparta, use y aproveche este conocimiento". [3]

Fue la UNESCO en el año 2002 quien en el Foro sobre el Impacto de los Cursos Abiertos para la Educación Superior en los países en desarrollo [4] adoptó por primera vez las siglas OER (Open Educational Resouces) y cuya traducción al español fue Recursos Educativos Abiertos (OERss). "Se consideran abiertos porque están disponibles en Internet libres de restricciones de acceso (tecnológicas y económicas) y abiertas a todo el mundo no sólo para su uso sino también para ser adaptados o reutilizados. Se consideran educativos porque pueden ser usados con ese fin, no necesariamente porque hayan sido creados con ese único propósito."[5].

Gracias a la contribución de la Fundación Flora y William Hewlett, la UNESCO mantiene este foro internacional de discusión en donde se acepta la definición de OERS como los: "Recursos para enseñanza, aprendizaje e investigación que residen en un sitio de dominio público o que se han publicado bajo una licencia de propiedad intelectual que permite a otras personas su uso libre o con propósitos diferentes a los que contempló su autor" [6].

A pesar de no existir una definición universal de OER, la mayoría de definiciones hasta ahora establecidas coinciden en que para que un recurso sea considerado un OER, debe cumplir con ciertas características y ventajas que permitan identificarlos, utilizarlos y potenciarlos. Enfrentándose no solo a la exigencia de brindar la posibilidad de encontrar contenidos de aprendizaje, sino contextos significativos y relevantes para los usuarios, siendo este el principal motivo por el que se ve necesaria la incorporación de herramientas semánticas a los OER como en los repositorios que los almacenan.

En [1][2] se da una breve introducción a los Recursos Educativos Abiertos, a sus componentes y tecnologías, destacando puntos importantes tales como:

- Un recurso educativo va desde un paper, un herramienta hasta una aplicación que nos de la facilidad de publicar y contribuir estos recursos.
- La calidad es importante en los recursos educativos abiertos ya que de ello depende el tipo de aprendizaje que los usuarios tendrán al momento de tener acceso a estos recursos.
- La existencia de repositorios facilita el acceso a estos recursos, ayudando a reducir la brecha digital existente de inaccesibilidad.

No teniendo una definición estándar, a continuación, se menciona el significado de los términos que componen su nombre y las características identificadas como comunes entre los diversos autores e investigadores [7]:

**Recurso:** normalmente digital que involucra contenido digital como vídeo, audio, texto, imagen; así como software para apoyar la creación, entrega, uso y mejora del contenido abierto incluyendo búsqueda y organización.

**Orientados al aprendizaje**: creados para cumplir propósitos educativos, desarrollo de habilidades, adquisición de conocimiento a través de cursos, materiales, módulos.

**Abierto**: marco o contexto que promueve el acceso y uso abierto del contenido, que determina si puede ser utilizado o reeditado.

#### Componentes

En cuanto a los componentes de los OERs, en [8] se menciona tres tipos:

**Contenidos Educativos:** Contiene cursos completos (programas educativos)

Herramientas: Software para apoyar la creación, entrega (acceso), uso y mejoramiento de contenidos educativos abiertos.

Recursos de implementación: Licencias de propiedad intelectual que promuevan la publicación abierta de materiales.

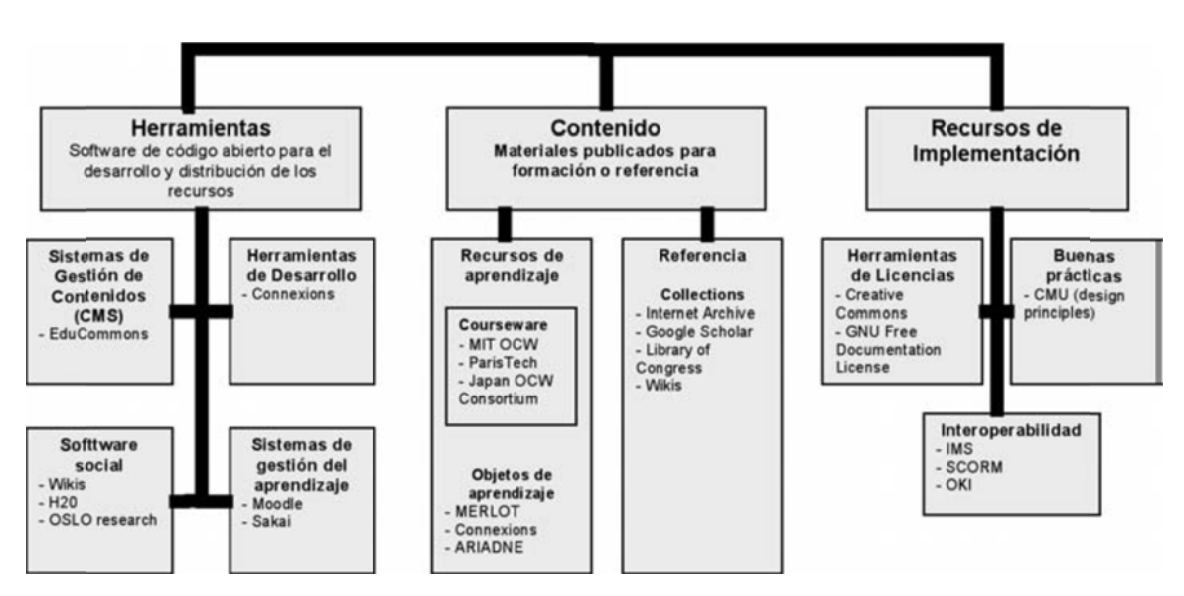

Figura 1-1 Componentes de los Recursos Abiertos

Fuente: Lopez, J. L. (12 de 01 de 2009). Herramientas y recursos de apoyo al profesor en el diseño de ambientes de aprendizaie.

Para gestionar los derechos y permisos de los recursos educativos abiertos, se pueden utilizar licencias de contenido abierto tales como Creative Commons (CC) License [10], GNU Free Document license [11], Open Content License [12], Open Publication License [13]. El uso de Licencias CC en la distribución, remezcla, sostenibilidad y mejora de la accesibilidad de OERs se puede ver en  $[46]$ .

El concepto de contenido abierto es heredero de la filosofía del copyleft y de Free Software, que posee como ejemplo su Licencia de Documentación Libre GNU. Si bien en un principio los contenidos abiertos aportaron un modelo de licencia propio, OpenContent License (OPL, 1998), actualmente la Open Content Organization, aconseja el uso de los modelos de licencia Creative Commons, inspirados en las GNU GPL. [85]

#### 1.2 Estado Actual de OERs

En el área de la interoperabilidad semántica de repositorios educativos se han desarrollado algunos proyectos como: Elena [14], EduSource [15] y OKI (Open Knowledge Initiative) [16], los cuales plantean interesantes arquitecturas de integración de repositorios educativos heterogéneos que se encuentran localizados en forma distribuida.

Entre otras aplicaciones está MeRLí (Metadatos de Recursos en Línea) es un sistema para la etiquetación de recursos educativos en línea. La finalidad del sistema es permitir al usuario localizar, de forma rápida y eficaz, los recursos que más le puedan ayudar a alcanzar sus necesidades educativas. MeRLí garantiza que todos los elementos de su catálogo están descritos y clasificados correctamente [17]

Knowledge Hub, es una "base de conocimiento" que provee de un catálogo de colecciones de OERs, provee de un sistema de colaboración e intercambio de recursos de educativos entre universidades, organismos e instituciones de diferentes países, que facilita la búsqueda, descubrimiento, acceso y adopción de dichos recursos digitales para apoyar a educadores de todo el mundo con el propósito de que puedan enriquecer sus cursos y transformar su práctica docente. [18]

A continuación se mencionan los aspectos críticos de los recursos educativos abiertos:

Uno de los desafíos que enfrentan las instituciones de educación superior es la incorporación de tecnología para: mejorar y facilitar los procesos de enseñanzaaprendizaje, y conseguir una mayor y más activa participación de los estudiantes en su propia formación.

Hoy en día, el acceso masivo a Internet, a bibliotecas digitales, la disponibilidad de equipos portátiles, de dispositivos móviles y la facilidad de uso de herramientas sociales, han promovido la creación, la compartición y la distribución de recursos en la Web (y en el ámbito de la educación superior de material educativo).

El acceso libre a repositorios de OERs ha propiciado cambios notables en el campo educativo tradicional. El antiguo esquema en el que los estudiantes eran simples receptores de conocimiento ha quedado atrás; ahora los estudiantes son más independientes, capaces de aprender por sí solos, y es que justamente mediante iniciativas como los Recursos Educativos Abiertos ellos tienen acceso a los miles de cursos y materiales formativos disponibles en la Web.

Los Proyectos OERs pretenden mejorar el acceso y el uso de material educativo liberado bajo licencias de contenido abierto, por eso, ha concitado el interés mundial a nivel de entidades: de financiamiento, de desarrollo social y de investigación; gubernamentales, de educación superior, y de la comunidad en general.

Para que las iniciativas OERs puedan perdurar en el tiempo y conseguir los objetivos bajo los cuales fueron concebidos, se requieren antes resolver los siguientes aspectos críticos:

#### • **Descubrimiento de material educativo**

En la Web existe una gran cantidad de material y repositorios de aprendizaje, y los usuarios que requieran buscar recursos de calidad y relevantes de acuerdo a sus necesidades de información, deben realizar un mayor esfuerzo para encontrarlos. La tendencia de los recursos educativos abiertos será la utilización de metadatos que permitan mejorar el rendimiento de los sistemas de búsqueda.

#### • **Calidad del contenido y recursos**

Mecanismos y guías de aseguramiento de la calidad deben ser integrados en el ciclo de un OERs, de esta manera los usuarios podrán confiar en la información y contenido de los recursos educativos, los cuales deberían cumplir los

requisitos de calidad demandados por la comunidad académica. Actualmente la UNESCO impulsa una iniciativa en esta área llamada, Open Educational Quality Initiative1 (OPAL), la cual intenta ir más allá de la construcción de la prestación y acceso a los OERs, pretende combinar la elaboración de directrices, y la evaluación de herramientas basadas en la web para contenido abierto.[19].

#### $\bullet$  Accesibilidad de OER

Existen repositorios institucionales y repositorios temáticos, que permiten publicar material educativo y también distribuirlo. En [20] se pueden visualizar los proyectos disponibles.

A pesar que en nuestra sociedad, la creciente tecnología impulsa y facilita grandes y significativos cambios en nuestra actividad humana, aún existen barreras que impiden al ser humano tener acceso a los repositorios de aprendizaje, debido a las restricciones impuestas por los propietarios de estos contenidos.

En el capítulo 3 se hace un análisis de manera general en cuanto al tema de accesibilidad de Recursos Educativos Abiertos, con la utilización de tecnologías semánticas ligeras.

### 1.3 Tecnologías semánticas

Los buscadores actuales realizan las búsquedas textuales, es decir, buscando sobre bases de datos las palabras exactas que se le indican, sin tomar en cuenta el contexto en el que ellas se encuentren. Esto se debe a que los documentos que se encuentran en Internet no comparten un formato común y los ordenadores no pueden procesarlos de manera eficiente.

Como posible solución a este problema y otros, se presenta el concepto de Web Semántica, como forma de encausar la Web hacia donde originalmente fue pensada, documentos con contenido semántico donde los ordenadores

 $1$  http://132.252.53.70/

funcionen como agentes, que faciliten a los usuarios la búsqueda y obtención de información por significado. [21]

La web semántica se encuentra en proceso de desarrollo, y para alcanzarlo, Tim Berners-Lee, propone un conjunto de capas sobre las cuales se deber sustentar dicho desarrollo. (Fig 1.2).

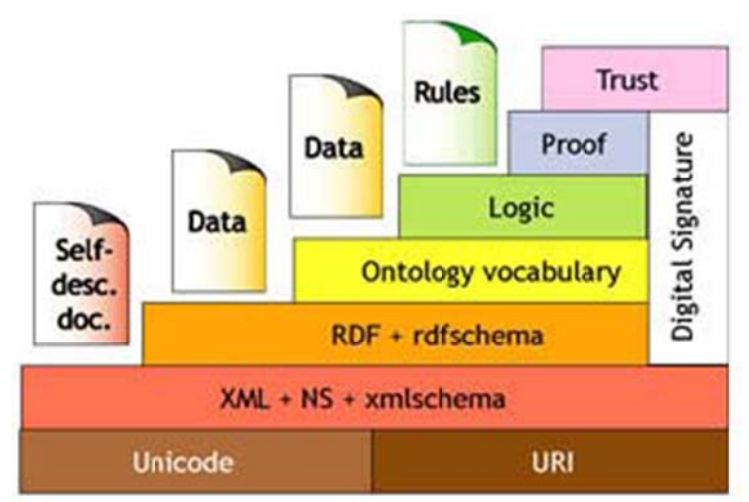

Figura 1-2 La Web Semántica Según Tim Berners-Lee Fuente: Berners-Lee, T. (2000). Semantic Web - XML2000.

"De cada una de estas capas entre las más importantes podemos considerar: XML que provee una sintaxis elemental para las estructuras de contenidos dentro de documentos, XML Schema que es un lenguaje para proporcionar y restringir la estructura y el contenido de los elementos contenidos dentro de documentos XML. RDF es un lenguaje simple para expresar modelos de los datos (recursos y sus relaciones). Un modelo basado en RDF se puede representar en sintaxis XML. RDF Schema, es un vocabulario para describir propiedades y clases de recursos basados en RDF, con semántica para generalizar-jerarquías de las propiedades y clases. Finalmente, OWL es un mecanismo para desarrollar temas o vocabularios específicos en los que se pueden asociar esos recursos".[22]

Del conjunto de tecnologías asociadas a la Web Semántica, éstas se podrían clasificar en: tecnologías ligeras y tecnologías pesadas.

Como tecnologías semánticas ligeras se podrían incluir a: XML [23], Microformatos [24], RDF [25], RDFa [26], RDFs [27]; y entre las tecnologías semánticas pesadas a: OWL [28], OIL [29] o cualquier otro lenguaje que permita inferir conocimiento a través de reglas; teniendo como ventaja, éstas primeras, su fácil adopción, mientras que las pesadas son más complejas de adoptar aunque ofrecen mayor nivel de expresividad semántica.

A continuación, se procederá a describir las tecnologías semánticas ligeras, más conocidas.

#### **1.3.1 XML**

Es un lenguaje de etiquetado extensible de formato simple, su función principal es describir datos, fue inicialmente creado para satisfacer desafíos de publicaciones electrónicas demasiado grandes, además de intercambio de una variedad de datos en la web. [30]

Este lenguaje soporta una amplia variedad de aplicaciones en la Web [31] principalmente porque ofrece una buena comunicación y migración de datos, facilidad para aplicar hojas de estilo a aplicaciones web, es decir, contribuir a la accesibilidad de contenido Web [32], además que facilita organizar información independientemente de la plataforma, sistema operativo y lenguaje de programación [33].

A pesar de las ventajas mencionadas, este lenguaje no es apropiado para el manejo de datos rigurosamente estructurados, ni para validaciones estrictas. [34]

#### **1.3.2 Microformatos**

Los microformatos "son etiquetas estandarizadas que se incorporan al código de una página Web con el objetivo de que cierto contenido sea reconocido automáticamente y se pueda exportar la información semántica implícita para usarla en distintos ámbitos. Son invisibles para los usuarios, pero detectables por las máquinas."[35].

Los microformatos no utilizan nuevas tecnologías, se basan en las ya existentes como XHTML, en donde se añaden atributos a las etiquetas, por tanto, para incluir microformatos al contenido, no se tienen que hacer cambios drásticos, sino añadir ciertos atributos claves. [36]

A pesar de los beneficios que presentan los microformatos, como ser recocido por desarrolladores y agentes de software (como buscadores facilitando la recuperación de la información), estos elementos tienen un potencial limitado desde el punto de vista de la web semántica, ya que la interoperabilidad que permite RDF sobrepasa a los microformatos Puede que los microformatos más populares sean aquellos que definen la estructura de una página: menú (menu), contenido (content), cabecera (header), pie de página (footer). 37]

La técnica de intercambio de información por microformatos ha tenido un éxito relativo debido a las siguientes razones [38]:

- El proceso de creación de un microformato es simple y no requiere de grandes consensos ni de terceras organizaciones que acepten tales propuestas.
- La definición y codificación de un microformato es simple y puede ser realizada por técnicos.
- Su implementación es simple y natural en base a la riqueza de expresión de los lenguajes HTML y XHTML.
- Promueven el desarrollo descentralizado de Internet, el cual fue es espíritu de la red.

#### **1.3.3 RDF**

Su creación se dio para alcanzar dos fines, el primero es crear un formato para alcanzar la compatibilidad entre sistemas de metadatos, es decir interconectar sistemas entre sí, y el segundo para la representación del conocimiento, este último incorporado en lo que es la web semántica. [39]

RDF (Resource Data Framework) es como su nombre lo indica, un framework para describir e intercambiar metadatos que tiene características que facilitan la fusión de los datos incluso si los esquemas subyacentes son diferentes. [40]

RDF se basa en la idea de hacer las declaraciones sobre los recursos en la forma de una expresión de sujeto-predicado-objeto, llamado "un triple" en terminología RDF. Donde el sujeto puede ser cualquier recurso que pueda tener un URI, esto incluye todas las páginas web, todos los elementos individuales de cada documento XML, etc. El predicado es un recurso que tienen un nombre y que puede usarse como una propiedad, por ejemplo autor o título, y finalmente el objeto es una sentencia que consiste en la combinación de un recurso, una propiedad y un valor.

En [41] se mencionan las siguientes características de RDF:

- Independencia toda organización independiente o incluso cada persona puede inventar un recurso
- Intercambio Ya que las sentencias RDF se escriben en XML pueden ser fácilmente usadas para intercambiar información.
- Escalabilidad Las sentencias RDF son simples, registros con tres campos (Recurso, propiedad, valor) por lo que son fáciles de manejar y de usar para buscar objetos incluso en volúmenes realmente grandes.
- Las propiedades son recursos Las propiedades pueden tener sus propias propiedades y pueden ser encontradas y manipuladas como cualquier otro recurso.
- Los valores pueden ser recursos Por ejemplo, la mayoría de las páginas web podrían tener una propiedad llamada "home" que apunte al home del sitio. Por lo tanto los valores de sus propiedades que podrían incluir el título y autor de la página también tienen que incluir recursos.
- Las sentencias pueden ser recursos Las sentencias también tienen propiedades.

#### **1.3.4 RDFa**

RDFa es una sintaxis que permite incluir triples RDF en páginas XHTML. En cierta medida es similar a los microformatos, sin embargo, al ser una forma de incluir anotaciones semánticas en general, se puede usar para agregar información para la cual estos no existen. [42] Esto hace que sea mucho más fácil para la gente expresar casualmente información semántica en relación con una página web normal. Si bien hay muchas maneras de expresar RDF (como en archivos XML serializado que viven junto a las páginas web estándar), RDFa ayuda a las máquinas y los humanos leer exactamente el mismo contenido.

En RDFa los vocabularios no están limitados por un set de datos específico y con RDFa las reglas para interpretar los datos son genéricas, por lo tanto no hay necesidad de diferentes reglas para diferentes formatos; facilitando a los autores y publicadores de datos definir sus propios formatos sin tener que actualizar software, o registrarlos ante una autoridad central o preocuparse que dos formatos interfieran entre sí. Según el RDFa Primer, a la fecha dada la extensibilidad de XHTML contrario a HTML, RDFa ha sido sólo especificado para XHTML 1.1. Sin embargo, se puede usar RDFa en HTML4, ya que no se han reportado problemas con los Web Browsers al presentar documentos que contienen dichas anotaciones. Al momento, RDFa no se validará en HTML4. Los atributos RDFa se validan en XHTML, usando la DTD –Document Type Definition- XHTML1.1+RDFa. [43]

Una barrera para la rápida introducción de RDFa, es el uso de una nueva sintaxis para el URI Uniform Resource Identifier, pues la tradicional, es reemplazada en RDFa con la sintaxis CURIE, la cual simplifica el trabajo con los enlaces en la URI y acorta la codificación. CURIE es una Recomendación Candidata de la W3C; se pretende su uso en SPARQL, RDFa y XHTML 2. Sin embargo, esta tecnología todavía está en una fase temprana de desarrollo. [44]

#### **1.3.5 eRDF**

eRDF es una sintaxis para escribir HTML, y así poder extraer la información de un documento en RDF, esto lo podemos realizar mediante una hoja de estilos XSLT (XSL -Extensible Stylesheet Language- Transformations). Para poder reconocer que un documento HTML tiene eRDF se debe declarar a un perfil especial la adhesión, siendo este perfil el que indica si el documento se adapta a las convenciones para embeber-incrustar- RDF. Esto se logra sumando el atributo profile="http://purl.org/NET/erdf/profile" al head del documento. Luego indicamos los esquemas a ser usados para añadir las tripletas. eRDF permite que muchas partes importantes del modelo RDF sean incluidas, pero no es un intento para extenderlo a todo el modelo eRDF, en [45] se encuentra información más completa sobre este lenguaje.

#### **1.3.6 Comparación y análisis de tecnologías semánticas**

Luego de haber realizado una breve descripción de cada una de las tecnologías ligeras para la descripción semántica de recursos, a continuación en la Tabla 1.1 se presenta una comparación entre estas tecnologías, se analizan sus diferencias y similitudes.

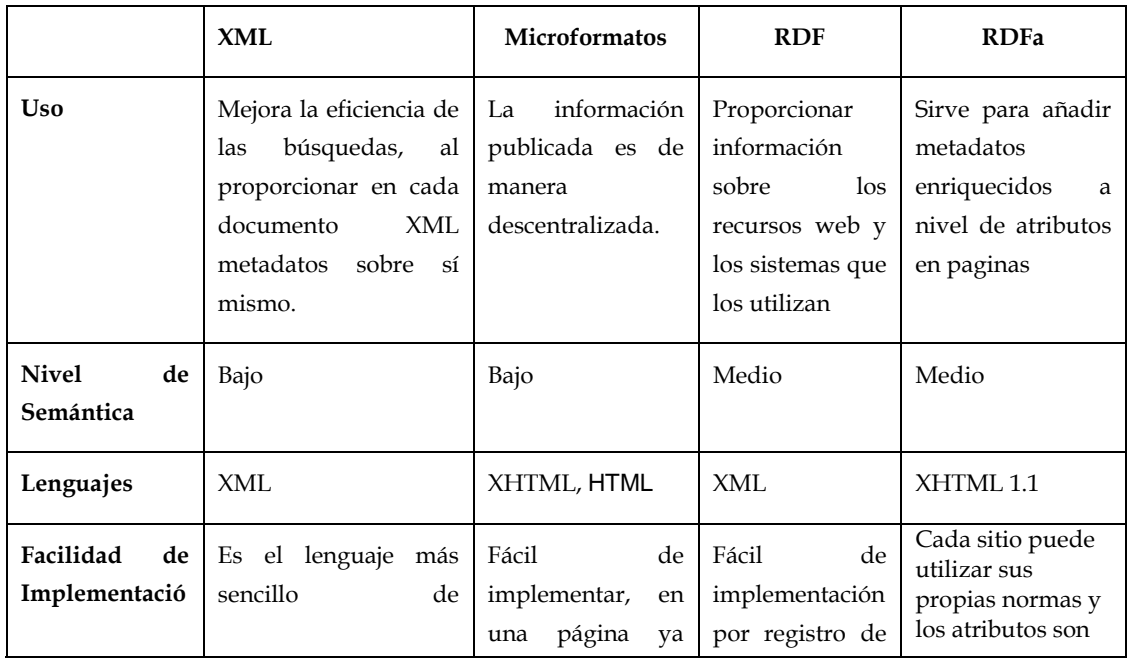

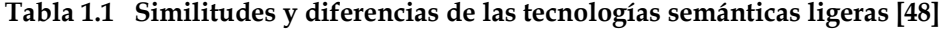

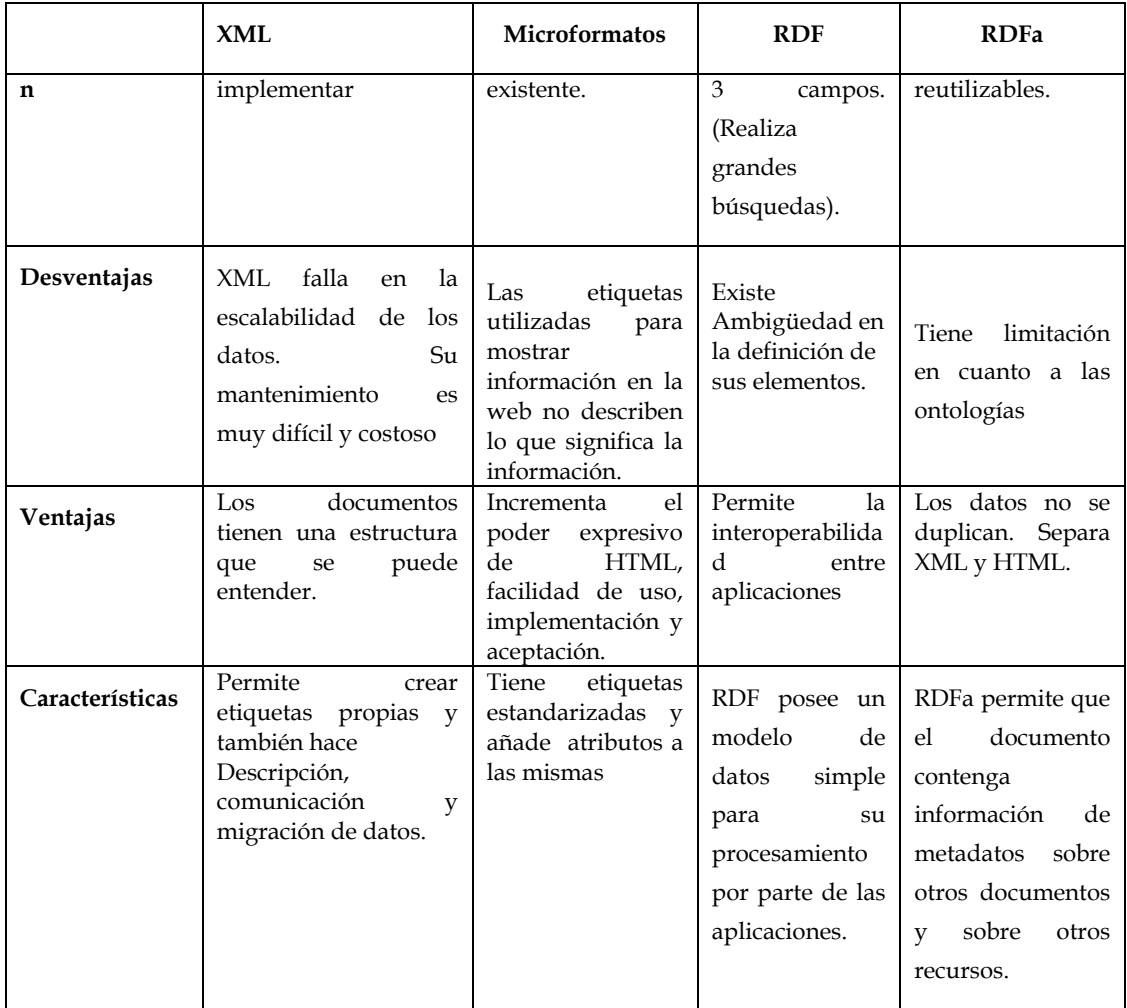

Después de la comparación general que se ha presentado de las tecnologías semánticas ligeras, se ha procedido a realizar una preselección, basada en la semántica que presentan estas, se podría decir, que los microformatos pueden ser incluidos en contenido web, los metadatos en lenguaje xml tiene muchas limitaciones debido principalmente a su ambigüedad y a la cantidad de alternativas existentes, y RDF la mayor capacidad descriptiva de los lenguajes semánticos ligeros.

Tanto los microformatos como RDF, son simples y fáciles de interpretar, presentan como característica principal la búsqueda de información enriquecida con metadatos, facilitando el trabajo y entregando mejores resultados, de acuerdo a las necesidades de los usuarios, sin embargo el problema es la falta de usuarios usando dichas tecnología. [49] .

Las tecnologías semánticas son pensadas para procesamiento de máquinas, el humano podría tratar de entenderlas, pero generalmente queda relegada esta tarea para expertos; más bien la idea es que los usuarios reciban mejores servicios, más eficientes, o visualicen de mejor manera la información representada semánticamente, tecnologías como rdf, y mircroformatos permiten hacer posible estas mejoras, a continuación en la tabla 1.3 se analizan las deferencias de etas dos tecnologías.

| <b>CRITERIO</b>                                                                                    | <b>MICROFORMATOS</b>                                                                                    | <b>RDF</b>                                                                   |
|----------------------------------------------------------------------------------------------------|----------------------------------------------------------------------------------------------------|------------------------------------------------------------------------------|
| <b>FACILIDAD PARA LA</b><br><b>RECUPERACIÓN</b><br><b>INFORMACIÓN</b>                              | <b>DE</b> Trabaja sobre comunicación<br>datos Media                                                     | Metadatos más formales<br>$de que$ permiten<br>descubrir<br>recursos         |
| DE<br><b>FACILIDAD</b><br><b>TRABAJO</b>                                                           | Trabaja de manera correcta con<br>XHTML 1.1                                                             | hacer<br>Permite<br>su<br>implementación<br>en<br>XHTML <sub>2</sub>         |
| UTILIZACIÓN<br><b>RECURSOS.</b>                                                                    | Utiliza<br>atributos<br>latentes<br>de<br>$DE$ metadatos que se han prolongado<br>durante años en HTML  | En RDF cada propiedad<br>puede ser inventada.                                |
| ESTANDARIZACIÓN                                                                                    | Definido por una organización                                                                           | Definiciones interoperables<br>$m$ últiples<br>entre<br>organizaciones       |
| <b>DE DATOS</b>                                                                                    | <b>INTEROPERABILIDAD</b> Nuevos formatos requieren nuevos procesamiento<br>modelos de datos             | Facilidad para habilitar el<br>automatizado<br>de<br>$\log$<br>recursos Web. |
| <b>FACILIDAD</b><br><b>DE</b><br>IMPLEMENTACIÓN<br><b>NUEVOS XHTML</b><br>DE<br><b>UTILIDADES.</b> | Se basa en tecnologías existentes Existen muchas maneras                                                | de representar RDF.                                                          |
| UTILIZACIÓN.                                                                                       | DIFICULTADES DE SU Baja Escalabilidad, número limitado (Recurso, propiedad, valor)<br>de microformatos. | Registros con tres campos<br>por lo que son fáciles de<br>manejar            |

**Tabla 1.2 Diferencias entre los Microformatos y RDF** 

### 1.4 Tecnologías semánticas aplicadas en el contexto de la Educación

La novedosa aparición de la web semántica como el avance del internet hoy en día, ha sido un gran apoyo dentro del medio educativo, para facilitar el descubrimiento, búsquedas, remezcla y uso de este tipo de recursos.

A pesar de un mayor despliegue, crecimiento y aplicación de tecnologías Web en el contexto del e-learning, aún existen barreras que impiden acceder al material educativo de manera eficiente. Una razón es que estos recursos se encuentran almacenados dentro de un sistema de eLearning y sistemas de gestión de contenidos educativos cerrados y propietarios [21]. Otro motivo es que éstos sistemas utilizan sus propios modelos de datos para la descripción de sus recursos educativos lo que trae consigo la heterogeneidad de la información. Por tanto, las tareas de búsqueda, recuperación e integración de recursos educativos no son fáciles de implementar debido al carácter heterogéneo en la descripción de los recursos.

Los Recursos Educativos Abiertos en el marco de la web semántica pueden llegar a ser más accesibles si los documentos son etiquetados con información semántica (incluyendo metadatos descriptivos) [50].

El primer paso para la definición de una sintaxis y semántica común para la descripción de los recursos educativos ha sido el surgimiento de estándares basados en XML, los cuales proporcionan una serie predefinida de atributos para la descripción, identificación y búsqueda de recursos educativos a través de metadatos. A continuación se describen los principales estándares de metadatos utilizados para la descripción de material educativo y se mencionan algunas de las propuestas concretas de aplicación de tecnologías semánticas para describir material educativo.

#### Metadatos y estándares de metadatos

Hablar de metadatos es hablar de datos sobre datos, sin embargo la presencia del hipertexto en la web a permitido una gran evolución sobre la misma, lo que trae consigo muchos nuevos retos por cumplir en cuanto a la representación de

la información, debido a lo expuesto los lenguajes de marca se han convertido en un "nuevo alfabeto semántico para los productores y para los gestores de información". [51]

La descripción de OERs mediante metadatos permitiría mejorar la calidad de la búsqueda y recuperación de la información además se podría aumentar la capacidad de intercambio del contenido entre diferentes LCMSs (Sistemas de Gestión de Contenidos de Aprendizaje) [47], ya que la exigencia actual es que los repositorios educativos deben ser fáciles de ubicar y accesar.

Los Metadatos generalmente pueden ser utilizados para describir recursos educativos, pero además de éstos, se requieren de elementos específicos, por tanto, es necesario utilizar estándares de metadatos educativos que aporten con elementos como por ejemplo el público para el que fue creado cierto recurso. Entre los estándares de metadatos para material educativo, están:

- LOM
- IMS
- SCORM
- COMMON CARTRIDGE
- DUBLIN CORE METADATA INITIATIVE

Tanto el estándar LOM como el DUBLIN CORE, son dos de los esquemas más conocidos, por lo que se ha realizado un análisis de estos, para determinar cuáles de estos estándares puede ser implementado en RDF. El primer estándar incluye: tipo de interactividad, tipo de recurso de aprendizaje de nivel de interactividad, densidad semántica, contexto, rango tipo de edad, dificultad y tiempo tipo de aprendizaje; el segundo estándar incluye: título, autor, materias y palabras clave, descripción, editor, colaborador, fecha, tipo, formato, identificación, fuente, lengua, relación, cobertura, derechos, que son sus elementos básicos, además de estos, se adoptan 3 elementos del estándar LOM, el tipo y nivel de interactividad y el tiempo tipo de aprendizaje: finalmente se proponen dos elementos más, audiencia y normas.[102]

El estándar DUBLIN CORE al ser un estándar compuesto por una o más propiedades y estas a su vez ser un atributo del recurso que se está describiendo, facilita la descripción de los OERs, ya que hay 15 propiedades y estas pueden ser repetidas, además es el más utilizado a nivel internacional en distintas disciplinas, es fácil de usar, y al ser implementado en RDF, le convierte en dato semántico ideal para la descripción de OERs[103]; además no depende de ningún dominio informativo, se adapta a las distintas comunidades de información web y tiene buena relación con otros esquemas de metadatos de propósito específico, lo que ayuda a la representación de las relaciones entre elementos, por las razones mencionadas el utilizar este esquema para describir recursos educativos. [104]

Por otro lado LOM aunque es diseñado para material educativo, su uso no ha sido tan extendido como Dublin Core, esta es una razón para no ser utilizado, pues los OERs que utilicen este esquema para su descripción, solo podrían ser compatibles por el conjunto de plataformas que utiliza LOM.

# **2.Estándares y Tecnologías utilizados para mejorar la Accesibilidad de Recursos Web**

#### 2.1 Introducción a Accesibilidad Web

Hablar de Accesibilidad Web es hablar de un acceso universal a la Web, independientemente del tipo de hardware, software, e infraestructura de red, que se tenga; por otra parte, el tema de los Objetos de Aprendizaje así como de los Recursos Educativos Abiertos ha despertado un gran interés ya que con ellos se suscita la posibilidad de la igualdad social en el acceso y compartición conocimiento educativo.

La facilidad de acceso a los recursos mediante la utilización de herramientas como youtube y slideshare, se ha convertido en una tendencia tecnológica muy importante, puesto que la facilidad del proceso de creación que estas brindan es de manera rápida, permitiendo así que los recursos sean recuperados a través de buscadores que se encuentran enlazados a plataformas educ cativas y h herramienta as sociales

Los OER deberían cumplir ciertas características básicas y claves, que permitan hacerlos más re-usables, accesibles, interoperables y aplicables; todo esto sería posible con la inclusión de las tecnologías semánticas puesto que estas mejoran la representación en la web, mediante el uso de metadatos. Todo esto facilita las descargas, al no cargar material demasiado pesado y contar con un buen ancho de banda, se los puede utilizar en línea, esto gracias al acceso libre a los repositorios de material educativo, utilizando estas tecnologías se tiene independencia de plataforma, además serán fácilmente modificables y adaptables, la licencia que se utilice indicara la manera clara de su uso.[52]

#### **2.1 .1 Conce eptos**

La accesibilidad Web significa que personas con algún tipo de discapacidad van a poder hacer uso de la Web. En concreto, al hablar de accesibilidad Web se está haciendo referencia a un diseño Web que permita a estas personas poder percibir, entender, navegar e interactuar con la Web, aportando a su vez contenidos. La accesibilidad Web también beneficia a otras personas, incluyendo personas de edad avanzada que han visto mermadas sus habilidades a consecuencia de la edad.[53]

La disponibilidad de los recursos en cualquier momento y lugar, la modularidad del recurso para poder ser usado varias veces, en diferentes contextos sin ninguna modificación, lograr que el recurso sea de acceso universal independiente de la herramienta que se utilice para llegar a el, y los metadatos que posibiliten la indexación corresponden a la características de Accesibilidad, Reusabilidad, Interoperabilidad y Metadatos respectivamente, las mismas que despiertan interés y crean grandes beneficios tanto en el estudiante y el profesor; permitiendo por ejemplo potenciar relaciones a través de la colaboración estudiante-docente, docente-docente, estudiante-estudiante, desarrollar una efectiva experiencia del proceso enseñanza/aprendizaje, accesar a recursos, materiales, información, conocimiento de todo el mundo, compartir conocimiento en diferentes disciplinas y contextos. A continuación se describen los conceptos relacionados al tema de interés, accesibilidad:

#### • **Usabilidad**

"La usabilidad se refiere a la capacidad de un software de ser comprendido, aprendido, usado y ser atractivo para el usuario, en condiciones específicas de uso". Los principios básicos en los que se basa la usabilidad se puede ver en [55]:

- **Facilidad de Aprendizaje:** se refiere a la facilidad de interacción de los nuevos usuarios con el sistema. Está relacionada con la sintonización, familiaridad, la generalización de los conocimientos previos y la consistencia.
- **Flexibilidad:** se refiere a las posibilidades que el usuario tiene de cambiar información con el sistema, además la posibilidad de diálogo, la multiplicidad de vías para realizar la tarea, similitud con tareas anteriores y la optimización entre el usuario y el sistema.
- **Robustez:** es el nivel de apoyo al usuario que facilita el cumplimiento de sus objetivos. Está relacionada con la capacidad de observación del
usuario, de recuperación de información y de ajuste de la tarea al usuario.

## • **Reusabilidad**

Cuando se hace referencia a la reusabilidad le hablan de utilizar un recurso educativo abierto de manera distinta a los propósitos para los que fue producido originalmente. En [56] se puede ver los aspectos básicos que se debe de considerar:

- Aspecto técnico de formato
	- De interpretación
	- De diseño instrucciones

## • **Interoperabilidad**

La creación de conocimiento necesario para generar diversos contenidos de elearning debe extraerse, modificarse o reutilizarse fácilmente cuando sea necesario. La gestación de un servicio o producto de e-learning suele comenzar con el proceso de extracción de conocimiento que aparece embebido en las prácticas, los datos, la cultura y los procesos de una organización, un individuo o un grupo de personas. El conocimiento identificado se codifica de forma explícita mediante la tecnología adecuada y, de esta manera, ya está formalmente encapsulado para utilizarse con diversos propósitos y funciones. [57]

En la figura 2.1 se presentan los aspectos técnicos relacionados con la gestión del conocimiento y su relación con la interoperabilidad de los contenidos de elearning.

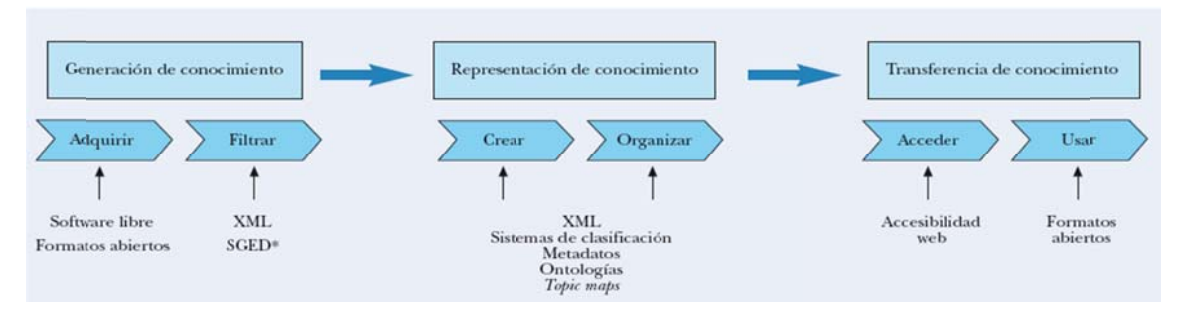

Figura 2.1 Procesos de gestión del conocimiento interoperables.

Fuente: Jose Angel Martinez, P. L. (s.f.). Interoperabilidad de los contenidos en las plataformas de elearning, normalizacion, bibliotecas digitales y gestion del conocimiento.

#### 2.1.2 Componentes de la accesibilidad web

Para la creación de contenido accesible se deben considerar las dificultades y limitaciones con las que puede encontrarse un usuario que visite la web: discapacidad física (auditiva y visual), diversidad de aplicaciones de usuario, diferentes tipos de conexión, diferentes navegadores y diferentes versiones de navegador, diferentes tamaños de monitor, ausencia de software adecuado para descargar determinados ficheros, necesidad de descargar e instalar plugings adicionales, desconocimiento de la lengua.[58]

Es importante hablar de guías generales que ayuden a crear contenido accesible en la web, así como: evaluar distorsiones de la visibilidad de las páginas, cumplir con la normativa WAI (Web Accesibility Initiative), considerar la Interactividad en el uso, posibilidad de grabar, exportar e imprimir datos y finalmente no podría faltar una ayuda de usuario [59]

De acuerdo con la WAI, para hacer accesible la Web a las personas con discapacidad es esencial que los diferentes componentes de la Web se desarrollen e interactúen trabajando juntos. Estos componentes, son: [59]

• **Contenido**. La información de una aplicación o página Web, incluye información como texto, imágenes y sonidos, así como un código de markup , que define, entre otras cosas, la estructura y la presentación;

- **Tecnología de asistencia**, como lectores de pantalla, teclados especiales, interruptores, software para escanear;
- **Conocimiento y experiencias de los usuarios** y, en algunos casos, estrategias adaptadas al uso de la Web;
- **Desarrolladores.** Diseñadores, codificadores y autores, entre otros, incluyendo desarrolladores con discapacidad y usuarios que contribuyen con contenidos;
- **Herramientas autorizadas**. Software para crear sitios Web, y
- **Evaluación de herramientas.** Evaluación de las herramientas de accesibilidad a la Web, validadores HTML y validadores CSS, entre otros.

#### **2.1.3 Discapacidades**

A pesar de no existir un significado universal para el término discapacidad, se puede acotar que es la dificultad o imposibilidad para realizar una o varias actividades, tomando en cuenta que pueden existir combinaciones de diferentes discapacidades, como por ejemplo en muchas de las ocasiones el número y la gravedad de las limitaciones tienden a aumentar con la edad, y pueden incluir cambios en la visión, la audición, la memoria o la función motora, por ello la importancia de abordar este tema puesto que de una u otra manera seria un impedimento para que algunos usuarios puedan tener acceso a la web.

A veces distintas discapacidades requieren adaptaciones similares. Por ejemplo, alguien que es ciego y alguien que no puede utilizar sus manos ambos requieren de teclados equivalentes de jornada completa para los comandos del ratón en los navegadores y herramientas de autor, ya que ambos tienen dificultades para utilizar un ratón, pero puede utilizar las tecnologías de asistencia para activar los comandos con el apoyo de una interfaz de teclado estándar, además el apoyo a la producción del habla no sólo beneficia a los usuarios ciegos, sino también a usuarios de Internet cuyos ojos están ocupados con otras tareas

Lo que sigue es una lista de algunas discapacidades y su relación con los problemas de accesibilidad en la Web. [60]

- Discapacidad visual  $\bullet$ 
	- ceguera  $\circ$
	- baja visión  $\circ$
	- daltonismo  $\Omega$
- Problemas de audición
	- o Sordera
	- Problemas de audición  $\circ$
- Discapacidades físicas
	- discapacidades motoras  $\circ$
- Discapacidades del habla
	- o Discapacidades del habla
- Neurológicos discapacidades cognitivas
	- o Dislexia y descalcaría
	- Trastorno por déficit de atención  $\circ$
	- Discapacidad intelectual  $\circ$
	- o Daños en la memoria
	- o Discapacidad mental de la salud
	- Trastornos convulsivos  $\sim$
- Discapacidades múltiples
- Relacionados con las condiciones de envejecimiento

## 2.2 Estándares de Accesibilidad Web

El uso de estándares y la creación de contenido semánticamente correcto ayuda a la interoperabilidad entre las páginas de antigua, actual y futura generación, es importante tener en cuenta que al cumplir con estándares web estamos diseñando paginas usables para quienes van hacer uso de la misma, en donde se pretende lograr que una página funcione correctamente, de manera que facilite su búsqueda de recursos en la web.

Este tema se lo aborda a continuación, haciendo mención a los estándares de accesibilidad para la web, finalmente se termina escogiendo de acuerdo a las necesidades de los usuarios, los estándares que serán utilizados.

#### **2.2.1 Web Accessibility Initiative (WAI)**

La WAI contempla el total de las discapacidades que impiden el acceso a la Web: visual, auditiva, física, del habla, cognitiva y neurológica.

La Iniciativa de Accesibilidad a la Web desarrolla trabajos para determinar barreras que impiden el acceso a los recursos de la web, esto lo realizan por medio de procesos consensuados y basados en el Consorcio de la Worl Wide Web (W3C). En este sentido el W3C tiene el compromiso de llevar a la Web hacia este potencial, promoviendo un alto grado de usabilidad para las personas con discapacidad.

En [61] se mencionan las 5 actividades principales que la WAI realiza:

- 1. Garantizar la accesibilidad de la web que soporte a diferentes tecnologías
- 2. La elaboración de directrices para la accesibilidad
- 3. El desarrollo de herramientas para evaluar y facilitar la accesibilidad
- 4. La realización de la educación y la divulgación
- 5. Coordinación con la investigación y el desarrollo.

#### **2.2.2 Accesibilidad al Contenido en la Web (WCAG)**

WCAG está dirigido a los webmasters e indican cómo hacer que los contenidos del sitio Web sean accesibles para personas con discapacidad. Las pautas están pensadas para todos los desa rrolladores de contenidos de la Web (creadores de páginas y diseñadores de sitios) y para los desarrolladores de herramientas de creación. Seguir

estas pautas ayudará que cualquier persona encuentre información en la Web más rápidamente. Estas pautas no limitan a los desarrolladores en la utilización de elementos y componentes multimedia como imágenes, víde o, etc., sino al contrario, explican cómo hacer los contenidos multimedia más accesibles a una amplia audiencia. [62]

#### **2.2.3 Accesibilidad para Herramientas de Autor (ATAG)**

ATAG está dirigida a los desarrolladores de software para mejorar la accesibilidad de los sitios a través de herramientas de edición/producción, publicación y diseño de sitios web, como por ejemplo editores HTML, procesadores de texto Microsoft Word, gestores de contenidos joomla, Dreamweaver, etc, que son herramientas que se usan con mayor frecuencia. Es importante además mencionar que, las Guías de Accesibilidad para las Herramientas de Autor ATAG, según [63], tiene básicamente dos preocupaciones:

- 1. Que estas herramientas de autor sean accesibles, es decir, que cualquier persona pueda utilizarlas.
- 2. Que el contenido Web que generan cumpla las pautas de Accesibilidad Web, que en este caso serían las WCAG 2.0.

#### **2.2.4 Accesibilidad para Agentes de Usuario (UAAG)**

UAAG están pensadas para desarrolladores de navegadores web, que ayuden a satisfacer las necesidades de los usuarios, estas incluyen Pautas de Accesibilidad al Contenido en la Web (WCAG) y Pautas de Accesibilidad para Herramientas de Autor (ATAG).

En [64] se detalla un conjunto de puntos de verificación que estas pautas incluyen:

- Acceso a todo el contenido
- Control del usuario sobre la forma en que se muestra el contenido
- Control del usuario sobre la interfaz del usuario.
- Interfaces de programación estándares.

## **2.2.5 Las Directrices para el Desarrollo de Aplicaciones Educativas (GDALA)**

Las Directrices para el Desarrollo de Aplicaciones Educativas (GDALA) están dirigidas a todos quienes trabajan en la enseñanza distribuida: desarrolladores de software, vendedores de aplicaciones de aprendizaje, editores de materiales educativos, desarrolladores de contenidos, administradores, educadores e instructores así como a los estudiantes, estas directrices están enfocadas a la educación a distancia, incluye temas como: problemas frecuentes de accesibilidad, prácticas para mejorar la accesibilidad, se hace mención además de diferencias entre acceso equivalente y acceso alternativo.

Finalmente las pautas que ofrece GDALA se pueden ver en [92], las mismas que son presentadas en categorías:

- Descripción de cómo ofrecer texto accesible, alternativas para el sonido (transcripciones), alternativas para las imágenes (texto alternativo) y alternativas para multimedia (subtítulos y audio descripciones).
- Desarrollo de herramientas accesibles para la comunicación y colaboración asíncronas, dichas herramientas deben presentarse en formatos que faciliten una participación plena de estudiantes.
- Desarrollo de herramientas accesibles para la comunicación y colaboración síncronas, como chat, audio conferencias, videoconferencias, pizarras, etc.
- Desarrollo de interfaces y entornos interactivos accesibles.

UAAG están pensadas para desarrolladores de navegadores web, que ayuden a satisfacer las necesidades de los usuarios, estas incluyen Pautas de Accesibilidad al Contenido en la Web (WCAG) y Pautas de Accesibilidad para Herramientas de Autor (ATAG).

En [64] se detalla un conjunto de puntos de verificación que estas pautas incluyen:

- Acceso a todo el contenido
- Control del usuario sobre la forma en que se muestra el contenido
- Control del usuario sobre la interfaz del usuario.
- Interfaces de programación estándares.

En la tabla 2.1 se describen las principales características de los estándares de accesibilidad a la web.

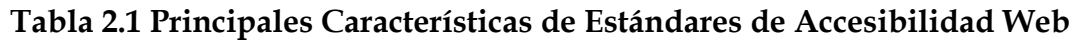

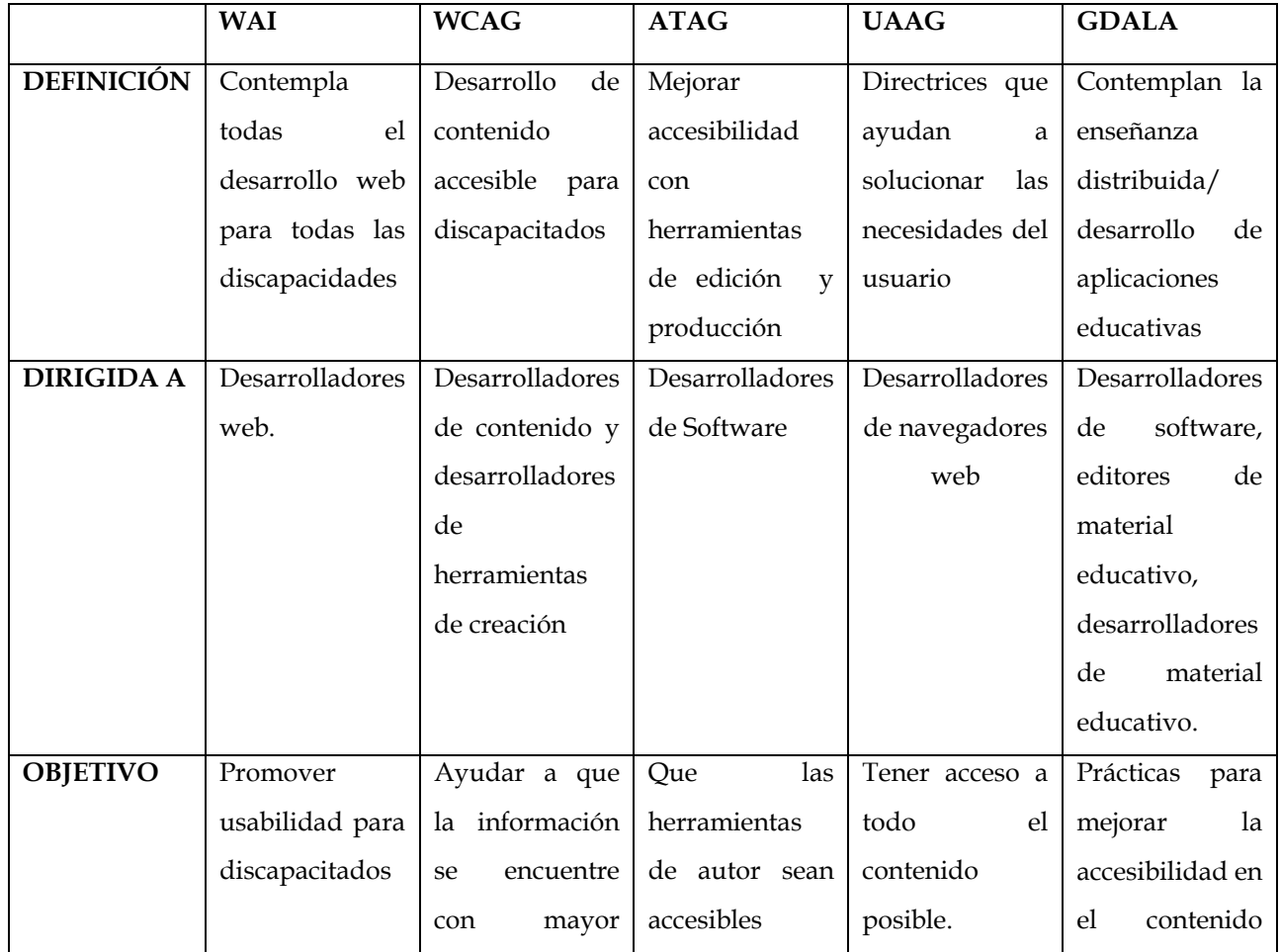

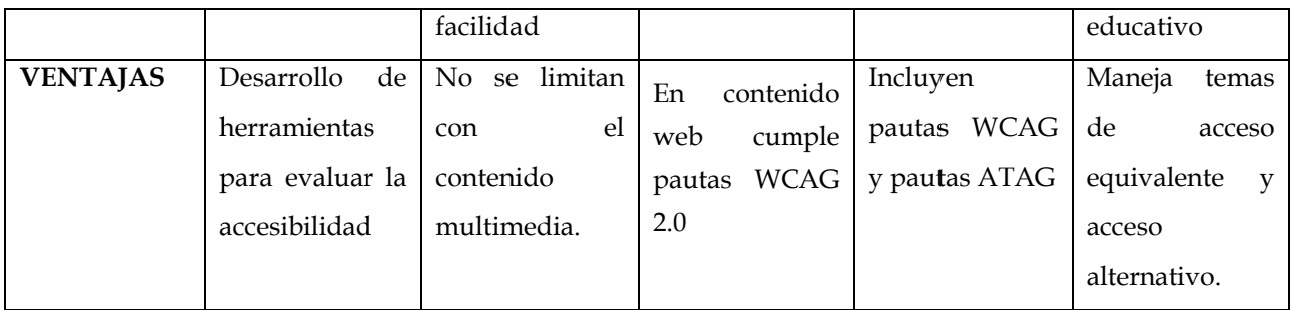

Analizando las características de los estándares Web se concluye que son el mejor medio para alcanzar una representación única y universal en todos los navegadores y dispositivos para todos los usuarios, con la utilización de estos se podrá en un futuro tener un mejor entendimiento en la web.

La utilización de los estándares por parte del docente estaría en la parte que este genera el contenido educativo, en donde inicialmente deberá aplicar pautas de accesibilidad básica de acuerdo al tipo de material que está produciendo, por lo general un docente genera material de tipo pdf, Word, y html, GDALA presenta prácticas para mejorar la accesibilidad en el contenido educativo, prácticas que van desde utilizar estilos en el contenido hasta utilización de tag y de texto alternativo en las imágenes.

## 2.3 Evaluación de Accesibilidad Web

Una parte crucial en el diseño de páginas web para todos, es la revisión del trabajo que el desarrollador se encuentra realizando, que tan accesible es la página que se encuentra desarrollando, para ello se pueden usar distintas herramientas de evaluación, mediante las cuales se hace una simulación del acceso a las páginas web. Existen dos maneras mediante las cuales se puede realizar la comprobación de la accesibilidad a la web, mediante revisión automática y revisión manual, siendo recomendable la utilización de las dos metodologías, de manera conjunta.

Mediante la revisión automática se puede analizar el código de la página web que se desea evaluar, teniendo un informe final de los errores detectados, su funcionamiento es rápido y sistemático, sin embargo muchas de las herramientas de este tipo suelen presentar resultados complejos y en inglés.

Entre las herramientas de revisión automática están:

- **BOBBY** [65].- Bobby es un programa validador de HTML, **TAW.exe** [66].- herramienta para el análisis del grado de accesibilidad que presenta la web,
- **Cynthia Says** [67].- revisa la conformidad de las páginas Web con los distintos niveles de accesibilidad,
- **Wave 2.01** [68].- herramienta de verificación de la corrección de los textos alternativos y de la estructura de la página web,
- **W3C validator** [69].- herramienta para verificar la sintaxis del tipo de documento.
- **W3C CSS Validation Service** [70].- herramienta para revisar las Hojas de Estilo en Cascada

La revisión manual se lleva a cabo por un experto, con experiencia en accesibilidad, para que sepa descubrir errores y verifique el correcto funcionamiento de una página web. Esta revisión permite tener un proceso más intuitivo para mejorar los problemas de la página, es el único medio posible para revisar algunos aspectos, como por ejemplo la adecuación del texto alternativo y de los títulos de los marcos para que se transmitan la misma información que sus equivalentes gráficos, además permite detectar inmediatamente los fallos principales de accesibilidad. Al realizar una revisión manual se lleva un proceso más costoso en cuanto a tiempo; de igual manera se debe conocer muy bien los problemas puesto que es complicado poder detectarlos, y algunas cosas son difíciles de simular. Por ejemplo, la dificultad que el manejo del sitio web pueda suponer para usuarios con poca experiencia o bajo nivel de formación. [105]

Entre las herramientas de revisión manual están:

- **HERA** [71].- herramienta para la revisión de la accesibilidad mediante la aplicación de hojas de estilo en cascada (CSS), especialmente diseñadas por la F Fundación S Sidar,
- **EDIPO** [72].- herramienta creada para los usuarios que desean utilizar una hoja de estilos personal que se sobreponga a la propia de cualquier página Web, de manera que los sitios se adapten a necesidades de visualiz zación part ticulares.

Mayor detalle de las herramientas se puede ver en el ANEXO 9.

## 2.4 Tecnologías para la mejora de la accesibilidad

En esta sección, se presentan algunas características que ofrecen las tecnologías semánticas más populares para mejorar la accesibilidad de contenido Web. Principalmente se analizan: XML, Microformatos, RDF, RDFa, eRDF.

## **2.4 .1 XML**

La separación de contenido, estructura y presentación, el hecho de poder establecer los documentos en estructuras de árbol que reflejen algún esquema que pueda ser usados para forzar cierta estructura, son características que XML contribuye para mejorar la accesibilidad. Esta es una característica de XML, que ayuda a que los contenidos escritos en este lenguaje sean accesibles; en [73] se puede ver como XML mejora la accesibilidad de contenido educativo:

- Su código incluye características de accesibilidad, como elementos y atributos de texto alternativo. y<br>ás
- El uso coherente de sus etiquetas para trabajar con los diferentes formatos, para publicar multimedia por ejemplo.
- Las herramientas de autor ayudar a los autores a crear contenido má accesibl le a través del apoyo de los form matos con característ ticas de accesibi ilidad.
- Brinda mejor representación en los visualizadores.
- Flexibilidad de etiquetas XML haciendo la información más accesible y reutilizable.
- Una de las mayores utilidades de XML es poder etiquetar los datos con su significado (self-describing data).
- Permite la estructuración de la información.
- Los archivos XML válidos son válidos también en SGML, luego pueden utilizarse también fuera de la Web, en un entorno SGML (una vez la especificación sea estable y el software SGML la adopte).
- Mejora a HTML en el lenguaje dependiente del dominio, Correspondencias entre XML y HTML (XSL), y separa la estructura de los datos de la forma en que serán presentados.
- Permite auto-describir los datos.
- Estandariza el intercambio de datos y conocimiento.
- Permite la "integración" de datos con diferentes esquemas y propiedades.
- XML DTD's o XMLSchema para definir la estructura del documento, permitiendo una validación mínima.

## **2.4.2 Microformatos**

Los microformatos ayudan a mejorar la accesibilidad de recursos web especificando nombres de las clases y los atributos, para ser utilizados y dar al contenido un significado determinado. En [74] se muestra algunas características con las cuales los microformatos ayudan a la accesibilidad de contenidos:

- El proceso basado en microformatos personalizado es fácil
- Integrar con los actuales estándares HTML y CSS es sencillo.
- Permite que las aplicaciones utilicen tecnologías ya existentes en lugar de convertir los datos a RDF.
- Utilizable arbitrariamente en (X)HTML como sobres electrónicos y descripciones de servicios Web.
- Muy fácil de entender y aplicar, no requieren conocimientos especiales acerca de los modelos de datos.

Por otro lado, entre las desventajas de este lenguaje es que limitan la accesibilidad, y tienen Escalabilidad baja y número limitado de microformatos, además que separa las reglas de análisis que se requiere para cada microformato.

### **2.4.3 RDF**

RDF está basado en XML, por tanto, hereda también sus características a la hora de mejorar la accesibilidad del contenido; de forma adicional, se puede conseguir lo siguiente [75]:

- El orden y la estructura del código no son fijos y se puede mezclar con otros vocabularios o aumentar el vocabulario.
- RDF está basado en identificar los recursos en web mediante URIs, describiendo los recursos en términos de propiedades simples y valores.
- Posibilita el procesamiento automatizado de los recursos Web.
- Existe una colección de categorías denominada schema que soportan la reutilización de definiciones de metadatos.
- La extensibilidad incremental de RDF, permite a los agentes que procesen metadatos que no han sido diseñados inicialmente para procesar, es decir tiene un crecimiento descentralizado y distribuido
- Permite a los editores crear su propio vocabulario, que se extienda a otros, y evolucione su vocabulario con la interoperabilidad máxima
- Información manejable por una máquina

#### 2.4.4 RDFa

En [76] se pueden ver las características de accesibilidad de esta tecnología:

• RDFa utiliza algunos atributos nuevos de XHTML1 y XHTML2, como href, contenido, rel, rev y tipos de datos, para almacenar los sujetos, predicados y objetos de las tripletas, lo que aporta para que el contenido se haga más legible, por ende fácil de accesar.

· El almacenamiento de los datos en RDFa siempre expresa una relación entre un recurso donde se almacena y otro recurso al que se vincula.

- La Modularidad del esquema hace que los atributos sean reutilizables
- Todas las descripciones de los recursos se puedan extraer con una hoja de estilos de simple transformación y la salida son siempre RDF triples
- · Puede operar a nivel de la semántica de estructura del documento, así como la semántica el contenido del documento

RDF con el formato de tripletas que utiliza para describir recursos en la web facilita el hecho de poder manejar esto recursos y buscarlos de mejor manera, RDF es una tecnología semántica ligera ideal para la descripción de recursos educativos abiertos, por ello se ha realizado un estudio de esta tecnología para descripción de recursos educativos utilizando RDF de manera concreta para páginas de Open Courseware.

#### Accesibilidad de material educativo 2.5

Las tecnologías de información dan la oportunidad a los estudiantes, profesores y demás usuarios a tener acceso al aprendizaje, a unos mediante el apoyo de las comunidades web y a otros mediante la oportunidad de descargar recursos, pero esto no debe quedarse ahí, sino que además de facilitar el acceso se debería también publicar los recursos de manera abierta.

La indexación adecuada de contenidos, de diferentes repositorios permite una buena recuperación de éstos, además los contenidos deberían ser licenciados para tener privilegios sobre ellos; finalmente, el formato de publicación es otro punto importante puesto que deben acoplarse a la diversidad de plataformas técnicas. Cuando sea posible, deberían estar disponibles para personas con incapacidades físicas y para aquellos que no tiene acceso al Internet.[78]

El gratuito y libre acceso a los recursos educativos abiertos facilita la contribución de estudiantes y autodidactas aportando con nuevos temas o contenidos, es decir, se consigue una participación más activa y una formación más enriquecedora mediante la utilización de las Tecnologías de Información, sin olvidar, que existen aún barreras (se puede ver en [79]) que impiden tener una participación más completa dentro de la web, teniendo así una desigualdad de oportunidad de acceso.

## 2.6 Análisis y selección de tecnologías semánticas en el contexto de OERs

La inclusión de las tecnologías semánticas para la mejora de los recursos educativos abiertos en cuanto a su utilización y recuperación, se discute este capítulo; antes se mencionan algunas características puntuales de estas tecnologías que pueden impactar su nivel de accesibilidad.

#### $2.6.1$ Características de los OERs que afectan su accesibilidad

El uso de metadatos y la definición de esquemas de metadatos consensuados, posibilitan una buena indexación y procesamiento inteligente de recursos educativos, es decir, pueden contribuir a la Accesibilidad, Reusabilidad, e Interoperabilidad de los mismos. Pero además pueden ayudar a conseguir otros hitos como como: potenciar relaciones a través de la colaboración estudiantedocente, docente-docente, estudiante-estudiante, desarrollar una efectiva experiencia del proceso enseñanza/aprendizaje y facilitar la compartición de conocimiento en diferentes disciplinas y contextos. [81]

Para contribuir a conseguir los aspectos antes indicados, un OER debería cumplir ciertas características; según un informe de la UNESCO, éstas características, apuntan a que un recurso educativo debe ser [106]:

- fácil de descargar, de manera que se pueda hacer uso del recurso sin necesidad de tener acceso a internet
- interoperable, es decir, que se encuentre disponible para ser utilizado en cualquier plataforma o herramienta
- visible en cualquier dispositivo móvil
- fácil de adaptar (modificar, remezclar), por ejemplo, debe expandir a un diseño modular para poder ser usado varias ocasiones, en diferentes contextos sin ninguna modificación
- fácil de encontrar, tanto para usuarios humanos como docentes y estudiantes, así como descubribles por máquinas o agentes de software

## **2.6.2 Selección de tecnologías semánticas para describir material educativo**

Para responder a las características de un OER accesible, según como se indicó en la sección 2.6.1, uno de los requerimientos a cumplir es que éstos deberían ser descritos mediante un vocabulario común y expresar los metadatos mediante un lenguaje formal.

Entre las tecnologías emergentes que se están utilizando para describir recursos de la Web, es RDF. Luego del estudio realizado en secciones previas sobre lenguajes y opciones para describir material educativo y su contribución a la mejora de la accesibilidad, se ha llegado a determinar que RDF es la tecnología más apropiada.

RDF es considerado como base de procesamiento de los metadatos, y de la interoperabilidad, además facilitara trabajar con otras aplicaciones para el intercambio de información de manera fácil.

#### **Otra tecnología semántica base, son los metadatos**

El uso de Dublin Core en documentos RDF le permitirá tener el significado del elemento de manera específica, al hacer uso por ejemplo de título y título alternativo.

#### **Características de Dublin Core**

Los metadatos Dublin Core trabaja con 15 elementos donde estos son opcionales, de tal modo que pueden repetirse, y no cuentan con un orden en específico, todas estas facilidades ayudan a proporcionar la información descriptiva básica sobre cualquier recurso, sin que importe el formato de origen, el área de especialización o el origen cultural. Dublin Core pretenden establecer en la web los datos necesarios para describir, identificar y encontrar un recurso, puesto que la utilización de este metadato al momento de publicar un recurso permite alcanzar que el recurso cuente con toda la información necesaria de tal modo que los buscadores puedan mejorar sus búsquedas facilitándoles la indización.

RDF permite el intercambio de información entre diferentes maquinas y sistemas operativos, lo que ayuda a mejorar la recuperación de recursos, pero con la descripción Dublin Core en nuestro recurso, se obtendrá una serie de vocabularios para crear un lenguaje estandarizado que defina al recurso de forma global facilitando así el acceso al mismo.

### • **Análisis**

A pesar que las tecnologías semánticas ligeras contribuyen a que el material educativo sea accesible, existen problemas y barreras como: limitaciones para ingresar a Internet, ya sea por razones económicas, de ubicación geográfica, o ancho de banda limitado; los obstáculos culturales en donde la utilización de la web es una prohibición, debido a su mal uso; el temor de los usuarios a dejar lo tradicional y probar cosas nuevas que inicialmente no dan seguridad; la falta de conciencia; la falta de iniciativa, la falta de habilidades para su uso, innovación o para localizar el contenido, así como el poco interés por informarse y conocer el tema a profundidad.

Varios son los problemas de acceso que se atraviesa en la actualidad, lo que impide el acceso a un recurso, es decir la disponibilidad de estos siempre se verán afectados por este tipo de problema y barreras, sin embargo el propósito de este proyecto es mediante la utilización de RDF y Dublin Core poder describir recursos educativos abiertos en donde la recuperación de estos se hará de manera más rápida, ya que las búsquedas se las realiza mediante título, autor, materia, etc.

# **3. Determinación de los Requerimientos para el Modelo de Accesibilidad de OERs**

## 3.1 Descripción del problema

Al momento de acceder a los recursos educativos, los usuarios deben enfrentar algunas limitantes, llamadas barreras de acceso. A continuación se enumeran los tipos de acceso más importantes, que son nombradas en el informe de la UNESCO titulado, Access to Open Educational Resources Report of a UNESCO OER Community discussion [82]

#### 3.1.1 Tipos de accesos

#### • Acceso en términos de idioma y cultura

El idioma es una gran barrera de acceso a los Recursos Educativos Abiertos ya que el 90% de las personas no saben leer, entender, escribir ni hablar ingles, a pesar de que este es el idioma universalmente conocido. De esto se desprende la necesidad de producir OERs en los idiomas locales lo que ayuda también a su localización. Por último, la distinción debe hacerse entre el lenguaje del propio recurso y la falta de metadatos en un idioma determinado (que reduce búsquedas).

#### • Acceso en términos de política

La políticas sobre la cuales se publique un Recurso Educativo Abierto dan la pauta de que tan accesible es el recurso, además permite mantener directamente relacionados estos recursos con otros ya existentes, por ello es importante este tema para no delimitar el acceso a los recursos en cuanto a su uso.

#### • Acceso en términos de descubrimiento

Si es difícil buscar y encontrar recursos, entonces se concluye que será difícil acceder a ellos. Los recursos deben ser descritos mediante metadatos y éstos deben ser intercambiables. Sin embargo, aunque se cumpla esta característica, las diferencias en los programas pueden hacer que sea difícil buscar a través de diferentes sistemas de educación.

#### • **Acceso en términos de capacidad y habilidades**

La falta de conocimientos, habilidades, competencias y capacidades requeridas para acceder a un REA es de gran importancia ya que de ello depende la explotación al máximo de este, al igual que la adaptación y revisión de REA.

#### • **El acceso en términos de actitud**

Miedo a la apertura, a lo desconocido, la resistencia de usar recursos ya desarrollados por otros, la falta de apoyo para el uso REA por pensamientos negativos, temor a perder el beneficio económico: en las últimas décadas, ha habido (ya que existe en la mayoría de los países desarrollados) disminución de dinero para la educación, falta de voluntad para emprender, para sentirse capaces, son grandes impedimentos de acceso a los REA

#### • **El acceso en términos de Conciencia**

La mayoría de usuarios desconoce la existencia de los Recursos Educativos Abiertos, no solo en términos de conceptos si no ha la falta de conocimiento de existencia de Recursos Educativos Abiertos disponibles en línea, además ignoran que tienen la oportunidad de mejorar sus conocimientos libremente a través de OER.

#### • **El acceso en términos de formatos de archivo**

Existen formatos que son más accesibles que otros, que permiten cambiar fácilmente el idioma o partes del documento, por eso el hecho de garantizar el acceso a través de la provisión de recursos en formatos de fácil acceso es la responsabilidad del proveedor.

#### • **El acceso en términos de diseño de información de los recursos**

Es decir, si sólo los recursos (desnudo) se ponen a disposición, puede ser difícil para un usuario saber qué hacer con él - dónde, cuándo y cómo usarlo. Si compartidos la información adicional, tales como el diseño de aprendizaje o las notas de producción, entonces el recurso será más fácil de usar. Por otra parte, esta información adicional ofrece un plan para la creación de recursos similares.

Hemos encontrado un gran interés en el uso de REA como una vía para compartir el diseño de aprendizaje.

## • **EL acceso en términos de infraestructura**

La falta de acceso debido a la deficiente infraestructura es una preocupación general ya que la falta de infraestructura en cuanto a los aspectos tecnológicos es crítico, no contar con las cuestiones técnicas de acceso para los OERs no es lo mismo que decir que se tiene pobreza, puesto que en la mayoría de los países en desarrollo el acceso es muy caro, y los educadores en su mayoría tienen que usar las computadoras en su tiempo libre (y presupuesto).

Con un buen ancho de banda, un usuario puede esperar a que un gran recurso sea cargado o se lo pueda descargar. Sin embargo, con infraestructuras deficientes el mismo recurso será inaccesible.

## • **El acceso en términos de conectividad a Internet y ancho de banda**

El acceso en términos de conectividad a Internet y ancho de banda cobra fuerza en este debate. Las principales cuestiones son las siguientes:

- Hay poco ancho de banda;
- Donde el ancho de banda disponible, es caro y no cuentan con los recursos para hacerlo
- El ancho de banda es a menudo mal gestionado.

## **3.1.2 Barreras de accesibilidad para OERs**

Una vez presentados los tipos de acceso a OERs, en esta sección se presentan las principales barreras de accesibilidad, las cuales son descritas con mayor detalle en [83]:

- Que el contenido no esté disponible como contenido abierto, lo que impide que este sea utilizado libremente.
- No contar con recursos económicos para poder acceder a la WWW y por tanto a los Recursos Educativos Abiertos.
- No permitir hacer un aporte en cuando a publicaciones de estos de manera libre.
- La falta de información y las comunicaciones en cuando a estructuras implican otras barreras de acceso, la falta de electricidad.
- La falta de políticas de TIC en los gobiernos dificulta la oferta de ancho de banda y conectividad.
- Barreras de infraestructura impiden tener acceso a los recursos educativos abiertos.
- La falta de acceso a las computadoras ya que para muchos el tener un suministro fiable de energía es un lujo.
- La falta de disponibilidad de tiempo, ya que la pobreza es un factor predominante en la actualidad, lo que conlleva a que muchos ocupen su tiempo en diferentes trabajos para poder subsistir.
- La falta de acceso a la tecnología.

Se puede concluir que para utilizar los Recursos Educativos Abiertos de manera adecuada, este debe tener una licencia abierta que nos permita usar, reproducir, modificar y publicar el mismo, de tal forma que facilite la localización, a pesar de que el acceso a estos es una cuestión primaria, así como el ancho de banda con el que se cuenta.

Los tipos de acceso a los cuales nos enfocaremos en esta investigación son primeramente el acceso en términos de formatos de archivo y en el acceso en términos de diseño de información de los recursos, puesto que no es posible cubrir accesos tales como en términos de idioma, cultura, política, capacidades, actitud, coinciencia, infraestructura, y conectividad, siendo estos accesos perjudiciales en el ámbito de la educación, debido a la falta de conocimiento de existencia de recursos educativos en línea.

## 3.2 **Definic ción de los Re equerimi entos p ara el Modelo de Accesib bilidad**

Los requerimientos para el modelo de accesibilidad se han considerado las barreras de acceso que hoy en día impiden que un recurso sea accesible, partiendo desde que un recurso no tiene licencia abierta para su uso, descarga y modificación, así mismo el formato con los que estos son publicados, partiendo de esas barreras el propósito de este modelo es dar las pautas necesarias a seguir para producir material accesible.

## **3.2.1** Componentes de la Accesibilidad

Como se puede observar en la figura 3.1, que los componentes que se pueden considerar son 3, en cuanto a la accesibilidad de los OERs.

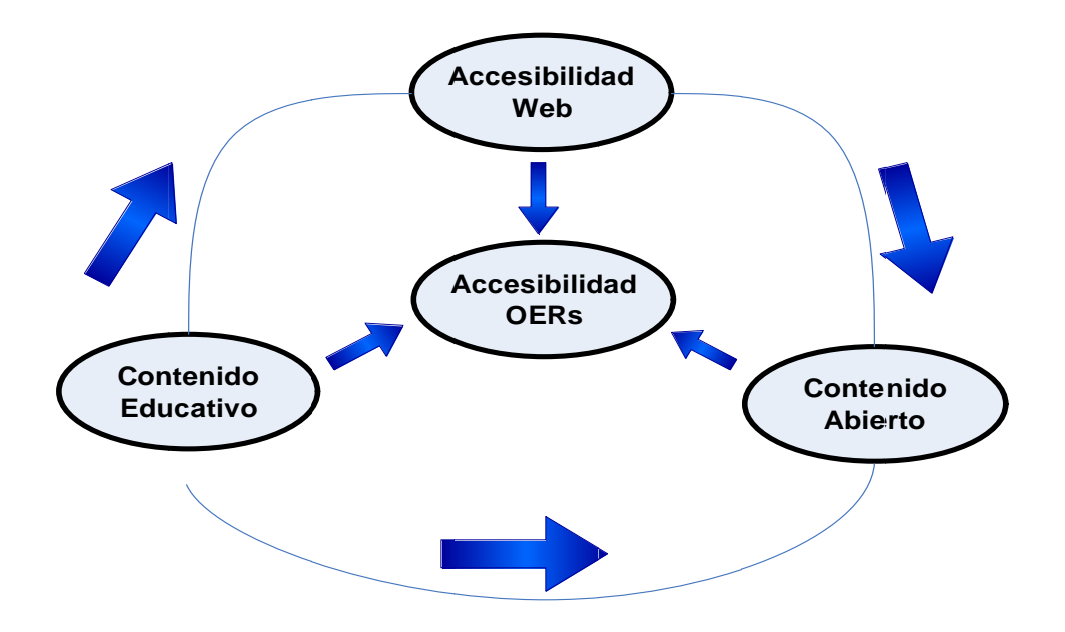

Figura 3-1 Componentes de Accesibilidad para un Recurso Educativo Abierto

En las siguientes secciones se abordará el tema de accesibilidad web, contenidos educativos y finalmente de los contenidos abiertos, como requerimientos bases del m modelo.

Cada uno de los factores mostrados en la Figura 3.1 involucra ciertas elementos internos que de una u otra manera interfieren mejoran o impiden la

accesibilidad de los recursos. Para priorizar estos elementos y de acuerdo a su impacto en la accesibilidad, se procedió a realizar una valoración de cada uno de estos aspectos, calificándolos como de alta o baja prioridad. En las tablas 3.1 y 3.2 se recogen algunas de estas formas de categorizar los requerimientos que deberá incluir el modelo. En las siguientes secciones se abordara el tema de accesibilidad web, contenidos educativos y finalmente de los contenidos abiertos, como requerimientos del modelo.

#### **3.2.2 Accesibilidad Web**

Impulsar el uso de recursos en línea para que el usuario vaya adaptándose y adquiriendo experiencia y pueda accesar a estos y contribuir con los mismos, que los docentes, los estudiantes y demás no se sientan limitados por la falta de dominio de un idioma en específico, sino más bien sea un motivo para la utilización de nuevas herramientas de traducciones on-line, que los recursos educativos puedan ser vistos en diferentes dispositivos, son algunas de las ventajas que la accesibilidad en los recursos da a la educación, ya que estas ventajas permiten que los involucrados en este medio aumenten sus conocimientos, haciendo utilización de estos recursos y de las herramientas que permiten llegar a ellos.[84]

Como se puede ver en la Figura 3.2, varios elementos incluyen o deben ser considerados en la accesibilidad web.

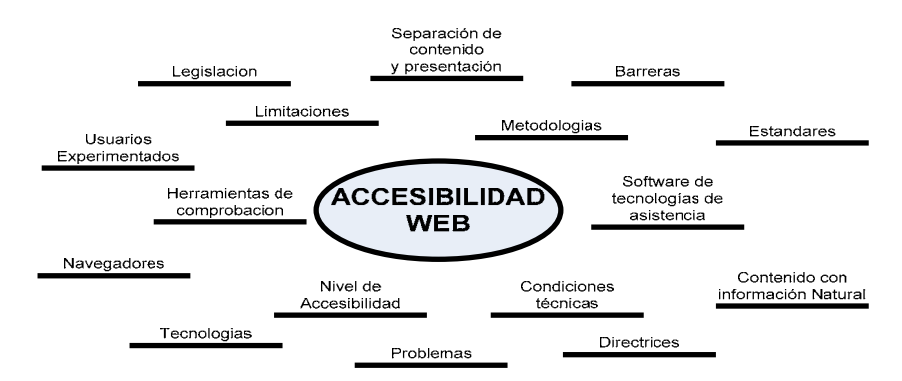

**Figura 3-2 Componentes Accesibilidad Web** 

Al cumplir con estos requerimientos se puede asegurar la accesibilidad en los recursos educativos y así contribuir y dar facilidades a las personas que se encuentran involucrados en el ámbito de la educación.

Los requerimientos en la accesibilidad web, en la tabla 3.1 se los detalla teniendo en cuenta algunos aspectos importantes como; Factores para medir la accesibilidad, la prioridad que tiene calificándolos como de alta o baja, el máximo nivel de accesibilidad, si es que el requerimiento es requisito y las características.

| <b>FACTORES</b>                                     | <b>CARACERISTICAS</b>                                                                                                    | <b>REQ</b><br><b>UISI</b><br><b>TO</b> | <b>MÁXIMO NIVEL DE</b><br><b>ACCESIBILIDAD</b>                                                                                      | <b>PRIORI</b><br><b>DAD</b> |
|-----------------------------------------------------|----------------------------------------------------------------------------------------------------|----------------------------------------|----------------------------------------------------------------------------------------------------|-----------------------------|
| <b>NIVEL DE</b><br><b>ACCESIBILIDA</b><br>D         | <b>OERS</b><br>deberían<br>Los<br>ser<br>publicados si cumplen los<br>niveles de accesibilidad                                                                                                    | Si<br><b>Nivel</b><br>$\overline{2}$   | Incrementación de un<br>nivel mejorado.(si existe<br>nivel<br>3<br>que<br>se.<br>incremente<br>nivel<br>un<br>nuevo nivel 4)        | Alta                        |
| <b>DESCRIPCIÓN</b><br><b>DF</b><br><b>METADATOS</b> | datos<br>Representar<br>$\overline{\mathbf{V}}$<br>metadatos<br>de<br>contenido<br>educativo con tecnologías<br>semánticas<br>ligeras<br>(XML,<br>RDF, RDFa, Microformatos),<br>mediante Dublin Core | Si.                                    | Que los metadatos y<br>contenido del material<br>educativo<br>esté<br>codificado<br>en<br>un<br>lenguaje formal, como<br><b>RDF</b> | Alta                        |
| <b>CONDICIONES</b><br><b>TÉCNICAS</b>               | EL contenido de los OERs<br>podrá ser desplegado<br>en<br>navegadores con soporte de<br>HTML.                                                                                                    | $N_{0}$                                | Que se cuente con la<br>tecnología<br>mejor<br>de<br>acuerdo<br>las<br>a<br>condiciones del usuario                                 | Baja                        |
| <b>PUBLICACION</b>                                  | Los OERs<br>de<br>antes<br>ser<br>publicados deberían pasar<br>herramientas<br>de<br>por<br>comprobación como: Bobby,                                                                                | No                                     | Que toda página sea<br>publicada después de<br>haber pasado la prueba<br>de accesibilidad                                           | Baja                        |

**Tabla 3.1Factores de la accesibilidad web** 

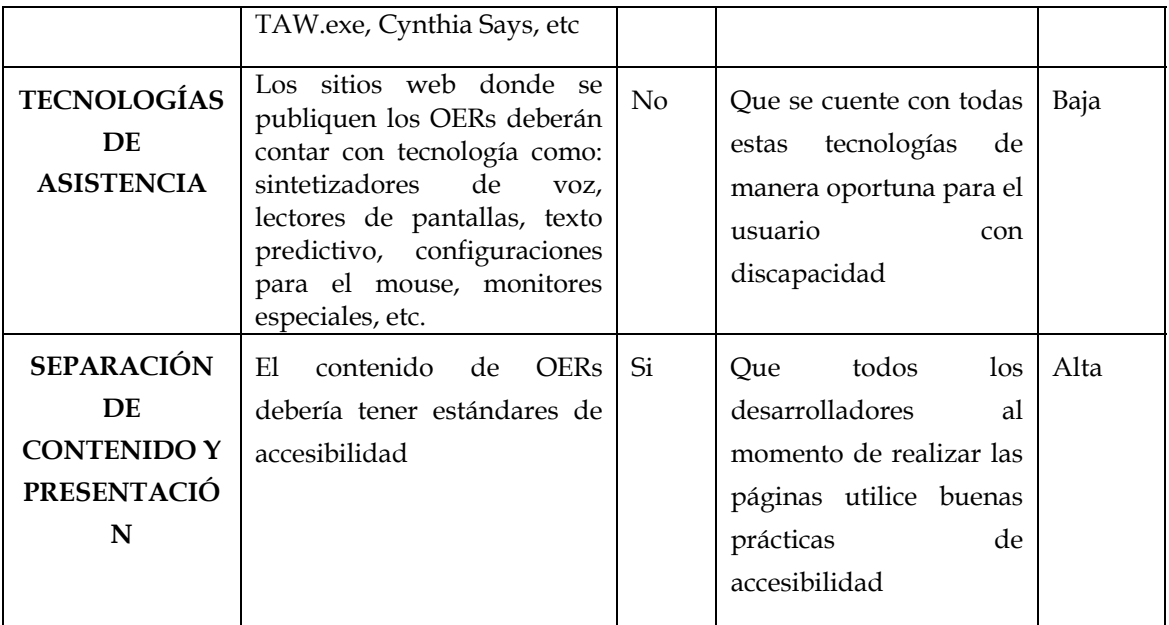

## **3.2.3 Contenido Educativo**

La creación y utilización de contenido educativo en los procesos de enseñanza aprendizaje parece ser una tarea a resolver por parte de todos quienes se encuentran interesados en este campo. En la figura 3.3 se recogen los elementos a considerarse en los contenidos educativos.

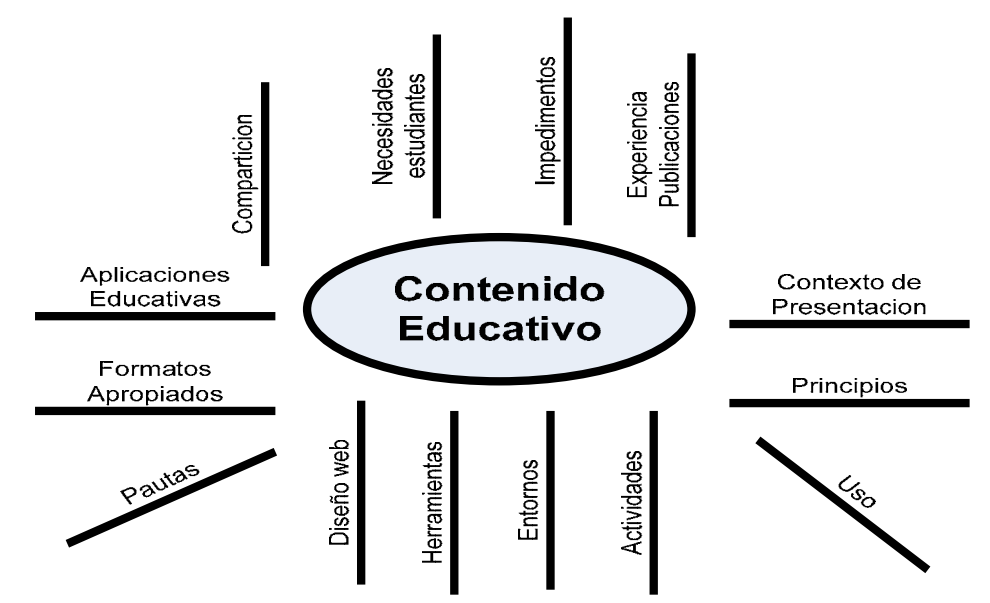

**Figura 3-3 Componentes del Contenido Educativo**

Es importante tener en cuenta algunos principios básicos de accesibilidad del contenido educativo al momento de diseñarlos, ya sea para compartirlos en un salón de clases o en la red, por muy complejo o difícil que parezca realizar esto se debe contribuir a que la educación por medio de estos principios sea una igualdad para todos, se debería pensar inicialmente en el formato que el recurso tendrá, el uso que se permitirá tener sobre este, las necesidades que cubrirá en el entorno educativo, que pautas será posible aplicar sobre él, bajo que herramientas será posible validar su accesibilidad, se debe tomar en cuenta además el contexto de presentación.

| <b>FACTOR</b>                              | <b>CARACTERÍSTICA</b>                                                                                                    | <b>REQ</b><br><b>UISIT</b><br>$\Omega$ | <b>DESEABLE</b>                                                                                                    | <b>PRIO</b><br><b>RIDA</b><br>D |
|--------------------------------------------|----------------------------------------------------------------------------------------------------|----------------------------------------|----------------------------------------------------------------------------------------------------|---------------------------------|
| <b>NECESIDAD</b><br><b>ESTUDIANT</b><br>ES | El material educativo debe de<br>autodidáctico<br>ser<br>V<br>comprensible<br>que incluya,<br>texto, gráficos, animaciones,<br>etc.                            | Si                                     | Disponibilidad de estas<br>preferencias                                                                                                    | Alta                            |
| <b>ENTORNOS</b>                            | Producir OERs accesible para<br>todos y sin dependencia de<br>plataforma.                                                                                      | N <sub>o</sub>                         | Considerar otros entornos<br>en donde no solo se<br>comparta<br>sino<br>que<br>también se re-use                                                            | Baja                            |
| <b>COMPARTIC</b><br>IÓN                    | Recursos publicados sean cada<br>compartidos a mayor<br>vez<br>cantidad de usuarios, es decir<br>las licencias permitan tener<br>privilegios sobre los mismos. | N <sub>o</sub>                         | Que todos los recursos<br>completamente<br>sean<br>accesibles.                                                                                              | Baja                            |
| <b>PAUTAS</b>                              | Los OERS deben ser creados<br>siguiendo las pautas de<br>accesibilidad para contenido<br>educativo.                                                            | Si                                     | Que en lo posible se<br>cumplan<br>estrictamente<br>estas<br>pautas<br>de<br>accesibilidad para cada<br>contenido educativo que<br>sea compartido en la red | Alta                            |

**Tabla 3.2 Factores del contenido educativo** 

#### **3.2.4 Contenido Abierto**

El contenido abierto publicado bajo una licencia no restrictiva y bajo un formato que permita explícitamente su copia, distribución y modificación. En la figura 3.4 se resumen los elementos a ser tomados en cuenta para el contenido abierto.

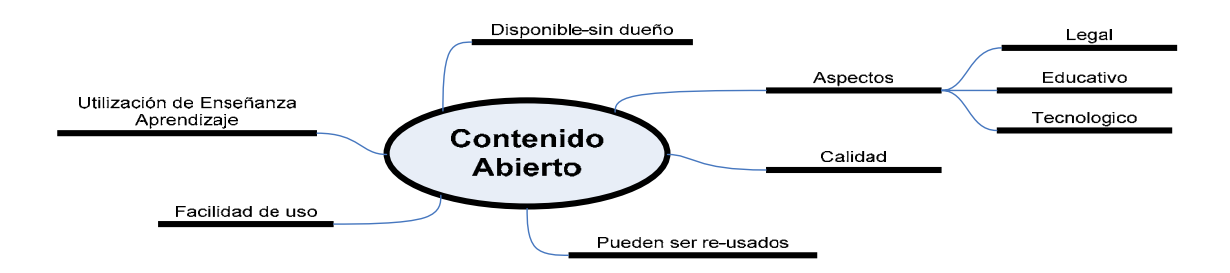

**Figura 3-4 Componentes del Contenido Abierto**

El hablar de contenido abierto hace referencia a la compartición de la información en la web de manera gratuita, en donde todas las personas tendrán las mismas posibilidades de aprender, al mismo tiempo. El contenido abierto al ser utilizado permite a la educación aumentar y mejorar la calidad de la enseñanza.

La libre disposición de la propiedad intelectual, las tecnologías empleadas para dotar de reutilización a los recursos y elaborar estos dentro del contexto didáctico, ha permitido que el uso de contenido abierto en la Educación Superior, este siendo cada vez mayor.

**Tabla 3.3 Factores del Contenido Abierto** 

| <b>FACTOR</b>  | CARACTERÍSTICA   REQUISITO                  |    | <b>DESEABLE</b>                                                      | <b>PRIORIDAD</b> |
|----------------|---------------------------------------------|----|----------------------------------------------------------------------|------------------|
| <b>CALIDAD</b> | El contenido abierto<br>debe ser de calidad | Si | Los contenidos Alta<br>abiertos<br>deberían ser de<br>buena calidad. |                  |
| <b>ASPECTO</b> | Que el recurso sea<br>reutilizable          | Si | Que el recurso<br>pueda servir a<br>otros<br>para                    | Alta             |

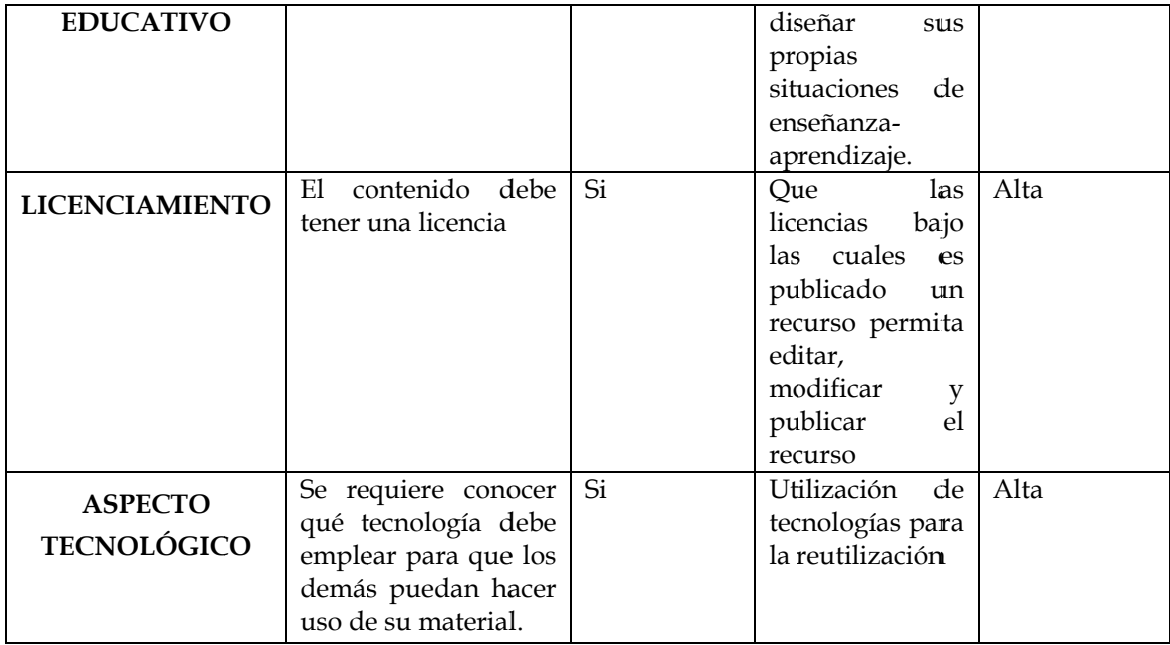

## 3.3 Requerimientos de Accesibilidad para el Modelo de Accesibilidad

Dada la descripción de los factores que están involucrados tanto en la accesibilidad web, en el contenido educativo y el contenido abierto, se ha realizado una agrupación de estos requerimientos para luego si hacer una selección de los factores primordiales en el modelo.

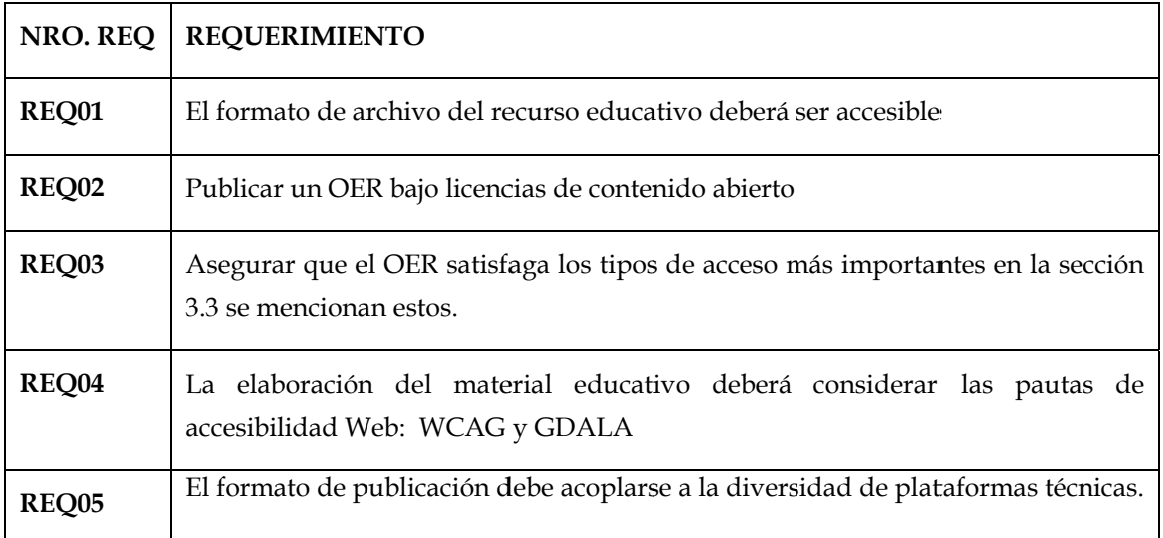

Tabla 3.4 Requerimientos del modelo de manera General

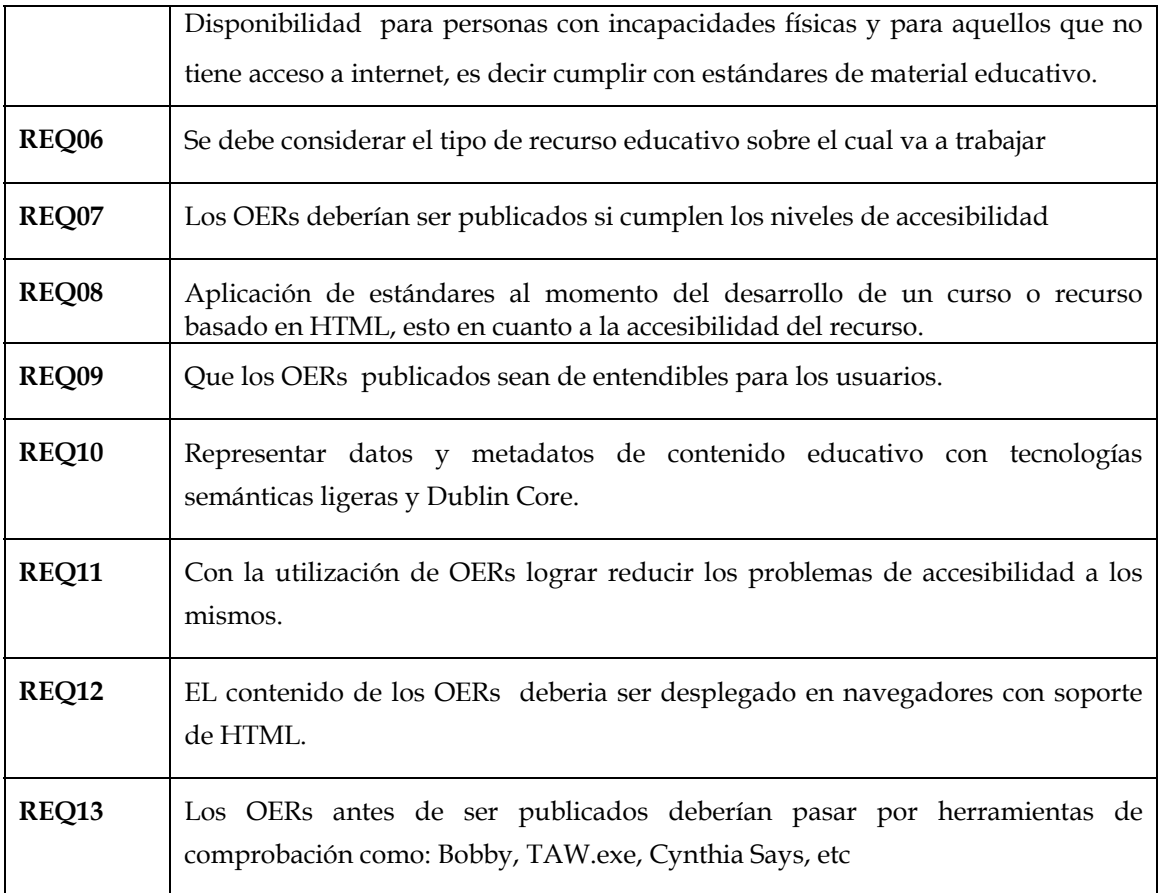

## • **Análisis**

Con la mejora de accesibilidad en los Recursos Educativos Abiertos, mediante la utilización de tecnologías semánticas ligeras como RDF, nos ayuda a eliminar ciertas barreras de acceso, tales como: acceso en términos de descubrimiento, acceso en términos de formato de archivo, acceso en términos de diseño de información, en cuanto a la disponibilidad del recurso, etc, cabe recalcar que no todas las barreras pueden ser minimizadas, puesto que temas de cultura de política recursos económicos, falta de comunicación y demás, no se pueden considerar en el presente proyecto.

La utilización de RDF con Dublin Core para la descripción de recursos educativos abiertos nos facilita la creación de estos, gracias a que se puede separar el contenido de la presentación la reutilización será más sencilla, la carga de los servidores será menor, los costos serán más bajos lo que permite que más personas los usen, es decir el acceso en general mejora al enriquecer la información de la web mediante equivalencias textuales, estructuración y semántica de los contenidos.

# **4.Diseño del modelo de accesibilidad**

#### 4.1 Definición de Requerimientos

Considerando las características de un OER accesible y de los principales problemas y tipos de acceso, en esta sección se presentan los requerimientos de accesibilidad específicos que han servido para formular el modelo de producción de material educativo abierto, el cual es propuesto en el capítulo 5.

El propósito de este modelo, es permitir mediante la tecnología RDF descrita con Dublin Core que los OERs sean accesibles, para ello se debe considerar el tipo de formato sobre el cual se va a trabajar, se debe estructurar la información del recurso a publicar, la publicación del recurso debe ser bajo una licencia de contenido abierto, se deben considerar pautas de accesibilidad Web: WCAG v GDALA, los recursos deben ser comprensibles y antes de ser publicados deberían pasar por herramientas de comprobación como: Bobby, TAW.exe, Cynthia Says, Hera, etc, además se debe utilizar buenas prácticas de accesibilidad para el contenido educativo según el formato con el que se haya trabajado.

#### 4.2 Trabajos de referencia

Luego de la revisión bibliográfica realizada acerca de propuestas de modelos de accesibilidad, se encontraron los siguientes trabajos relacionados que podrían ser tomados como referencia a la hora de establecer marcos de accesibilidad.

## 4.2.1 Proyecto para el desarrollo de materiales educativos para invidentes a través de tecnología

Este proyecto [99] aprovecha la potencialidad que ofrece la tecnología para mejorar el acceso a la educación en igualdad de condiciones. "De forma más específica, el proyecto consiste en la aplicación de tecnologías computacionales

y el desarrollo de materiales educativos para todas las clases de primaria siguiendo el Modelo de Educación para la Vida y el Trabajo del INEA" [99], integrados en un sistema que facilite la educación a invidentes y a personas con otras discapacidades motrices.

## **4.2.2 Aplicación de las Nuevas Tecnologías a las Necesidades Educativas Especiales**

El estudio del proyecto sobre la aplicación de las Nuevas Tecnologías (NNTT) a la Educación de alumnos con Necesidades Especiales (NEE) [100], propone facilitar una panorámica de la información existente en cada país relacionada con el uso de las NNTT en NE (Necesidades Especiales). Básicamente se trata de indicar mediante este proyecto cuáles eran los temas relevantes concernientes a las Tecnologías de la Información y la Comunicación en NEE en los diferentes países. Además poder identificar ejemplos de prácticas interesantes con Tecnologías de la Comunicación y la Información en NEE que pudieran actuar como material de referencia útil para el profesorado y los profesionales de apoyo en otros países.

Como resultados, su pudo conocer la panorámica de utilización en los diferentes países de las Nuevas Tecnologías (NNTT) a la Educación de alumnos con Necesidades Especiales. [100].

#### **4.2.3 Proyecto Kate Moony**

Proyecto Kate Moony consiste en la compartición de recursos educativos en un repositorio creado por un número determinado de docentes desde Educación Infantil hasta todos los niveles de Educación Primaria, [101] los mismos que vieron la necesidad de querer compartir ideas, experiencia, buscar e incluso de crear sus propios materiales, para mejorar la calidad de enseñanza y aumentar sus conocimientos con lo aportado por cada miembro del grupo.

#### **4.2 .4 Anális sis de trab ajos relaci ionados**

En el proyecto descrito en la sección 4.2.1 se hace referencia a un sistema que mejora la utilización de material educativo ya generado, realmente la base aquí es la tecnología computacional que se utilizara para que se pueda acceder de manera igual a estos recursos; mientras que el modelo que se propone es dar las pautas para la generación de material accesible.

El estudio de la sección 4.2.2 pretende conocer la panorámica de utilización de tecnologías en los estudiantes discapacitados para hacer posible la aplicación de Nuevas Tecnologías a las necesidades Educativas Especiales, dado así que este estudia se enfoca en igual manera a aspectos computacionales.

Iniciativas como la mencionada en la sección 4.2.3, han sido el empuje para la creación de este modelo puesto que la generación de recursos educativos ya está presente en la mentalidad de los responsables del aprendizaje, pero no existe una serie de procesos que les permita generar recursos educativos accesibles, el presente modelo hace referencia a este tema.

En el artículo "Cómo crear contenidos Educativos accesibles para plataformas de e-learning", se menciona ciertas prácticas a seguir, para que el contenido sea de calidad, se indica que este debe estar diseñado conforme al medio en que se importa el curso para hacerlo accesible. Por tanto, en el modelo de accesibilidad que se propone aquí, se han considerado estas prácticas para hacer contenidos educativos accesibles para plataformas de e-learning propuestas en [87], de donde se toma la idea general y se propone nuevas prácticas o pasos a seguir para la generación de contenido educativo accesible.

### 4.3 Componentes del modelo de accesibilidad

Hablar de un modelo para la producción de material educativo abierto que satisfaga los requerimientos de accesibilidad identificados en la sección 3.4, se deben considerar los siguientes aspectos:

### **4.3.1 Tipos de Recursos Educativos Abiertos (OERs)**

La elección de contenido educativo, puede darse en función de:

- Contenidos Educativos
- Herramientas
- Recursos de Implementación

Tanto para escoger como para producir recursos educativos, es necesario contar con creatividad, innovación y concienciación de las necesidades de los usuarios, para la implementación de tecnologías como aprendizaje moderno dentro de la educación. Este tema es analizado de manera más profunda en la sección de anexos de manera concreta en el ANEXO 1.

#### **4.3.2 Definir Estructura del Recurso**

Se debe definir una estructura clara del recurso educativo de modo que cuente con un contenido que puede ser cualquier tipo de archivo, texto, imagen, video, etc. La estructuración permitirá tener al recurso de manera organizada de forma que el contenido que los usuarios obtendrán sea coherente y entendible.

La estructura de un recurso debe contar como mínimo con la información básica, un contexto como los conocimientos previos, nivel de comprensión, redacción llamativa de modo que mantengamos el interés de instruirse a los usuarios.

#### **4.3.3 Tipos de Formatos**

Los contenidos en especial los educativos, son de gran ayuda y de importancia para muchos, pero estos son escasos y el acceso a estos muchas de las veces es bastante limitado, que para acceder a ciertos recursos requiere de un registro, o pagar un monto para su utilización, en otros de los casos no se tiene privilegios sobre el recurso. Por ello se debe optar por trabajar con formatos que sean accesibles, tales como Word, Power Point, Flash, PDf entre otros que se los
considera de formato abierto. Revisar. ANEXO 1, donde se detalla los formatos para contenido abierto.

Es importante mencionar que el formato de archivo preferido para material educativo es Word, primeramente por la facilidad de su utilización además de contar con muchos privilegios como poder editarlos, convertir a otros formatos, etc, otros formatos son Open office, Power Point, PDF, etc.

## **4.3.4 Selección de licencias abiertas**

Para los recursos educativos abiertos existen tipos de licencia de contenido abierto tales como Creative Commons (CC) License (11 versions)[6], GNU Free Document license[7], Open Content License[8], Open Publication License[9], mediante las cuales se puede realizar la publicación de recursos digitales. (Ver ANEXO 8)

#### **4.3.5 Pautas de accesibilidad para el contenido web**

Internacionalmente, las buenas prácticas consisten en aplicar las Directrices o Pautas de Accesibilidad para el Contenido de la Web (WCAG 1.0) elaboradas por La Iniciativa de Accesibilidad Web (WAI) , Los detalles de cada una de las pautas de accesibilidad se pueden revisar en el ANEXO 3.

#### **4.3.6 Directrices para el desarrollo de aplicaciones educativas (GDALA)**

Además de las Directrices de Accesibilidad al Contenido en la Web (WCAG) donde se tratan temas de contenido Web, se han de seguir igualmente las Directrices para el Desarrollo de Aplicaciones Educativas (GDALA) del IMS Global Learning Consortium (IMS, 2002). ANEXO 4

#### **4.3.7 Prácticas para contenido según el tipo de formato**

El contenido con el que se esté trabajando puede suponer una de las barreras de accesibilidad más significativas, si no aplicamos también una serie de medidas adecuadas.

En la realización de este proyecto se a trabajado con el formato tipo PDF, puesto que de acuerdo a investigaciones realizadas hasta el momento, después de HTML es el formato más utilizado y de mayor presencia en la web. (Revisar ANEXO 5**)** 

## **4.3.8 Editores y convertidores de contenido**

**Editores de Contenido.-** Para garantizar la accesibilidad de los cursos ésta debe abordarse desde un principio, por ello, se recomienda que los materiales se generen con cualquier editor que tenga en cuenta criterios de accesibilidad.

**Herramientas de Conversión de Contenidos.-** Para la generación de contenidos educativos y su posterior empaquetamiento, existen en el mercado varias propuestas.

Algunas de ellas se integran con las aplicaciones que habitualmente utilizan los profesores (Word o PowerPoint, por ejemplo), o diseñadores gráficos (inDesign) y otras les proponen un entorno de creación nuevo en el que, en todo caso, podrán pegar los contenidos ya elaborados con otra herramienta.

Estas herramientas ofrecen modos sencillos de marcar los contenidos creados en el editor de textos o de presentaciones, de manera que la conversión a HTML culmine en un marcado bien estructurado, hasta cierto punto. Revisar Anexo 6

## **4.3.9 Utilización de rdf para descripción de contenido**

La semántica que se va a emplear para describir los recursos educativos con el fin de proveer un marco flexible para la integración de los recursos, es mediante un esquema RDF, este esquema contiene los atributos necesarios para describir un recurso educativo. Contiene atributos comunes como por ejemplo: Identificador, Título, Lenguaje, Prerrequisitos, Tema, entre otros. Asimismo contiene atributos específicos tanto para materiales como para recursos educativos. Ejemplos de atributos para materiales educativos tenemos: Fecha de publicación, formato, versión.

RDF se lo utiliza en este modelo puesto que este se encuentra constituido como formato universal para datos en la web, lo que permite que los recursos descritos por RDF sean más accesibles, además proporciona una semántica para metadatos entendible por las computadoras; una mejor precisión en la exploración de recursos que la obtenida por los motores de búsqueda que rastrean el texto completo; y mejores aplicaciones.

RDF puede ser utilizado para describir los metadatos Dublin Core, en donde del conjunto de metadatos que propone Dublin Core, se presentan algunos que de acuerdo a la necesidad pueden ser utilizados, estos permiten describir los OER Rs:

1. Elementos relacionados principalmente con el contenido del recurso:

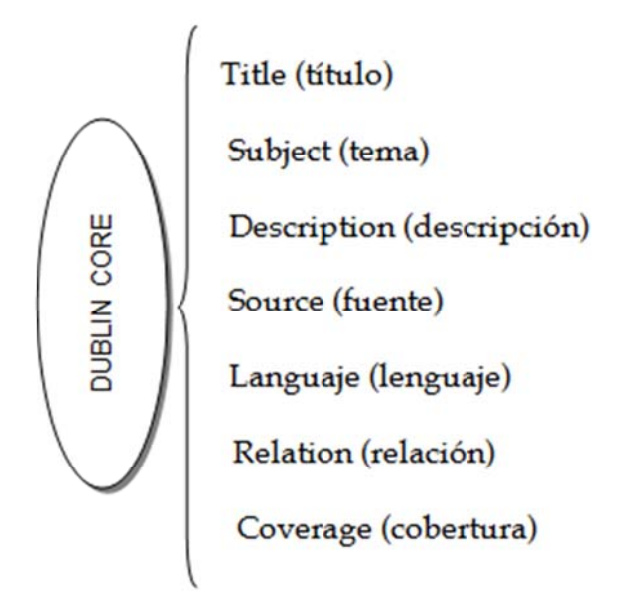

2. Elementos relacionados principalmente con el recurso cuando es visto como una propiedad intelectual:

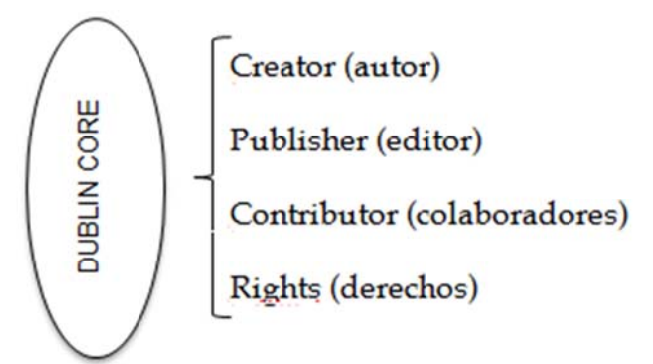

3 3. Elemen tos relacio nados prin ncipalment te con la in nstanciació ón del recu rso:

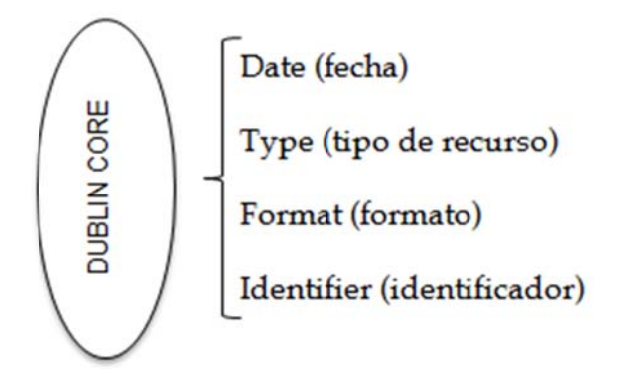

De este conjunto de metadatos se que propone Dublin Core, se debe elegir metadatos requeridos para describir los OERs según el propósito.

A continuación se muestra el esquema para describir un Recurso Educativo mediante RDF a través del modelo Dublin Core, los recurso son descritos por algunos elementos, de los 15 elementos que presenta Dublin Core: language, title, creator, subject, description, publisher, contributor, type, format, identifier, identifier, source, language, coverage y date, lo que permite mayor descripción del recurso, pudiendo ser más fácilmente describible y accesible.

```
<rdf:Description rdf:about="http://pensardenuevo.org/los-valores-humanos/">
       <dc:title>
>Los valores<
</dc:title>
```
perdido se debe trabajar duro para que no se pierdan por completo.</dc:description> <dc:descr ription>Los valores son importantes s ahora en l a sociedad p porque ya s se han

<dc:subject>

```
 <rdf:Bag> 
<rdf:li>valores </rdf:li> 
<rdf:li>honestidad</rdf:li>
<rdf:li>sinceridad</rdf:li>
<rdf:li>respetuosa </rdf:li> 
<rdf:li>responsable</rdf:li>
</rdf:Bag> 
        </dc:subject> 
        <dc:language>es</dc:language> 
       <dc:creator dc:source="www.pensardenuevo.org." rdfs:Literal="Dervy Jiménez" />
        <dc:type rdfs:value="http://purl.org/dc/dcmitype/Text" /> 
<admin:generatorAgent rdf:resource="http://www.webposible.com/utilidades/dublincore-
metadata-gen/" /> 
</rdf:Description>
```
</rdf:RDF>

## **4.3.10 Herramientas de Validación de accesibilidad**

La evaluación de la accesibilidad debe de hacerse desde un principio y a lo largo del desarrollo ya que permitirá encontrar problemas de accesibilidad y será más fácil resolverlos.

Durante el ciclo de producción de un recurso es necesario irlo evaluando en cuanto a la accesibilidad del mismo, esto lo podemos hacer probando herramientas que validen pautas de accesibilidad por ejemplo, se debería ir probando la interoperabilidad en diferente navegadores, probar nuestro contenido en herramientas de voz y herramientas para visualizar como el contenido se vería en caso de ser utilizado personas con problemas de visión para ver si es accesible para discapacitados, etc.

Esta validación se lleva a cabo por revisores automáticos y manuales, estas revisiones cuentan con diferentes herramientas que permiten validar la accesibilidad de los recursos, a continuación mencionamos algunas: Ver BOBBY, TAW, CYNTHIA, HERA, EDIPO, aDESIGNER, ANEXO 9

# 4.4 **Usuario os del mo odelo**

Entre los usuarios que podrán utilizar el modelo para la producción de contenido educativo abierto, principalmente están:

Los usuarios productores.- quienes son todos aquellos docentes que seguirán secuencialmente el modelo al momento de publicar cualquier recurso educ cativo.

Las competencias para la utilización del modelo serian: conocer las diferentes herramientas que se utilizarán ya sea para convertidores de contenido, como validar la accesibilidad, tener creatividad, conocer temas puntuales de interés para a los estudi iantes.

Es importante destacar que el modelo pretende cubrir necesidades de personas con discapacidad visual, exactamente aquellos que tienen problemas de ceguera, con ello se cumple con pautas de accesibilidad web.

La generación de recursos bajo el cumplimiento de los pasos de este modelo, podrá ser utilizado por estudiantes con problemas de ceguera, estudiantes univ versitarios

# 4.5 **Propues sta del m modelo de e accesibi ilidad**

Como se viene describiendo factores, y requerimientos necesarios para la propuesta del modelo de accesibilidad, el mismo que tiene como propósito la generación de material educativo accesible, además para la elaboración del mismo hemos tomado como puntos de partida los trabajos relacionados con este tema:

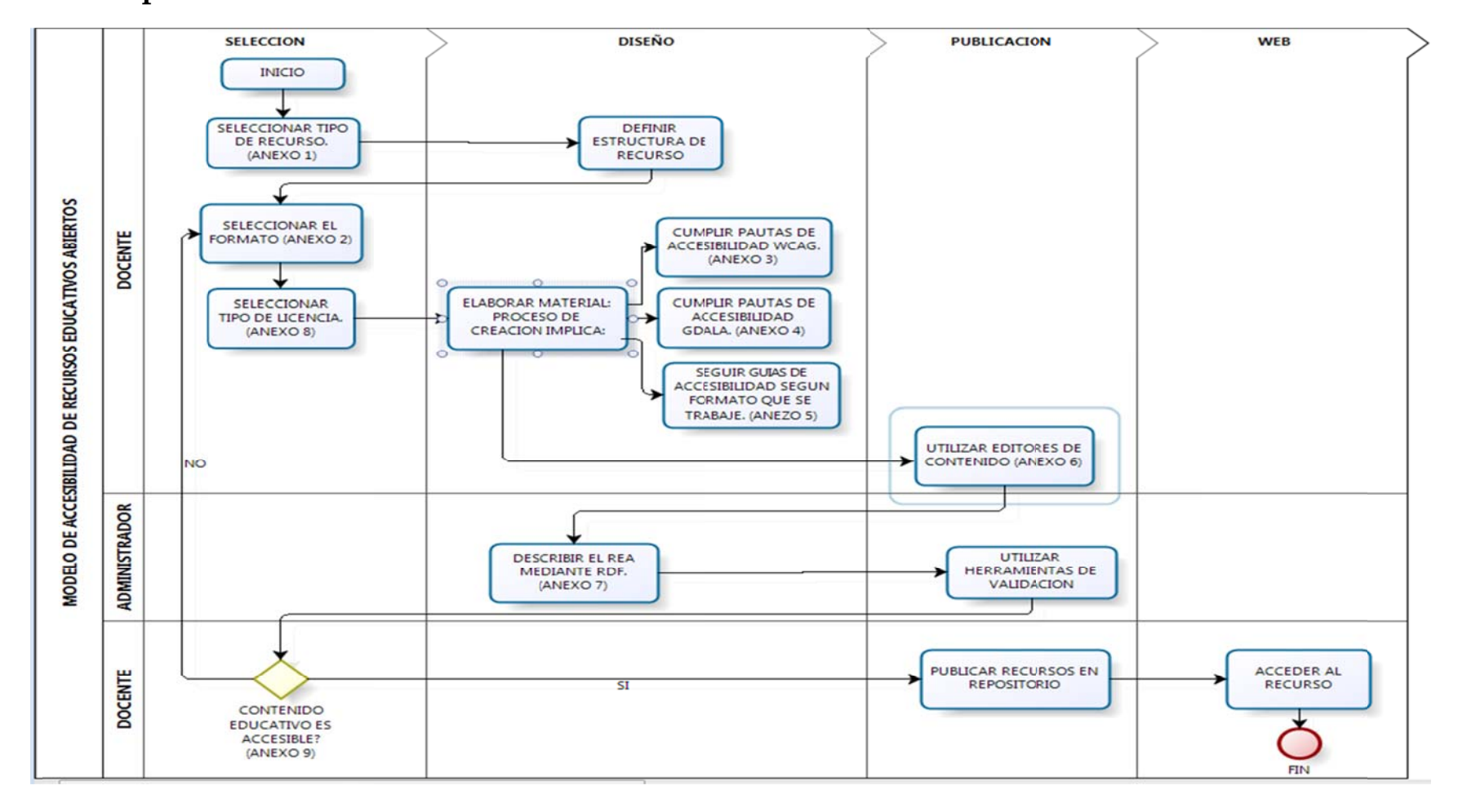

# 4.6 **Propuesta del modelo de accesib ilidad**

**Figura 4 -1Modelo de Accesibilidad de Recursos Educativos Abiertos**

En resumen el flujo de actividades que comprende el modelo se describe a continuación:

- 1. El usuario que generalmente será un profesor inicia eligiendo el tipo de recurso con el que va a trabajar, que en este caso será con Contenido educativo. En el ANEXO 1 se presentan ciertas recomendaciones sobre cómo escoger y cómo producir contenido educativo.
- 2. El profesor define la estructura para el recurso, este punto es como una indicación a tomar en cuenta, ya que se debe de ver cuál será el esqueleto del recurso que se pretende general.
- 3. Luego selecciona el tipo de formato de archivo con el que trabajará, en este caso se trabaja con formato de tipo PDF. Para más información se puede revisar el ANEXO 2, donde se indican cuáles son los formatos más apropiados para la generación de contenido educativo accesible.
- 4. El autor del recurso, selecciona el tipo de licencia según la cual se publicará el mismo. Revisar ANEXO 8.
- 5. El profesor elabora el material educativo utilizando las herramientas respectivas de acuerdo al tipo de recurso, estructura y formato de archivo elegidos. Para el proceso de creación, deberá considerar la aplicación de:
- 5.1 Las Pautas de Accesibilidad para contenido web y aplicar directrices WCAG, revisar el ANEXO 3 para garantizar el cumplimiento de requisitos.
- 5.2 Las Pautas de Accesibilidad para e-Learning, las cuales proponen directrices para el desarrollo de Aplicaciones Educativas (GDALA), revisar ANEXO 4.
- 5.3 Prácticas de accesibilidad según el tipo de contenido con el que se trabajará, ver el ANEXO 5.
- 6. El profesor deberá utilizar editores de contenido o herramientas de conversión de contenido en caso de que sea necesario, revisar el AN NEXO 6.
- 7. El administrador del sitio, deberá realizar la descripción del contenido educativo mediante tecnologías semánticas, revisar el ANEXO 7. Vale recalcar que en este trabajo se ha realizado el planteamiento de cómo se debería hacer para la descripción, pero en un futuro trabajo se podría implementar esta propuesta.
- 8. El administrador del sitio, utilizará herramientas de verificación de accesibilidad del contenido educativo. Esto se debe hacer antes de hacer la publicación del recurso. Revisar ANEXO 9. Durante este proceso pueden darse dos situaciones:
- 8.1 En caso de que hayan sido detectados errores en el proceso de validación, se debería volver a considerar los pasos desde el 3 en ad delante.
- 8.2 No existen errores, por tanto el contenido cumple con las especificaciones de un contenido accesible, el administrador del sitio pu uede proce der a realiz zar la publ licación.
- 9. El usuario-consumidor, puede acceder al recurso creado mediante los pasos 1-8, es decir profesores, estudiantes de nivel secundaria y superior, personas con discapacidad, etc.

# 4.7 **Dis cusión de la propue esta**

La empresa Estado Unidense encargada del asesoramiento en la tecnología para apropiado aplicar pautas de accesibilidad pero no en su totalidad, puesto que es necesario comprender que un página que resulte accesible para un estudiante no lo será para otro. grar una mayor accesibilidad CSAC TechDis, considera que es

Este modelo tiene como objetivo principal producir Material Educativo Accesible, con el mismo se pretende que los Recursos Educativos Abiertos estén disponibles para todos los usuarios en repositorios de diferentes tipos, y a su vez que estos tengan una mejor descripción, es decir, contengan información semántica para facilitar su descubrimiento y reutilización en la web, así como su búsqueda.

# **Limitaciones**

- El modelo comprende solo la generación de contenidos educativos accesibles, dejando de lado a las herramientas y a los recursos de implementación.
- El modelo fue diseñado para ser utilizado por docentes.

Este modelo propuesto permitirá ayudar en el ámbito de la educación ya que los estudiantes contaran con material de calidad de acceso libre así como podrán de igual manera contribuir con la generación de los mismos, este modelo está diseñado para ser utilizado por profesores que son los responsables de la educación, no por ello se convierte esto en una limitante, puesto que el modelo podrá ser utilizado por demás personas involucradas de una u otra manera en el entorno educativo. En el modelo se propone la utilización de herramientas que validan la accesibilidad, las mismas que pueden ser manejadas por el docente ya que en su mayoría son intuitivas y en línea de forma que no resulta complicado, obteniendo además resultados inmediatos.

EL modelo permite al final además de ser validado del aspecto de accesibilidad, ver una panorámica de cómo el recurso podría ser visto por personas con problemas de visión.

**5.Validación del modelo** 

# 5.1 **Alc cance de la valida ación del Modelo**

Mediante la utilización de las pautas de accesibilidad de la W3C, se pretende obtener como trabajo final un recurso educativo abierto accesible, para este proyecto se ha tomado un recurso educativo ya creado y publicado en la web.

Determinar el cumplimiento de cada uno de los procesos que conforman el modelo propuesto en esta investigación, mediante la ejecución de las pruebas que especifiquen que partes del modelo se cumple y que partes no.

La validación del modelo se la da con la utilización de recursos de formato tipo texto y de formato pdf ya existentes, así mismo mediante la herramienta de validación de accesibilidad HERA se evalúa la página de la OCW de la UTPL, los mismo que inicialmente no son accesibles, por lo que al terminar la validación se podrá obtener como resultado final que estos son accesibles.

# 5.2 **Ap licación del Mod delo de Ac ccesibilid dad**

Se detalla a continuación cada uno de los procesos seguidos para poder verificar el cumplimiento de las partes del modelo:

- La selección del tipo de recurso con el que se trabajara es el primer paso a seguir de la propuesta de este modelo, el cual en este caso será obviado, puesto que se trabaja con un recurso ya realizado, se trata de un curso que se encuentra cargado en el repositorio de ocw de la utpl, en donde se pretende trabajar con texto, cuadros y material de formato PDF, básicamente se pretende hacer este material accesible para luego hacer su publicación mediante la descripción de RDF en la página http://ocw.loxa.ec de la utpl.
- La Estructura de Recurso se la realizo de la siguiente manera:
	- 1. Curso: Sistemas Informáticos y Computación.
		- a. Fundamentos Informático (foaf:img).
- i. Información del Curso (dc. description)
- ii. Programa de Contenido (dc:identifier)
- iii. Equipo Docente (dc:bibliographicCitation)
- iv. Autores (dc:creator)
- v. Tipo de Contenido(dc:type)
- La Selección del Formato es el primer proceso que se lleva a cabo en la comprobación de este modelo, ya que al decidir descargar un recurso se pensó en el formato que se debería trabajar, se conoce que las páginas web están abundadas de contenido HTML principalmente, y como segundo formato de publicaciones en la web tenemos que es el pdf, en la sección 3.3.7 se analiza un problema de accesibilidad, puesto que se indica que el pdf no es un formato muy accesible, por lo que pretende contribuir con la accesibilidad en este formato, ayudando además a solucionar un problema del acceso en términos de formato de archivo.
- El cumplimiento de Pautas de Accesibilidad de WAI, WCAG y GDALA es otro de los procesos que hacen parte de esta comprobación, la utilización de estilos, definir texto alternativo y la utilización de etiquetas en el documento son unas de las prácticas establecidas por la W3C que se llevan a cabo en esta comprobación.
- Es necesario seguir recomendaciones guías o buenas prácticas para mejorar la accesibilidad del documento sobre el cual se trabaja, este es otro de los procesos que se pone a ejecución. Es necesario e importante para el usuario conocer guías de ayuda para mejorar la accesibilidad en los documentos que se publican en la web
- Se encontrara en ocasiones en donde requiera hacer la utilización de editores de contenido para hacer utilización de HTML, en este caso no se requiere de la utilización de este proceso.
- Poder expresar el código en HTML con la inclusión de RDf es uno de los objetivos por alcanzar de este tema de investigación, se detalla la manera general cómo sería este código expresado en RDF, es decir como el recurso sobre el que se trabajó quedaría en código RDF
- La Selección de tipo de Licencia es importante para la utilización del recurso sobre el cual se trabaja, en este caso no se hace la utilización de este proceso, ya que el documento sobre el cual se trabajó trae su propia licencia.
- De acuerdo al tipo de formato sobre el cual se esté trabajando se utilizara las diferentes herramientas para realizar la validación de que tan accesible termina siendo el recurso educativo, en este caso se ha verificado la accesibilidad del pdf desde el mismo programa, el cual nos arroja resultados satisfactorios.
	- o Inicialmente entramos al curso de Fundamentos Informáticos de la página de OCW de la UTPL y procedemos mediante la herramienta HERA a verificar si la página es accesible, luego aplicamos prácticas de accesibilidad y al volver a validar comprobaremos que se presentan menos errores que los iniciales.

La manera de trabajo para la validación del modelo se lleva de la siguiente manera:

- Se realiza la descarga del pdf del repositorio ocw de la utpl,.
- Se aplica las pautas de accesibilidad para documentos de formato pdf.
- Para el texto y las tablas se utilizó las pautas de accesibilidad para documento de formato Word.
- En la página de OCW de la UTPL ingresamos al curso de Fundamentos Informáticos tomamos la dirección web del mismo, y

procedemos a evaluar la accesibilidad de la página con la herramienta hera.

- Un na vez q que tenem mos el m material li sto para su publ licación, procedemos a la creación del curso en el repositorio ocw.loxa.ec de la utpl, en donde podremos añadir atributos semánticos al mismo utilizando la tecnología RDF y el modelo de metadatos Dublin Core.
- Finalmente cargamos el material y hacemos su publicación.

# 5.3 Comprobación de Resultados

Inicialmente cuando se obtiene el pdf del repositorio de la utpl, se comprueba dentro de la misma herramienta que este recurso no es del todo accesible ya que presenta varios errores de accesibilidad, básicamente orientados con lo que es etiquetado, texto alternativo en las imágenes y las tablas.

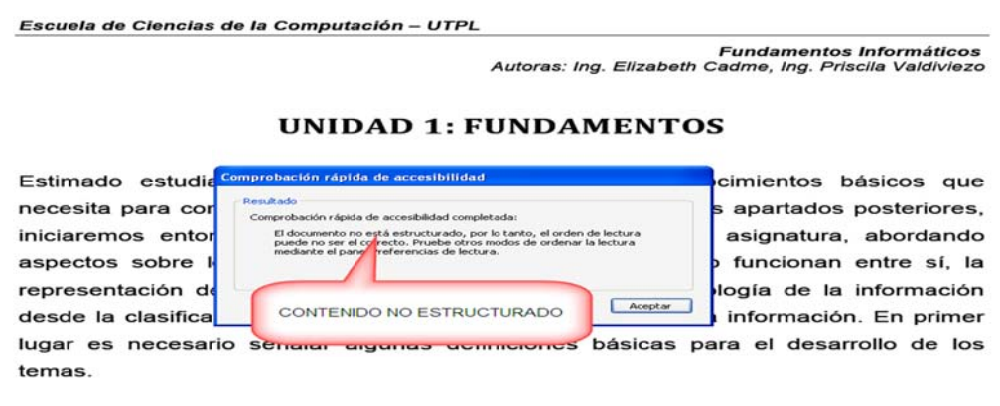

#### $1.1$ Definiciones básicas de Informática

Iniciaremos con las nociones fundamentales necesarias para la comprensión de las siguientes unidades, para lo cual:

Figura 5-1 Verificación de falta de accesibilidad del recurso

La comprobación de la accesibilidad de la página la realizamos mediante la herramienta hera, en donde digitamos únicamente la dirección del repositor io de la O CW de la UTPL una a vez que h hayamos in ngresado a al curso de Fundamentos Informáticos.

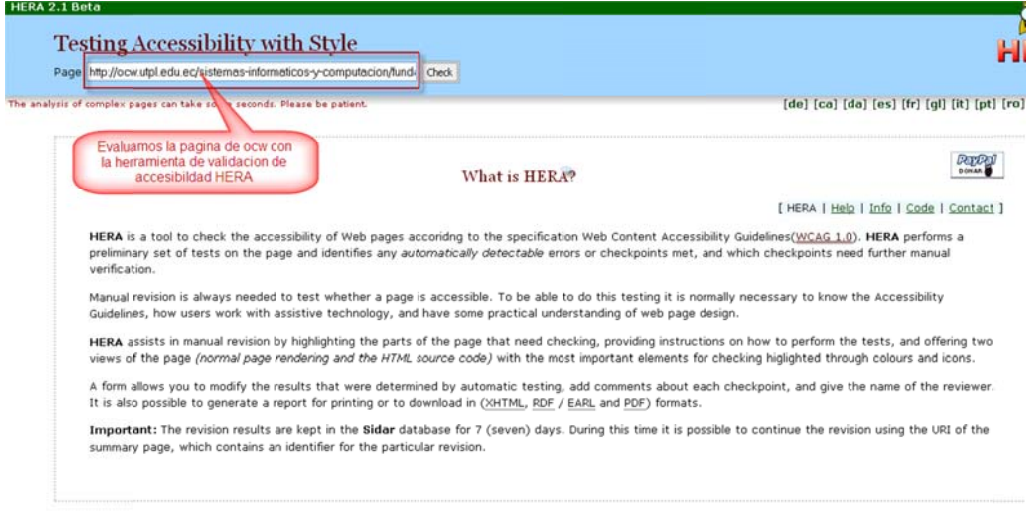

Figura 5-2 Verificación de falta de accesibilidad del repositorio web

Al realizar la validación se presentan 6 errores del repositorio de la OCW de la UTPL entre los cuales podemos mencionar: no hay declaraciones de tipo documento, no se utiliza elementos de encabezado, no se definen bien los títulos, no se cierran instrucciones y no se especifica el idioma principal, todos estos errores corresponden a las directrices de accesibilidad de la web, específicamente a la pauta 2 de accesibilidad.

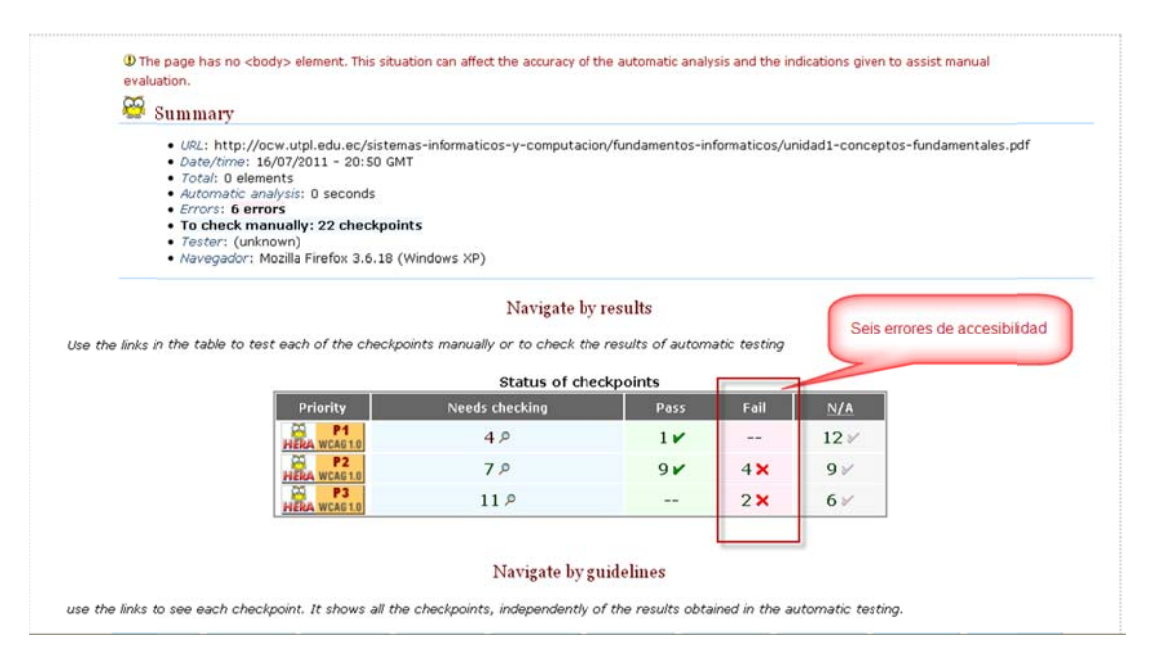

Figura 5-3 Errores de falta de accesibilidad del repositorio web

Después de aplicar las diferentes pautas de accesibilidad al recurso, por ejemplo la implementación de texto alternativo a las imágenes, la inclusión de etiquetas, manejo adecuado de estilos, de viñetas, etc, se obtuvo como resultado que se pudo eliminar todos estos errores inicialmente encontrados, obteniend do así un r recurso edu ucativo acc cesible.

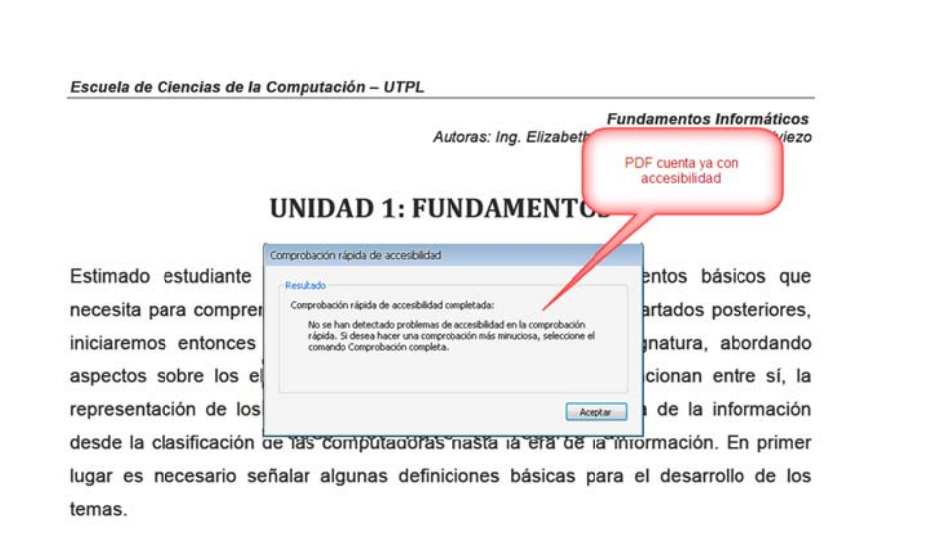

Figura 5-4 Verificación de accesibilidad

Una vez mejorada la accesibilidad al publicar el recurso podemos ver que al enlazarnos nuevamente al curso, al validar la página esta ya no presenta los 6 errores in niciales.

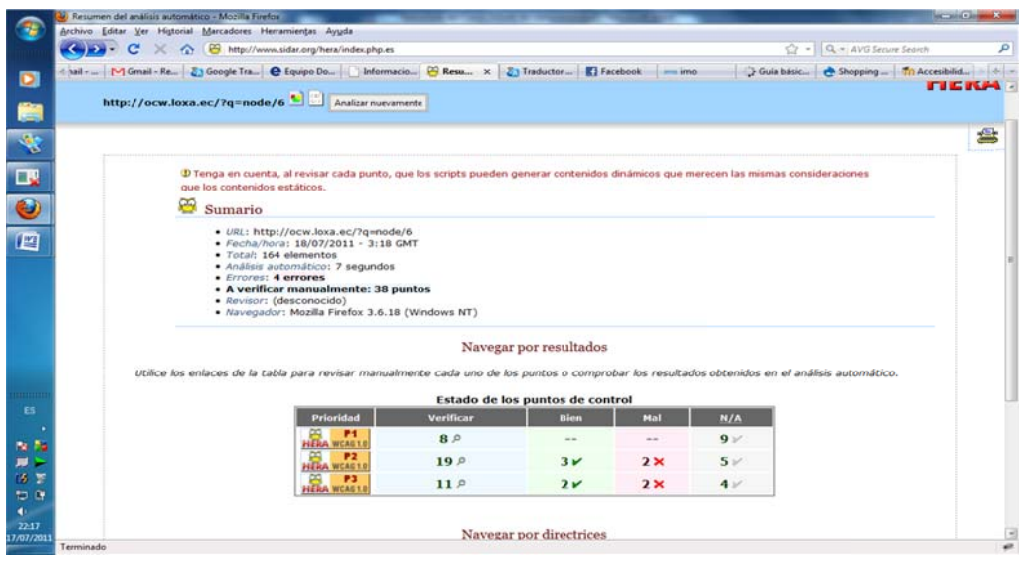

5-5 Ver rificar accesib bilidad en la pa agina

#### SELECCION DISEÑO PUBLICACION WEB INICIO DEFINIR<br>ESTRUCTURA DE ELECCIONAR € MODELO DE ACCESIBILIDAD DE RECURSOS EDUCATIVOS ABIERTOS SELECCIONAR EL<br>ORMATO (ANEXO 2 DOCENTE ↧ ELABORAR MATER<br>PROCESO DE<br>CREACION IMPLI SELECCIONAR<br>TPO DE LICENCIA **PAUTAS DE** SEGUIR GUIAS DE<br>CESIBILIDAD SEG TILIZAR EDITORES D **ADMINISTRADOR** DESCRIBIR EL REA UTILIZAR<br>HERRAMIENTAS DE

# 5.4 Utilización de componentes del Modelo

DOCENTE

ACCE

Figura 5-6 Componentes utilizados del modelo

UBLICAR RECURSOS E

ACCEDER A

Ò

Para el detalle de la validación revisar ANEXOS 10

Después de la validación de este modelo, se puede aportar que el mismo sirve como guía para quienes producen material educativo, puesto que es un incentivo para hacer una costumbre la utilización de directrices de accesibilidad, así mismo trabajar bien sobre las imágenes, viñetas y tablas que presente su documento, además permite que el usuario al momento de seleccionar el tipo de formato con el que trabajara se vaya familiarizando con los tipos de formatos que son más accesibles a la web, finalmente es una gran ayuda para poder llegar a conocer y a hacer uso de herramientas que ayudan a verificar la accesibilidad.

**6.Conclusiones y Recomendaciones.** 

# **Conclusiones**

- La presencia de tecnologías semánticas ligeras básicas en un recurso educativo es importante ya que son la base para poder realizar la implementación de las tecnologías que van apareciendo, dado el caso es que necesitamos XML, por ejemplo para poder llegar a definir RDF en un recurso.
- La accesibilidad es un punto clave en los recursos educativos ya que se puede concluir que este es el objetivo realmente de producir recursos de modo que no tendría sentido crear un recurso que no sea accesible.
- Los requerimientos de accesibilidad sobre un recurso se da de acuerdo al medio en el que este se vaya producir, además depende del objetivo que se quiera llegar a cumplir con la elaboración de un modelo.
- Las tecnologías semánticas ligeras permiten ser utilizadas de acuerdo a los intereses y necesidades de las personas encargadas de hacer posible el acceso a recursos educativos.
- Con la realización de este proyecto podemos concluir que hoy en día, ya no es un problema la falta de comprensión de clases para un alumno, puesto que existen en la web cantidad de recursos para que puedan además de auto capacitarse, despejar incógnitas de clases aprendidas.

# **Recomendaciones.**

- Es recomendable la utilización de RDF para describir un recurso ya que describirlo mediante esta tecnología el recurso tendrá mayor accesibilidad.
- Se recomienda en lo posible hacer la utilización de pautas básicas para la generación de recursos educativos accesibles, además tener en cuenta al momento de producir un recurso los aspectos generales para general recursos accesibles para las personas con discapacidad.
- Es debe tener en cuenta el tipo de formato con el que se trabajara ya que de ello depende que nuestro recurso sea accesible a las demás personas.
- Proponga Recursos disponibles en periódicos o revistas en línea. Estos dan al estudiante una visión actual de los diferentes problemas y además, elementos para analizarlos desde diferentes perspectivas
- El licenciamiento de las obras intelectuales es un acto importante y requiere que el creador sepa qué hace y cómo libera sus obras. Por ello, las licencias Creative Commons vienen acompañadas de definiciones y gráficos que explican las condiciones de uso de una obra de forma simple y amigable. Es muy recomendable leer todas estas explicaciones.
- Se debe verificar que la información provenga de sitios válidos y confiables, y evalué críticamente cada una de las páginas Web que encuentre. Tenga siempre en cuenta quién escribe o publica la información. Esto le ayudará a verificar si la información es realmente válida y pertinente.

# **Trabajos Futuros**

- Propuesta y elaboración de un estándar para elaborar Recursos Educativos Abiertos de forma de que se puedan modificar y reutilizar en diferentes instituciones educativas.
- El modelo de accesibilidad con la utilización de web semántica en cuando a la descripción de los recursos educativos mediante ontologías para mejorar resultados de búsquedas, y hacer más descriptivos los recursos.
- Realizar un plan de acción, o armar un equipo de trabajo y recursos suficientes, que garanticen la accesibilidad de todos los contenidos y servicios en especial de instituciones grandes.
- Creación de un entorno web accesible que proporcione interacción con cursos usables, adaptativos y reusables, lo que permite mejorar el aprendizaje colaborativo.

# **7.REFERENCIAS**

- [1] Chaparro, R. D. (27 de 04 de 2010). *Dacha opinión.* Recuperado el 23 de 10 de 2009, de Dacha opinión: http://dachaopinio.blogspot.com/2010/04/losobjetos-de-aprendizaje-los-recursos.html.
- [2] León, A. V. (s.f.). *UN ACERCAMIENTO A LA WEB SEMÁNTICA COMO.* Recuperado el 29 de 10 de 2010, de UN ACERCAMIENTO A LA WEB SEMÁNTICA COMO: http://noesis.usal.es/Educare/Vanessa.pdf
- [3] EDUTEKA. (01 de 11 de 2007). *RECURSOS EDUCATIVOS ABIERTOS (REA).* Recuperado el 02 de 11 de 2010, de RECURSOS EDUCATIVOS ABIERTOS (REA): http://www.eduteka.org/OER.php
- [4] UNESCO. (1-3 de 07 de 2002). *Forum on the Impact of Open Courseware.* Recuperado el 14 de 10 de 2010, de Forum on the Impact of Open Courseware: http://unesdoc.unesco.org/images/0012/001285/128515e.pdf
- [5] Medina, A. L. (25 de 09 de 2006). *Recursos Educativos Abiertos.* Recuperado el 17 de 10 de 2010, de Recursos Educativos Abiertos: http://www.madrimasd.org/blogs/openaccess/2006/09/25/43284
- *[6] RECURSOS EDUCATIVOS ABIERTOS (REA).* (s.f.). Recuperado el 24 de 10 de 2010, de RECURSOS EDUCATIVOS ABIERTOS (REA): http://www.ecourban.org/recursos/recursoseducativosabiertos.html
- [7] EDUTEKA. (01 de 11 de 2007). *RECURSOS EDUCATIVOS ABIERTOS (REA).* Recuperado el 02 de 11 de 2010, de RECURSOS EDUCATIVOS ABIERTOS (REA): http://www.eduteka.org/OER.php
- [8] González, G. Z., & Olite, F. D. (2002). *Los recursos educativos abiertos y la protección del derecho de autor.* Recuperado el 26 de 10 de 2009, de Los recursos educativos abiertos y la protección del derecho de autor: http://scielo.sld.cu/scielo.php?pid=S0864- 21412010000300008&script=sci\_arttext
- [9] Lopez, J. L. (12 de 01 de 2009). *Herramientas y recursos de apoyo al profesor en el diseño de ambientes de aprendizaje.* Recuperado el 27 de 11 de 2009, de Herramientas y recursos de apoyo al profesor en el diseño de ambientes de aprendizaje: http://uvitesmjlopezr.blogspot.com/p/sintesis-modulo-4.html
- [10] Marotias, A. V. (s.f.). *Guía de licencias Creative Commons. Recuper*ado el 30 de 11 de 2009, de Guía de licencias Creative Commons: http://www.arielvercelli.org/gdlcc1-0.pdf
- [11] Seoane., J. (03 de 11 de 2008). *Licencia de Documentación Libre de GNU.* Recuperado el 30 de 11 de 2009, de Licencia de Documentación Libre de GNU: http://docs.danexlandia.com.mx/gfdl/gfdl\_es.f.html
- [12] Seoane., J. (03 de 11 de 2008). *Licencia de Documentación Libre de GNU.* Recuperado el 30 de 11 de 2009, de Licencia de Documentación Libre de GNU: http://docs.danexlandia.com.mx/gfdl/gfdl\_es.f.html
- [13] Köhntopp, K. (10 de 08 de 2008). *Open Publication License.* Recuperado el 09 de 12 de 2009, de Open Publication License: http://www.phpfaq.de/lizenz-englisch.html
- [14] Sandra Aguirre, J. S. (s.f.). *Uso del Web semántico para la interoperabilidad semántica de recursos educativos en Internet y redes P2P.* Recuperado el 13 de 12 de 2009, de Uso del Web semántico para la interoperabilidad semántica de recursos educativos en Internet y redes P2P: http://jungla.dit.upm.es/~saguirre/publications/telecom2005\_interoperabi lidad.pdf
- [15] Casals, I. V. (2008). *Facultad 10.* Recuperado el 18 de 12 de 2009, de Facultad 10: http://www.monografias.com/trabajos-pdf/repositoriodocumentos/repositorio-documentos.pdf
- [16] Dowe, J. (s.f.). *Accelerated interoperability through simplified integration.* Recuperado el 22 de 12 de 2009, de Accelerated interoperability through simplified integration: http://www.okiproject.org/
- [17] Pou, A. C. (s.f.). *MeRLí, uso de estándares al etiquetar recursos educativos.* Recuperado el 26 de 12 de 2009, de MeRLí, uso de estándares al etiquetar recursos educativos: http://spdece07.ehu.es/actas/Canals.pdf
- [18] Agnew, D. (s.f.). *Knowledge Hub.* Recuperado el 29 de 12 de 2009, de Knowledge Hub: http://local.gov.uk/lgv2/core/page.do?pageId=174022
- [19] Ehlers, D. (s.f.). *Welcome to the Open Educational Quality Initiative!* Recuperado el 30 de 12 de 2009, de Welcome to the Open Educational Quality Initiative!: http://132.252.53.70/
- [20] Baker, J. (s.f.). *Introduccion a los recursos Educativos Abiertos.* Recuperado el 05 de 01 de 2010, de Introduccion a los recursos Educativos Abiertos: http://www.scribd.com/doc/6944537/Recursos-Educativos-Abiertos
- [21] León, A. V. (s.f.). *UN ACERCAMIENTO A LA WEB SEMÁNTICA COMO.* Recuperado el 29 de 10 de 2010, de UN ACERCAMIENTO A LA WEB SEMÁNTICA COMO: http://noesis.usal.es/Educare/Vanessa.pdf
- [22] Valdés, D. P. (26 de 07 de 2007). *Web Semántica y sus principales características.* Recuperado el 15 de 01 de 2010, de Web Semántica y sus principales características: características: características: características: características: características: características: características: características: características: características: características: caract http://www.maestrosdelweb.com/editorial/web-semantica-y-susprincipales-caracteristicas/
- *[23] Extensible Markup Language (XML).* (s.f.). Recuperado el 28 de 01 de 2010, de Extensible Markup Language (XML): http://www.w3.org/XML/
- [24] García, A. G. (05 de 12 de 2005). *Introducción a los microformatos.* Recuperado el 03 de 02 de 2010, de Introducción a los microformatos.: http://webposible.com/microformatos-dublincore/introduccionmicroformatos.html
- [25] Group, R. W. (10 de 02 de 2004). *Resource Description Framework (RDF).* Recuperado el 26 de 01 de 2010, de Resource Description Framework (RDF): http://www.w3.org/RDF/
- [26] Adida, B., & Birbeck, M. (14 de 10 de 2008). *RDFa Primer Bridging the Human and Data Webs.* Recuperado el 02 de 02 de 2010, de RDFa Primer Bridging the Human and Data Webs: http://www.w3.org/TR/xhtml-rdfaprimer/
- [27] Coronel, M. (s.f.). *DIFERENCIAS ENTRE eRDF y RDFa.* Recuperado el 17 de 02 de 2010, de DIFERENCIAS ENTRE eRDF y RDFa: http://martincx.wordpress.com/2010/01/12/rdfa-erdf-y-losmicroformatos/
- [28] Herman, I. (06 de 09 de 2007). *Web Ontology Language (OWL).* Recuperado el 30 de 01 de 2010, de Web Ontology Language (OWL): http://www.w3.org/2004/OWL
- [29] Rojas, J. L. (2004). *ARQUITECTURA DE UN SISTEMA BASADO EN AGENTES PARA LA RECUPERACIÓN DE METADATOS RDF EN BASE A UNA ONTOLOGÍA DE DOCUMENTOS.* Recuperado el 03 de 03 de 2010, de ARQUITECTURA DE UN SISTEMA BASADO EN AGENTES PARA LA RECUPERACIÓN DE METADATOS RDF EN BASE A UNA ONTOLOGÍA DE DOCUMENTOS: http://grad.uprm.edu/tesis/dinosrojas.pdf
- • *[30] Extensible Markup Language (XML).* (s.f.). Recuperado el 28 de 01 de 2010, de Extensible Markup Language (XML): http://www.w3.org/XML
- [31] Francisco., M. (s.f.). *Introducción.* Recuperado el 11 de 03 de 2010, de Introducción: http://www.monografias.com/trabajos6/ixml/ixml.shtml
- [32] Alvarez, M. A. (21 de 06 de 2001). *Cómo y para qué se creó el XML y una breve descripción de sus usos.* Recuperado el 15 de 03 de 2010, de Cómo y para qué se creó el XML y una breve descripción de sus usos.: http://www.desarrolloweb.com/articulos/460.php
- [33] Franco, J. M. (s.f.). *La sintaxis de XML.* Recuperado el 17 de 03 de 2010, de La sintaxis de XML: http://trevinca.ei.uvigo.es/~txapi/espanol/proyecto/superior/memoria/n ode159.html
- • *[34] Sponsored Links.* (s.f.). Recuperado el 30 de 03 de 2010, de Sponsored Links: http://www.exforsys.com/tutorials/xml/xml-disadvantages.html
- [35 ]*Microformatos.* (2009). Recuperado el 19 de 03 de 2010, de Microformatos: http://www.madrid.es/portales/munimadrid/es/Inicio/Microformatos/ Microformatos?vgnextfmt=default&vgnextoid=f1fdf581516fa110VgnVCM10 000026205a0aRCRD&vgnextchannel=7724774bfd19b110VgnVCM1000000b20 5a0aRCRD
- [36] Pimentel, V. (31 de 09 de 2006). *Microformatos: qué son, para qué sirven y dónde los vamos a encontrar.* Recuperado el 30 de 03 de 2010, de Microformatos: qué son, para qué sirven y dónde los vamos a encontrar: http://www.genbeta.com/web/microformatos-que-son-para-que-sirven-ydonde-los-vamos-a-encontrar
- [37] Villa, L. (s.f.). *Microformatos: la web semántica para torpes.* Recuperado el 03 de 04 de 2010, de Microformatos: la web semántica para torpes: http://www.grancomo.com/2006/10/12/microformatos-la-web-semanticapara-torpes/
- [38] SABATÉ, J. (s.f.). *Microformatos: las personas primero.* Recuperado el 12 de 04 de 2010, de Microformatos: las personas primero: http://www.consumer.es/web/es/tecnologia/internet/2006/06/13/15276 4.php
- [39] Ruiz, J. A. (02 de 05 de 2003). *Resource Description Framework .* Recuperado el 20 de 04 de 2010, de Resource Description Framework: http://www.hipertext.net/web/pag236.htm
- [40] Group, R. W. (10 de 02 de 2004). *Resource Description Framework (RDF).* Recuperado el 27 de 04 de 2010, de Resource Description Framework (RDF): http://www.w3.org/RDF/
- [41] Group, R. W. (10 de 02 de 2004). *Resource Description Framework (RDF).* Recuperado el 27 de 04 de 2010, de Resource Description Framework (RDF): http://www.w3.org/RDF/
- *[42] RDFa, Microformatos..... y Google!* (21 de 05 de 2009). Recuperado el 03 de 05 de 2010, de RDFa, Microformatos..... y Google!: http://manzanamecanica.org/2009/05/rdfa\_microformatos\_y\_google.html
- [43] Adida, B., & Birbeck, M. (14 de 10 de 2008). *RDFa Primer Bridging the Human and Data Webs.* Recuperado el 15 de 05 de 2010, de RDFa Primer Bridging the Human and Data Webs: http://www.w3.org/TR/xhtml-rdfaprimer/
- 44] Vladimir Tomberg, M. L. (s.f.). *RDFa versus Microformats: Exploring the Potential for Semantic Interoperability of Mash-up Personal Learning Environments.* Recuperado el 30 de 04 de 2010, de RDFa versus Microformats: Exploring the Potential for Semantic Interoperability of Mash-up Personal Learning Environments: http://sunsite.informatik.rwthaachen.de/Publications/CEUR-WS/Vol-506/tomberg.pdf
- *[45] Rdf In Html .* (12 de 10 de 2006). Recuperado el 01 de 05 de 2010, de Rdf In Html : http://research.talis.com/2005/erdf/wiki/Main/RdfInHtml
- [46] Brian F. Fitzgerald, Anne Fitzgerald, Mark Perry, Scott D. Kiel-Chisholm, Erin P. Driscoll, Dilan Thampapillai, and Jessica M. Coates. "Creating a Legal Framework for Copyright Management of Open Access within the Australian Academic and Research Sector" *Law Faculty Publications* (2006). Available at: http://works.bepress.com/markperry/18
- [47] Cesar Córcoles, V. H.-P.-S. (12 de 2007). *Tutorial: COMPARTIR REA (OER): publicación y reutilización.* Recuperado el 21 de 07 de 2010, de Tutorial: COMPARTIR REA (OER): publicación y reutilización: http://www.olcos.org/cms/upload/docs/Share-OER\_es.pdf

•

- [48] Cámara, J. C. (s.f.). *XML (EXtensible Markup Language) .* Recuperado el 19 de 05 de 2010, de XML (EXtensible Markup Language) : http://www.dtic.upf.edu/~jblat/material/doctorat/students/jccbis/Tecnol ogias\_XML.htm
- *[49] RDFa, Microformatos..... y Google!* (21 de 05 de 2009). Recuperado el 03 de 05 de 2010, de RDFa, Microformatos..... y Google!: http://manzanamecanica.org/2009/05/rdfa\_microformatos\_y\_google.html
- [50] Calcaño's, J. M. (s.f.). *Componentes de la Web Semantica.* Recuperado el 24 de 05 de 2010, de Componentes de la Web Semantica: http://www.asinox.net/componentes-de-la-web-semantica/
- [51] Rodríguez, E. M. (s.f.). *RDF: UN MODELO DE METADATOS FLEXIBLE PARA LAS BIBLIOTECAS DIGITALES DEL PRÓXIMO MILENIO.* Recuperado el 21 de 09 de 2010, de RDF: UN MODELO DE METADATOS FLEXIBLE PARA LAS BIBLIOTECAS DIGITALES DEL PRÓXIMO MILENIO: http://www.cobdc.org/jornades/7JCD/1.pdf
- [52] Medina, A. L. (25 de 09 de 2006). *Recursos Educativos Abiertos.* Recuperado el 17 de 10 de 2010, de Recursos Educativos Abiertos: http://www.madrimasd.org/blogs/openaccess/2006/09/25/43284
- [53] Henry, S. L. (s.f.). *Introducción a la Accesibilidad Web.* Recuperado el 30 de 05 de 2010, de Introducción a la Accesibilidad Web: http://www.w3c.es/traducciones/es/wai/intro/accessibility
- [54] *Componentes esenciales de Accesibilidad Web.* (s.f.). Recuperado el 02 de 06 de 2010, de Componentes esenciales de Accesibilidad Web: http://www.w3c.es/traducciones/es/wai/intro/components
- [55] M., V. (12 de 10 de 2006). *Usabilidad web. Principios básicos.* Recuperado el 15 de 06 de 2010, de Usabilidad web. Principios básicos: http://www.lawebera.es/de0/usabilidad.php
- [56] Sicilia, M.-A. (s.f.). *Mirando de nuevo a la reusabilidad.* Recuperado el 17 de 06 de 2010, de Mirando de nuevo a la reusabilidad: http://www.slideshare.net/msicilia/sicilia-spdece08-presentation
- [57] Jose Angel Martinez, P. L. (2006). *Interoperabilidad de los contenidos en las plataformas de E-Learning: Normalizacion, bibliotecas digitales y gestion del conocimiento.* Recuperado el 19 de 06 de 2010, de Interoperabilidad de los contenidos en las plataformas de E-Learning: Normalizacion, bibliotecas

digitales  $y$  gestion del conocimiento: http://redalyc.uaemex.mx/pdf/780/78030206.pdf

- [58] Pinto, M. (s.f.). *Evaluación de la cálida de recursos electrónicos educativos para el aprendizaje significativo.* Recuperado el 21 de 06 de 2010, de Evaluación de la cálida de recursos electrónicos educativos para el aprendizaje significativo: http://www.crie.minedu.pt/files/@crie/1225103966\_03\_CADERNOII\_p25\_43\_MPpdf.pdf
- *[59] http://www.w3.org/WAI/.* (s.f.). Recuperado el 24 de 06 de 2010, de http://www.w3.org/WAI/: http://www.w3.org/WAI/
- [60] Brewer, J. (05 de 05 de 2005). *How People with Disabilities Use the Web .* Recuperado el 28 de 06 de 2010, de How People with Disabilities Use the Web : http://www.w3.org/WAI/EO/Drafts/PWD-Use-Web/#usage
- [61] Clara López Guzmán, A. E. (03 de 04 de 2006). *Iniciativa de Accesibilidad a la Web (WAI) .* Recuperado el 30 de 06 de 2010, de Iniciativa de Accesibilidad a la Web (WAI) : http://www.mati.unam.mx/index.php?option=com\_content&task=view&i d=76&Itemid=35
- [62] Wendy Chisholm, G. V. (05 de 05 de 1999). *Pautas de Accesibilidad al Contenido en la Web 1.0.* Recuperado el 03 de 07 de 2010, de Pautas de Accesibilidad al Contenido en la Web 1.0: http://www.discapnet.es/web\_accesible/wcag10/WAI-WEBCONTENT-19990505\_es.html
- [63] Tarifa, F. (22 de 02 de 2009). *Pautas de Accesibilidad para Herramientas de Autor (ATAG) 2.0.* Recuperado el 16 de 07 de 2010, de Pautas de Accesibilidad para Herramientas de Autor (ATAG) 2.0: http://www.mqaccesibilidad.com/2009/02/pautas-de-accesibilidad-paraherramientas-de-autor-atag-20-2.html
- [64] Tarifa, F. (22 de 09 de 2006). *Pautas de Accesibilidad para Agentes de Usuario (UAAG).* Recuperado el 16 de 07 de 2010, de Pautas de Accesibilidad para Agentes de Usuario (UAAG): http://www.mqaccesibilidad.com/2006/09/pautas-de-accesibilidad-paraagentes.html
- [65] García, G. M. (s.f.). *Comprobación de accesibilidad, evaluación de herramientas Bobby y TAW.* Recuperado el 18 de 07 de 2010, de Comprobación

de accesibilidad, evaluación de herramientas Bobby y TAW: http://gustam.iespana.es/herramientas\_comprobacion\_accesibilidad.pdf

- [66] *t.a.w.* (s.f.). Recuperado el 19 de 07 de 2010, de t.a.w: http://www.tawdis.net/
- • *[67]Welcome to the HiSoftware® Cynthia Says™ Portal.* (s.f.). Recuperado el 21 de 07 de 2010, de Welcome to the HiSoftware® Cynthia Says™ Portal: http://www.cynthiasays.com/
- *[68] WAVE en español.* (s.f.). Recuperado el 17 de 07 de 2010, de WAVE en español: http://wave.webaim.org/es/
- [69] http://validator.w3.org/
- [70] http://jigsaw.w3.org/css-validator/
- [71] Benavídez, C. (s.f.). *Revisando la Accesibilidad con Estilo.* Recuperado el 16 de 07 de 2010, de Revisando la Accesibilidad con Estilo: http://www.sidar.org/hera/
- *[72] Fundación Sidar Acceso Universal Seminario SIDAR.* (s.f.). Recuperado el 19 de 07 de 2010, de Fundación Sidar - Acceso Universal Seminario SIDAR: http://www.sidar.org/edipo/
- [73] Gonzalez, V. G. (s.f.). *Metadatos y documentos XML/RDF para recuperacion.* Recuperado el 17 de 07 de 2010, de Metadatos y documentos XML/RDF para recuperacion: http://www.denibol.com/metadatos\_xml\_rdf/?id=documentos\_xml\_rdf
- [74] Graf, A. (10 de 04 de 2007). *DERI DIGITAL ENTERPRISE RESEARCH INSTITUTE.* Recuperado el 19 de 07 de 2010, de DERI – DIGITAL ENTERPRISE RESEARCH INSTITUTE: http://www.stiinnsbruck.at/fileadmin/documents/technical\_report/html\_metadata/RDFa VsMicroformats.pdf
- [75] Gayo, J. E. (s.f.). *Tecnologías Web.* Recuperado el 20 de 07 de 2010, de Tecnologías Web: http://petra.euitio.uniovi.es/~labra/cursos/Doctorado03/Doctorado03We bSemantica.pdf
- [76] Ben Adida, M. B. (s.f.). *RDFa Primer.* Recuperado el 24 de 07 de 2010, de RDFa Primer: http://www.w3.org/TR/xhtml-rdfa-primer/
- *[77] Rdf In Html .* (13 de 10 de 2006). Recuperado el 28 de 07 de 2010, de Rdf In Html : http://research.talis.com/2005/erdf/wiki/Main/RdfInHtml
- [78] *Declaración de Ciudad del Cabo para la Educación Abierta: Abriendo la promesa de Recursos Educativos Abiertos.* (15 de 09 de 2007). Recuperado el 30 de 07 de 2010, de Declaración de Ciudad del Cabo para la Educación Abierta: Abriendo la promesa de Recursos Educativos Abiertos: http://www.capetowndeclaration.org/translations/spanish-translation
- [79] Medina, A. L. (25 de 09 de 2006). *Recursos Educativos Abiertos.* Recuperado el 17 de 10 de 2010, de Recursos Educativos Abiertos: http://www.madrimasd.org/blogs/openaccess/2006/09/25/43284
- [80] Navas, E. (s.f.). *Conceptualizando los Recursos Educativos Abiertos sus caracteristicas y Taxonomia.* Recuperado el 30 de 07 de 2010, de Conceptualizando los Recursos Educativos Abiertos sus caracteristicas y Taxonomia: http://www.slideshare.net/elvinavas/conceptualizando-losrecursos-educativos-abiertos-su-caracterizacin-y-taxonoma
- [81] *Open Course Ware UTPL.* (s.f.). Recuperado el 04 de 08 de 2010, de Open Course Ware Ware UTPL: http://eva.utpl.edu.ec/openutpl/index.php?option=com\_content&task=vie w&id=21&Itemid=50
- [82] HAßLER, D. B. (09 de 02 de 2009). *Access to Open Educational Resources Report of a UNESCO OER Community discussion.* Recuperado el 16 de 08 de 2010, de Access to Open Educational Resources Report of a UNESCO OER Community discussion: http://oerwiki.iiepunesco.org/images/2/27/Access2OER\_final\_report.pdf
- [83] HAßLER, D. B. (09 de 02 de 2009). *Access to Open Educational Resources Report of a UNESCO OER Community discussion.* Recuperado el 16 de 08 de 2010, de Access to Open Educational Resources Report of a UNESCO OER Community discussion: http://oerwiki.iiepunesco.org/images/2/27/Access2OER\_final\_report.pdf
- [84] Bravo, A. (s.f.). *Guia breve para crear sitios web Accesibles.* Recuperado el 23 de 08 de 2010, de http://webposible.com/articulos/recursos\_accesibilidad.html
- [85] Taboada, C. (09 de 08 de 2007). *Que son los Recursos Educativos Abiertos.* Recuperado el 27 de 08 de 2010, de http://www.educared.org.ar/enfoco/recursos/archivo/2007/08/09/que\_s on\_los\_recursos\_educativos\_abiertos.asp
- [86] Navarro, M. Á. (11 de 2009). *Como crear contenidos educativos accesiblesm para plataforma de e-learning.* Recuperado el 17 de 08 de 2010, de Como crear contenidos educativos accesiblesm para plataforma de e-learning: http://www.accnera.com/pdf/creacion-materiales-accesibles.pdf
- [87] Díaz, M. C. (s.f.). *DISEÑO DE RECURSOS EDUCATIVOS ACCESIBLES PARA ALUMNOS CON DISCAPACIDAD VISUAL.* Recuperado el 23 de 08 de 2010, de DISEÑO DE RECURSOS EDUCATIVOS ACCESIBLES PARA ALUMNOS CON DISCAPACIDAD VISUAL: http://observatorio.cnice.mec.es/modules.php?op=modload&name=News &file=article&sid=319
- [88] Wendy Chisholm, G. V. (s.f.). *Pautas de Accesibilidad al Contenido en la Web 1.0.* Recuperado el 25 de 08 de 2010, de Pautas de Accesibilidad al Contenido en la Web 1.0: http://www.discapnet.es/web\_accesible/wcag10/WAI-WEBCONTENT-19990505\_es.html
- [89] PEÑUELA, J. R. (s.f.). *Recomendaciones para el desarrollo de paginas web accesibles.* Recuperado el 28 de 08 de 2010, de Recomendaciones para el desarrollo de paginas web accesibles: http://www.insor.gov.co/phum/images/recomendaciones-web.pdf
- *[90] Accesibilidad de contenidos educativos: GDALA.* (s.f.). Recuperado el 30 de 08 de 2010, de Accesibilidad de contenidos educativos: GDALA: http://ares.cnice.mec.es/informes/17/contenido/54.htm#up
- [91 ]Navarro, M. Á. (11 de 2009). *Como crear contenidos educativos accesibles para plataformas e-Learning.* Recuperado el 16 de 08 de 2010, de Como crear contenidos educativos accesibles para plataformas e-Learning: http://www.accnera.com/pdf/creacion-materiales-accesibles.pdf
- [92] *Accesibilidad de contenidos educativos: GDALA.* (s.f.). Recuperado el 30 de 08 de 2010, de Accesibilidad de contenidos educativos: GDALA: http://ares.cnice.mec.es/informes/17/contenido/54.htm#up
- [93]**http://www.inteco.es/Accesibilidad/Formacion\_6/Manuales\_y\_Guias/g uia\_accesibilidad\_en\_pdf**
- Navarro, M. Á. (11 de 2009). *Como crear contenidos educativos accesibles para plataformas e-Learning.* Recuperado el 16 de 08 de 2010, de Como crear

contenidos educativos accesibles para plataformas e-Learning: http://www.accnera.com/pdf/creacion-materiales-accesibles.pdf

• [95]

http://www.google.com.ec/url?sa=t&source=web&cd=6&ved=0CDIQFjAF &url=http%3A%2F%2Fwww.virtualeduca.org%2Fencuentros%2Fbarcelona2 004%2Fes%2Factas%2F12%2F3.12.7.doc&rct=j&q=RDF%2BRecursos%20Edu cativos%20&ei=QVC0TOLOGYLGlQfG\_pHzCg&usg=AFQjCNGHXlcTi\_aP zrkOcEr63SvekdH3PQ&sig2=HaUUt8bScyIK1N4HqEijag&cad=rja

- [96] Marotias, A. V. (s.f.). *Guía de licencias Creative Commons.* Recuperado el 21 de 08 de 2010, de Guía d e licencias Creative Commons: http://www.arielvercelli.org/gdlcc1-0.pdf
- [97] Barzabal, L. T. (2004). *ACCESIBILIDAD AL CONTENIDO WEB PARA TODAS LAS PERSONAS.* Recuperado el 15 de 08 de 2010, de ACCESIBILIDAD AL CONTENIDO WEB PARA TODAS LAS PERSONAS: http://tecnologiaedu.us.es/bibliovir/pdf/agosto01.pdf
- [98] Merarí Flores Valentín, N. G. (02 de 08 de 2010). *El desarrollo de materiales educativos para invidentes a través de tecnología.* Recuperado el 16 de 10 de 2010, de El desarrollo de materiales educativos para invidentes a través de tecnología:

http://www.nosolousabilidad.com/articulos/educacion\_invidentes.htm

- [99] Márquez, F. (24 de 07 de 2010). *Instituto Nacional para la Educacion de los Adultos.* Recuperado el 18 de 08 de 2010, de Instituto Nacional para la Educacion de los Adultos: http://df.inea.gob.mx/index.php?option=com\_content&task=view&id=29& Itemid=40
- [100] Watkins, A. (s.f.). *Aplicación de las Nuevas Tecnologías a las Necesidades Educativas Especiales.* Recuperado el 11 de 08 de 2010, de Aplicación de las Nuevas Tecnologías a las Necesidades Educativas Especiales: http://www.tecnoneet.org/docs/2002/12002.pdf
- [101] Mª Flor Botas Pérez, M. A. (11 de 2007). *"Kate Moony: trabajando en equipo para elaborar nuestros propios materiales".* Recuperado el 19 de 08 de 2010, de "Kate Moony: trabajando en equipo para elaborar nuestros propios materiales":

http://www.cpraviles.com/materiales/VIjornadas/html/kate2.htm

- [102] M.C Karla Olmos, M. B. (s.f.). Clasificacion y Organizacion de los Objetos de Aprendizaje. Recuperado el 14 de 12 de 23, de Clasificacion y Organizacion de los Objetos de Aprendizaje: http://www.slideboom.com/presentations/127717/Clasificaci%C3%B3n-yorganizaci%C3%B3n-de-los-objetos-de-aprendizaje.
- [103] Lapuente, M. J. (s.f.). Metadatos Dublin Core. Recuperado el 04 de 01 de 2011, de Metadatos Dublin Core: http://www.hipertexto.info/documentos/dublin\_core.htm
- [104] Mendez, E. (02 de 03 de 2006). Dublin Core, Metadatos y Vocabularios. Recuperado el 07 de 06 de 2011, de Dublin Core, Metadatos y Vocabularios: http://www.elprofesionaldelainformacion.com/contenidos/2006/marzo/1. pdf.
- [105] Cañizares, D. A. (10 de 2007). DESARROLLO DE LA ACCESIBILIDAD DEL SITIO WEB DE LA BIBLIOTECA DE LA UNIVERSIDAD COMPLUTENSE DE MADRID. Recuperado el 13 de 01 de 2011, de DESARROLLO DE LA ACCESIBILIDAD DEL SITIO WEB DE LA BIBLIOTECA DE LA UNIVERSIDAD COMPLUTENSE DE MADRID: http://www.google.com/url?sa=t&source=web&cd=1&ved=0CBUQFjAA& url=http%3A%2F%2Fwww.ucm.es%2FBUCM%2Fbiblioteca%2Fdoc10027.pd f&ei=vytHTaaJKIPDgQfcs7SbAg&usg=AFQjCNGQpQ21QIr1NYuGEyu0pp g6XV9JLw&sig2=0Pv90k9kDb2Qy3bHgx6ACA
- [106] Gómez, R. M. (07 de 01 de 2010). Cursos para compartir lo que sabes. Recuperado el 26 de 09 de 2010, de Cursos para compartir lo que sabes: http://www.mailxmail.com/curso-comunicacion-escritacorporativa/hacer-informe
- [107] Hewlett. (24 de 04 de 2008). *THE WILLIAN AND FLORA HEWLETT FOUNDACION.* Recuperado el 02 de 11 de 2010, de THE WILLIAN AND FLORA HEWLETT FOUNDACION: http://www.hewlett.org/
# **8.ANEXOS**

# 8.1 ANEXO 1 - Recomendaciones para Elegir un Recurso Educativo

Cuando hablamos de un modelo de accesibilidad se distingues aspectos tales como:

#### Tipos de Recursos Educativos Abiertos (REA)

- Contenidos Educativos
- Herramientas
- Recursos de Implementación

Este trabajo de investigación estará basado sobre los Contenidos Educativos, los mismos que invitan al alumno a explorar y manipular la información en forma creativa, atractiva y colaborativa, se menciona a demás que estos contenidos deberían ser capaces de funcionar de manera auto instructiva, (es decir como un curso de repaso), reconfigurables o adaptables por el profesor para sus propósitos. Aproximándose a una definición más exacta se puede decir que un Contenido Educativo es aquel que combina tanto elementos verbales, orales y escritos; como: icónicos, visuales, auditivos y audiovisuales; estáticos y dinámicos; figurativos y abstractos.

De esto se deriva la importancia de generar recursos educativos digitales que sean útiles en ambientes de aprendizaje tanto presenciales como virtuales, lo que permite por un lado facilitar y por otro lado apoyar la labor del docente, al tiempo que deben generar curiosidad por el auto aprendizaje en los alumnos, y finalmente presentarse en distintos formatos digitales como audio, imagen, texto y la combinación de estos. Por ende se puede decir que los contenidos educativos pueden ser secuencias didácticas, simuladores, aplicativos multimedia, tutoriales, animaciones, videos; pero también documentos, imágenes y demás material que sirva para el aprendizaje, ya que este debe aportar una cantidad de conocimiento, debe ser accesible desde cualquier plataforma y fácil de encontrar.

Además de esto se agrega la necesidad de contar con profesionales de la comunicación y la educación que articulen esfuerzos por producir contenidos de calidad que circulen libremente por la red.[87]

### **Como escoger y como producir Contenidos Educativos**

Tanto para escoger como para producir Contenidos Educativos se requiere profesionales creativos, innovadores y conscientes de las necesidades educativas de la población, que además le apuesten a la educación mediada por las nuevas tecnologías como una forma de transformar las tradicionales metodologías de enseñanza por las modernas formas de aprendizaje.

En cuanto al proceso de producción de contenidos educativos, existen una serie de preguntas que debe hacerse el productor de contenidos antes de plantear el desarrollo:

- Cuáles son las teorías dominantes y bien fundadas sobre el uso de los contenidos multimedia interactivos en la enseñanza,
- Cuáles son las políticas nacionales, europeas e internacionales sobre este tema,
- Cuáles son las necesidades educativas, las experiencias previas,
- Qué contenidos son más oportunos y tendrán más importancia en el futuro,
- A qué tipo de usos se dirigen, quiénes son los destinatarios,
- Qué métodos de contraste para su validación se van a utilizar,
- Cuáles son los recursos de que se disponen tanto materiales como personales.

Una vez resueltas estas preguntas conceptuales, habrá que preguntarse por lo técnico:

- Qué herramientas se requieren para crear el contenido: por ejemplo, una cámara digital, una videocámara, un programa de diseño, una grabadora de voz, etc.
- Qué tipo de programas de edición se necesitan
- Qué formatos son los más adecuados (.doc, .wmv, .mp3, .ppt, .swf)
- En qué plataforma se van a alojar los contenidos
- Qué herramientas de la Web 2.0 (blogs, wikis, foros) van a servir de soporte o de escenario para la interacción con los destinatarios del contenido.

Es importante además que el creador tenga en cuenta las siguientes recomendaciones en cuanto a la creación de estos:

# **Tablas**

Se debe proporcionar información sobre el contenido de la tabla usando el atributo "summary".

• Las dimensiones de la tabla deben ser en porcentajes "%", no en valores absolutos, por lo que la tabla será escalable a la pantalla de que disponga el usuario.

# **Frames**

- Se debe asegurar que el sitio web que usa frames sea usable con browsers que no soportan frames, para ello hay que usar la opción <noframes>.
- Se debe proporcionar un título significativo para cada uno de los frames.

# **Scripts**

Algunos scripts (JavaScript, Jscript y VBScript) no son soportados por todos los browsers. Por tanto, el uso de scripts puede ser una barrera para la accesibilidad.

- · Se debe proporcionar una alternativa al script con un texto equivalente usando el elemento <noscript>. Así, los browsers que no soporten scripts mostrarán este elemento que contiene la información en HTML.
- El elemento <noscript> puede también contener un link a una página  $\bullet$ weh  $con$  $e<sup>1</sup>$ mismo contenido. Ejemplo: <noscript>  $\leq$ a href="textoalternativo.htm"> Este es el texto alternativo. </a> </noscript>

Por su parte, el consumidor de contenidos educativos deberá tener en cuenta para una adecuada selección de los mismos, los siguientes aspectos:

- · Dónde buscar contenidos (portales educativos, repositorios, bibliotecas, bancos)
- Su autor es confiable
- Qué nivel de interactividad manejan (bajo, medio o alto)
- Qué aprendizajes aportan
- Cuánto porcentaje de contenido informativo contienen y cuánto de educativo
- · Sirven para el auto aprendizaje o de complemento para el aprendizaje guiado
- Qué actividades propicia
- Cuál es su pertinencia y relevancia para la clase
- Permite la discusión y los aprendizajes significativos. [88]

# 8.2 Definir Estructura de Recurso

Para realizar la estructuración del recurso a publicar se ha tomado en cuenta las siguientes partes:

Portada. Deberá contener el título del curso.

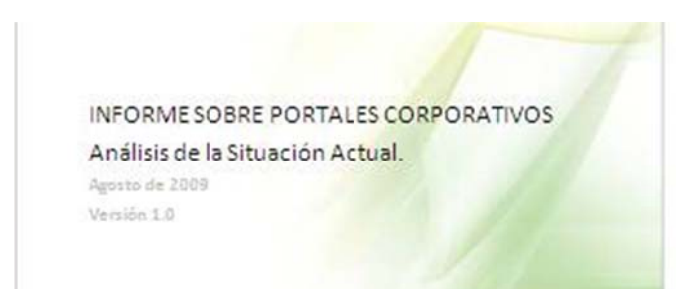

Índice. Permite organizar el contenido señalando el número de la página que ocupa cada apartado. Lo ideal es que creemos índices automáticos.

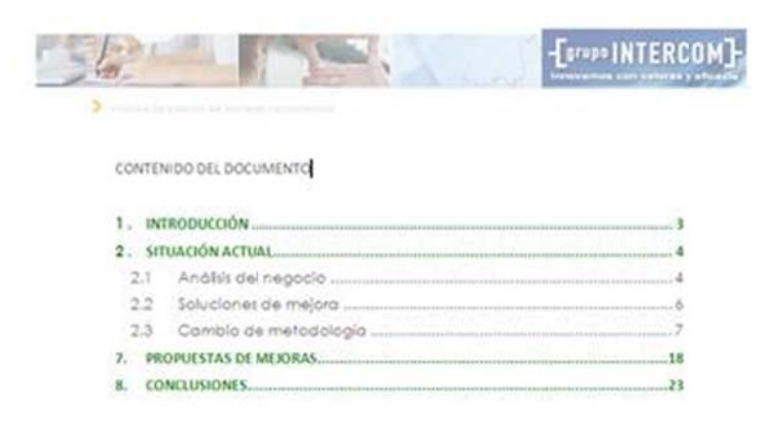

Antecedentes. Se exponen las razones por las cuales se crea un curso.

Introducción. En ella se indica el objeto del curso.

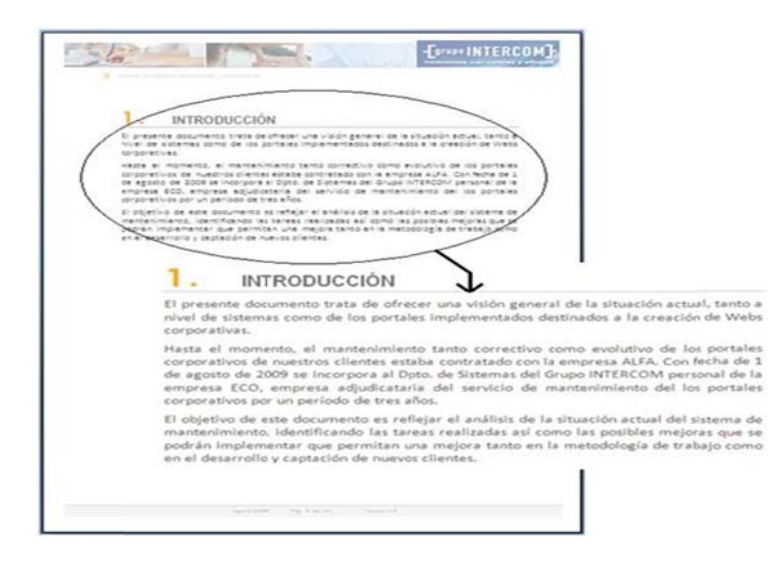

**Cuerpo.** Es el "alma" del curso ya que contiene la información y por lo tanto el detalle del mismo. Es necesario que tenga una estructura clara del tema a tratar, aportándose cuantos datos sean necesarios con el fin de garantizar el rigor y la veracidad de los mismos.

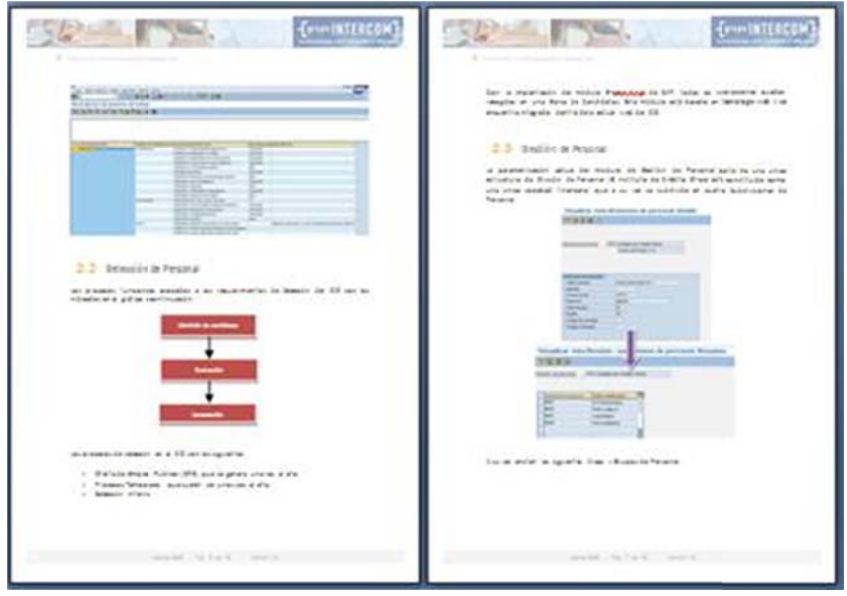

**Conclusiones o recomendaciones.** Un informe debería contener un apartado de conclusiones o recomendaciones posterior a la exposición o análisis realizado con los datos en él expuestos.

Apreciaciones. Este apartado permite añadir valoraciones acerca del informe o perspectivas futuribles.

Anexos o información complementaria. Permite añadir datos, documentos, gráficos, planos, estudios, etc. Es decir, todo aquello que complemente o aporte valor a lo expuesto en el curso como además, apoyar todo aquello que se expone. [106]

## 8.3 ANEXO 2 - Tipos de Formatos

Los contenidos en especial los educativos, son de gran ayuda y de importancia para muchos, pero estos son escasos y el acceso a estos muchas de las veces es bastante limitado. De ahí nace la necesidad de la producción de estos así como su difusión, lo que conlleva a la colaborar para incentivar a la investigación a quienes están interesados en producir contenidos. Sin embargo en realidad se encuentran grandes dificultades para conseguir tan buenos propósitos.

Además del hablar de la importancia de la producción de contenidos educativos es importante mencionar el tipo de formato que se produce, ya que tenemos que pensar en que es lo que facilita a los estudiantes trabajar, con qué tipo de material se familiarizan o se adaptan con facilidad. Por ello mencionamos tipos de formatos con sugerencias para su creación, estos son considerados más abiertos y permitirán a portar de mejor manera a la educación, ya sea por su fácil accesibilidad, comprensión, etc.

### Contenidos de texto

Es importante tener en cuenta que el texto sigue siendo el recurso líder de la Internet y siempre debe ser considerado como un elemento indispensable de los contenidos digitales. Pero nos olvidaremos del texto lineal sin movimiento y procuraremos producir textos que tengan algún grado de interactividad con el lector.

Las posibilidades que ofrece el texto para los usuarios son infinitas y algunos autores como Nora Paul y Christina Fiebich del Instituto de Estudios sobre Nuevos Medios de la Universidad de Minnesota, hacen algunas referencias sobre este tema:

Algunos contenidos pueden ser: estáticos-pasivos (no hay movimiento ni del contenido ni del usuario), estáticos-activos (el contenido se muestra por iniciativa del usuario), dinámicospasivos (los contenidos tienen movimiento y no requieren interacción del usuario), dinámicosactivos (contenidos se mueven y el usuario participa) y dinámicos-mezcla (el contenido se mueve solo en principio y luego el usuario interviene).

Para que un contenido sea apreciado en toda su magnitud multimedial deben ser dinámicos activos y dinámicos mezcla. De esta forma, se capta la atención del usuario al involucrarlo en el descubrimiento del contenido. Se deben combinar las mayúsculas y minúsculas tal y como se haría en la escritura tradicional. No se debería usar texto en movimiento, parpadeante o con algún tipo de efecto visual. Ello causa problemas a los usuarios con problemas de visión así como a los softwares de lectura automática. Se debe proporcionar la versión completa de acrónimos y abreviaturas.

#### **PowerPoint y Word**

El PowerPoint puede ser muy útil a la hora de desarrollar pequeños ejercicios, por ejemplo de selección, sobre todo para educación infantil o primeros ciclos de primaria.

En cuanto a los detalles que debemos tener en cuenta respecto a la accesibilidad, cabe señalar que los objetos que aparezcan en las diapositivas deben ser de un tamaño grande, y colores que contrasten con el fondo. Para el caso de alumnos ciegos, se deben asociar sonidos a los objetos, estos sonidos se escucharán cuando el alumno realiza alguna acción sobre el objeto.

Los alumnos con resto visual resolverán el ejercicio igual que cualquier alumno sin discapacidad visual, y los alumnos ciegos pueden realizar el ejercicio con la ayuda de una tableta digitalizadora, sobre la que se colocará una lámina en relieve que representa lo que aparece en pantalla.

Un ejemplo claro es el de un ejercicio que consista en seleccionar un círculo entre un conjunto de diferentes figuras geométricas. En este caso, a cada figura que no sea el círculo se le asocia un sonido, que nos diga "no, no", este sonido se oirá al hacer clic sobre el objeto. En el caso del círculo, se hace lo mismo, pero en este caso el sonido será "muy bien", o "correcto". Además de esto, al cargar la diapositiva se lanzará un sonido que informe al niño de lo que debe hacer.

Con Word también se pueden desarrollar ciertos ejercicios simples, pero quizá su mayor uso, en cuanto a la accesibilidad se refiere, esté en la creación de láminas para ser impresas en relieve, a partir de pantallas de aplicaciones ya desarrolladas. Estas láminas en relieve colocadas sobre una tableta digitalizadora, permiten al alumno ciego interactuar con la aplicación usando el tacto, y es que a veces a la accesibilidad hay que echarle imaginación, y muchas dificultades se pueden resolver de un modo más sencillo que haciendo malabares de programación. Decidir qué estrategia se sigue para conseguir la accesibilidad depende en gran medida de la experiencia del desarrollador, del conocimiento de las peculiaridades de los alumnos con discapacidad visual y del objetivo que persiga la actividad.

#### **Macromedia Flash**

En la actualidad es la herramienta más usada en los desarrollos educativos, por tanto vamos a explicar con más detalle las opciones que nos ofrece en cuanto a la accesibilidad.

Las versiones anteriores de Flash, se puede decir que eran el "coco" de la accesibilidad, sin embargo gracias al gran esfuerzo desarrollado por Macromedia, y a la evolución de los revisores de pantalla, la versión MX 2004 de Flash ya aporta herramientas de accesibilidad, y en la recientemente aparecida Flash 8, estas herramientas se mejoran considerablemente.

Como siempre podemos abordar la accesibilidad desarrollando aplicaciones dirigidas o aplicaciones no dirigidas. Veamos la forma de construir los dos tipos de aplicaciones.

En cuanto a las aplicaciones dirigidas, debemos asociar locuciones a los elementos que aparecen en la aplicación, las cuales deben oírse al recibir el foco cada uno de los objetos. Además debemos definir una forma de navegación por la aplicación mediante el teclado, para ello Flash dispone de un lenguaje de programación denominado ActionScript, el cual nos permite generar el código necesario para implementar este manejo por teclado.

La navegación con el teclado, cada programador la implementará de la forma que se le ocurra, aquí proponemos un método sencillo, que puede ser válido en la mayoría de ocasiones.

Este método consiste en definir una variable de tipo entero que inicialmente tendrá el valor cero. Cuando se pulse la tecla de flecha arriba, esta variable se incrementará en uno, y cuando se pulse la tecla de flecha abajo, la variable se decrementará en uno. Así mismo cada vez que se pulse flecha arriba o abajo, se comprobará el valor de la variable entera, y según cuál sea su valor se moverá el foco a un objeto u otro de la pantalla.

Es importante resaltar que con esta metodología, la aplicación también se maneja con el ratón, y a la vez se puede manejar con teclado, logrando así lo que en definitiva queríamos conseguir.

Si lo que queremos desarrollar es una aplicación no dirigida, Flash nos ofrece una herramienta, llamada Panel de Accesibilidad. Esta herramienta es uno más de los paneles con que cuenta Flash, y en él para ciertos objetos, podemos definir algunas propiedades, como el nombre o una descripción, que serán los que lea el revisor de pantalla.

En este panel también podemos definir si queremos que el objeto sea accesible o no. Esto es interesante, ya que si se trata de un objeto meramente decorativo suele ser conveniente que no sea accesible y de este modo evitar que el revisor de pantalla lo detecte.

Otro aspecto importante es que en Flash los objetos suelen estar compuestos por otros objetos, los cuales puede interesar o no que sean accesibles. Esta característica también se puede definir en el Panel de Accesibilidad.

Por último pero no menos importante, en el Panel de Accesibilidad podemos darle valor a la propiedad Tabindex del objeto, lo cual nos permite definir el orden de tabulación de la pantalla, es decir el orden en el que el revisor de pantalla visitará los objetos cuando nos movamos mediante la tecla tabulador.

En cuanto a aspectos generales que es conveniente tener en cuenta podemos enumerar los siguientes:

- Es conveniente que los objetos aumenten su tamaño al pasar el puntero del ratón por encima de ellos, esto en Flash se puede conseguir muy fácilmente.
- Debe procurarse que los colores de los objetos contrasten con el color de fondo de la pantalla.
- Utilizar tamaños de letra grandes.

Existen más herramientas de desarrollo de aplicaciones educativas, como por ejemplo Squeak, Neobook, etc, que en general no disponen de herramientas para facilitar la accesibilidad, pero en este artículo se han intentado reflejar las más usadas.

Espero que estas pinceladas sirvan para orientar a los desarrolladores de cómo pueden afrontar la accesibilidad de las aplicaciones para alumnos con discapacidad visual, y para hacerles ver que la accesibilidad ni es tan complicada como pueda parecer, ni tan costosa de desarrollar, siempre y cuando se tenga en cuenta desde el principio, es decir desde la fase de diseño de la aplicación.

### **Contenidos de imagen**

Llamaremos imagen a una fotografía, una ilustración, una animación en gif, una caricatura, un logo, un símbolo, una marca y en general todo elemento gráfico que contenga colores.

Los formatos gráficos más usados en Internet para imágenes son JPEG y GIF. Estos formatos permiten que las imágenes se compriman y no resulten tan pesadas para su montaje en Web.

Es importante tener en cuenta que la escogencia de una imagen puede significarnos la inclusión o exclusión de ciertos actores de la sociedad (blancos, negros, indígenas, raizales), la ideología dominante en el contenido digital compuesto de imágenes, la equidad o inequidad de géneros (hombres y mujeres), y una cantidad de detalles que deben ser tratados con especial importancia. En imagen podemos crear:

### **Galería de fotos**

Algunos ejemplos de galería de fotos son las galerías temáticas. En el contexto educativo, las galerías de fotos pueden servir de evidencia de una cultura (galerías de museos), de descubrimiento de nuevas realidades, y de reconocimiento dentro de una sociedad, una ideología, una creencia religiosa, etc.

#### **Infografías**

Las infografías fueron usadas principalmente en los diarios de noticias para recrear escenas, por ejemplo, la caída de una avioneta en zona montañosa. También eran usadas para apoyar los textos: una muestra de trajes antiguos, su historia y evolución.

Desde 1998, las infografías se trasladaron a la arena digital para convertirse en el recurso líder del hipertexto. La Infografía puede contener todos los formatos digitales en uno solo.

Otra de las ventajas de la Infografía es que poseen barras de navegación dentro de sí mismas lo que le facilitan la navegación al usuario, al tiempo que le permiten la interacción con la información.

Las infografías son por lo general diseñadas en aplicaciones flash. Pueden ser animadas o estáticas; inductivas o intuitivas, pero ante todo, propician la profundización en los temas gracias a que remite a varios nodos de información.

#### **Contenidos de video**

Mario Kaplún (1998:107) dice: "un verdadero audiovisual tiene que hablar en imágenes, dejar que ellas hablen por sí mismas... Para hacer un video hay que PENSAR EN IMÁGENES".

Con esta idea en mente, nos lanzaremos a producir videos con enfoque educativo en los distintos géneros. Los videos tienen la magia de dar visibilidad a las personas, de contar historias con imágenes y sonido y de generar sentimientos en los espectadores.

La experiencia de realización de videos contada por Mario Kaplún, en su libro Una pedagogía de la comunicación, capítulo 'Videos para el diálogo',

nos da luces sobre la forma como se puede incluir a la comunidad en la realización de los audiovisuales, y así, generar pertenencia con el producto.

Según la experiencia de Kaplún, los miembros de la comunidad son consultados en la realización del guión e incluidos en la producción de los videos:

"Muchos participan también grabando sus testimonios para el audio o posando para las tomas.

Pero no pasivamente; ellos nos sugieren el lugar más apropiado para una toma, el gesto o la actitud más natural para expresar una idea, la imagen más adecuada al modo de ver y de sentir peculiar de nuestra gente. Cuando presentamos el video, la cooperativa siente que está presente en él; que es una realización colectiva".

Los videos, anota Kaplún, deben cumplir la función de generar una discusión en torno a la o las temáticas abordadas. Videos con tres opciones de final o sin final, pueden ser opciones acertadas para generar el diálogo entre la comunidad y la búsqueda conjunta de soluciones.

#### **Video- Casos**

Uno de los recursos educativos por excelencia son los videos casos. Los videos casos son clases presenciales grabadas con el fin de servir como ejemplo para realizar otras clases o como objeto de estudio dentro de una clase.

Los video casos son usados con frecuencia en los programas de licenciaturas para mostrar a los docentes en formación la forma de realización de las distintas clases de acuerdo a los diversos métodos: cátedra, teórica-práctica, vivencial, etc.

#### **Contenidos de audio**

Los archivos de audio generados para entornos digitales son llamados actualmente podcast.

Estos recursos tienen la posibilidad de ser compartidos por los usuarios de la red a través de RSS y de ser actualizables y descargables.

Las potencialidades del recurso auditivo nos permitirán realizar distintos contenidos en diversos géneros como entrevistas, programas secuenciales por entregas, crónicas, informativos, etc.

Es importante que a la hora de realizar un audio se cuente con los equipos tecnológicos para asegurar una buena calidad de audio. Las grabadoras digitales y los programas de edición de audio nos servirán para generar efectos, situaciones, secuencias y ambientes.

Para los recursos de audio, podemos volver a géneros olvidados venidos de la radio tradicional como la radionovela, que en alguna época de nuestra historia sirvió de inspiración y compenetración de la audiencia con una historia o con un suceso y como medio educativo.

#### **PDF (Portable Document Format)**

Los documentos PDF de Acrobat se han convertido en el formato estándar en el que las organizaciones públicas publican la información en Internet. Tradicionalmente se ha considerado un formato poco accesible, pero Adobe ha realizado grandes mejoras en cuando a accesibilidad y la última especificación (PDF 1.4), que aparece incorporada en

Acrobat 5.0, presenta nuevas mejoras en lo referente a la usabilidad y accesibilidad.

- Soporta tecnologías tales como los lectores automáticos de pantalla o las herramientas de conversión a Braille.
- El nivel de contraste entre el texto y el fondo proporciona mayor legibilidad.

• Permita la navegación mediante combinación de teclas, sin la utilización del ratón.

Los documentos PDF que no fueron creados originalmente usando la especificación PDF 1.4 permanecerán inaccesibles, para solucionar este problema existen dos opciones:

- Recrearlos utilizando Acrobat 5
- Visualizar los documentos usando Acrobat Reader 5 con el plug-in Make Accessible. Para más información revisar en [89]

# 8.4 ANEXO 3 - Pautas de Accesibilidad al Contenido de la Web.

# Pauta 1 - "Proporcione alternativas equivalentes para el contenido visual y auditivo".

Proporcione un contenido que, presentado al usuario, cumpla esencialmente la misma función o propósito que el contenido visual o auditivo.

Si bien algunas personas no pueden utilizar imágenes, películas, sonidos, applets, etc directamente, sí pueden utilizar páginas que incluyen información equivalente a los contenidos visuales o auditivos. La información equivalente debe cumplir la misma finalidad que los contenidos visuales o auditivos. Así un texto equivalente para la imagen de una flecha ascendente que vincule con una tabla de contenidos, podría ser "Ir a tabla de contenidos". En algunos casos, un equivalente debería describir la apariencia del contenido visual (Por ejemplo, para tablas complejas, carteles o diagramas) o el sonido del contenido auditivo (Por ejemplo, para los ejemplos sonoros usados en educación).

Esta pauta enfatiza la importancia de aportar equivalentes textuales para los contenidos no textuales (Por ejemplo, imágenes, sonido pregrabado, vídeo...). La importancia del texto equivalente radica en su capacidad para ser interpretado por vías que son accesibles para personas pertenecientes a diversos grupos de discapacidad usando diversa tecnología. El texto puede ser interpretado por sintetizadores de voz o dispositivos braille y puede ser presentado visualmente (en varios tamaños) en visualizadores de ordenador y papel. El sintetizador de voz es esencial para personas ciegas y para las que tienen dificultades de lectura que a menudo acompañan a discapacidades cognitivas, de aprendizaje o sordera. El braille es esencial para personas sordo-ciegas, tanto como para muchos individuos que solamente son ciegos. La salida visual de texto beneficia tanto a los usuarios sordos como a la mayoría de usuarios de la Web.

Proporcionar equivalentes no textuales (dibujos, videos, sonido) del texto es también beneficioso para algunos usuarios, especialmente los analfabetos o personas con dificultad para la lectura. En las películas o presentaciones visuales, la acción representada, tal como el lenguaje corporal u otras pistas visuales, podrían no estar acompañadas de suficiente información auditiva como para transmitir la misma información. A menos que se proporcionen descripciones verbales de las acciones representadas, las personas que no puedan ver (o visualizar) el contenido visual, no podrán percibirlo.

#### **Pauta 2: No se base sólo en el color.**

Asegúrese de que los textos y gráficos sean comprensibles cuando se vean sin color.

Si el color por sí mismo se usa para transmitir información, las personas que no puedan diferenciar ciertos colores, y los usuarios que no tengan pantallas en color o utilicen dispositivos de salida no visuales, no recibirán la información. Cuando los colores de primer plano y de fondo tienen un tono similar, pueden no proporcionar suficiente contraste en las pantallas monocromáticas, así como a las personas con diferentes tipos de deficiencias de percepción de los colores.

#### **Pauta 3. Utilice marcadores y hojas de estilo y hágalo apropiadamente.**

Marque los documentos con los elementos estructurales apropiados. Controle la presentación con hojas de estilo en vez de con elementos y atributos de presentación.

Usando marcadores de forma inapropiada (es decir, no de acuerdo con las especificaciones) se dificulta la accesibilidad. El mal uso de marcadores para una presentación (Por ejemplo, Utilizando una tabla para maquetar o un encabezado - etiqueta H - para cambiar el tamaño de la fuente) dificulta que los usuarios con software especializado entiendan la organización de la página o cómo navegar por ella. Más aún, utilizando los marcadores de presentación en lugar de marcadores estructurales para transmitir estructura (por ejemplo, construir lo que parece una tabla de datos con un elemento HTML PRE) se hace difícil interpretar una página de forma inteligible a otros dispositivos (Consultar la descripción de diferencia entre contenido, estructura y presentación).

Los desarrolladores de contenidos pueden sentir la tentación de usar (o usar mal) construcciones que aseguren el formato deseado en los navegadores antiguos. Deben darse cuenta de que estas prácticas causan problemas de accesibilidad y deben considerar si el formato es tan importante como para hacer el documento inaccesible a algunos usuarios.

En el otro extremo, los desarrolladores de contenidos no deben sacrificar el marcador apropiado porque un determinado navegador o ayuda técnica no pueda procesarlo correctamente. Por ejemplo, es apropiado usar el elemento TABLE en HTML para marcar información tabular aunque algunos lectores de pantalla antiguos no manejen correctamente el texto contiguo (consultar el punto de verificación 10.3). Usando el elemento TABLE correctamente y creando tablas que se transformen adecuadamente (consultar la pauta 5 ) hace posible al software interpretar tablas de otra forma que como rejilla en dos dimensiones.

#### **Pauta 4. Identifique el idioma usado.**

Use marcadores que faciliten la pronunciación o interpretación de texto abreviado o extranjero.

Cuando los desarrolladores de contenido especifican los cambios en el idioma de un documento, los sintetizadores de voz y los dispositivos braille pueden cambiar automáticamente al nuevo lenguaje, haciendo el documento más accesible a usuarios multilingües. Los desarrolladores de contenido deberían identificar el idioma predominante del contenido de un documento (a través de un marcador o en el encabezado HTTP). Deberían también proporcionar la expansión de las abreviaturas y los acrónimos.

Además de apoyar a las ayudas técnicas, la identificación del idioma usado permite a los motores de búsqueda localizar las palabras claves e identificar los documentos en el idioma deseado. Los marcadores de idioma mejoran también la legibilidad de la Web para todo el mundo, incluso para aquellos con discapacidades de aprendizaje, cognitivas o sordera.

Cuando los cambios en las abreviaturas y el idioma no son identificados, pueden ser indescifrables para los lectores de pantalla y los dispositivos braille.

#### **Pauta 5. Cree tablas que se transformen correctamente.**

Asegure que las tablas tienen los marcadores necesarios para transformarlas mediante navegadores accesibles y otras aplicaciones de usuario.

Las tablas deberían utilizarse solamente para marcar la información tabular ("tablas de datos"). Los desarrolladores de contenidos deberían evitar usarlas para maquetar páginas ("tablas de composición"). Usar tablas para cualquier

finalidad crea también especiales dificultades para los usuarios de lectores de pantalla (consultar punto de verificación 10.3).

Algunas aplicaciones de usuario permiten a los usuarios navegar entre las celdas de las tablas y acceder a los encabezamientos y otras informaciones de las celdas. A menos que marquemos apropiadamente las tablas, éstas no proporcionaran a la aplicación de usuario la información necesaria para ello (consultar también la pauta 3).

Los siguientes puntos de verificación beneficiarán directamente a las personas que accedan a la tabla por medios auditivos (por ejemplo un lector de pantalla o un PC de automóvil), o a aquellos que sólo visualicen una parte de la página cada vez (Por ejemplo, los usuarios ciegos o de escasa visión que utilicen un sistema auditivo o un dispositivo braille u otros usuarios de dispositivos con pantallas pequeñas, etc.).

# **Pauta 6. Asegúrese de que las páginas que incorporan nuevas tecnologías se transformen correctamente.**

Asegúrese de que las páginas son accesibles incluso cuando no se soportan las tecnologías más modernas o éstas estén desconectadas**.** 

Si bien se alienta a los desarrolladores de contenidos a usar nuevas tecnologías que superen los problemas que proporcionan las tecnologías existentes, deberán saber cómo hacer para que sus páginas funcionen con navegadores más antiguos, y para quienes decidan desconectar esta característica.

# **Pauta 7. Asegure al usuario el control sobre los cambios de los contenidos tempo-dependientes.**

Asegúrese de que los objetos o páginas que se mueven, parpadean, se desplazan o se actualizan automáticamente, puedan ser detenidos o parados.

Algunas personas con discapacidades cognitivas o visuales son incapaces de leer textos que se mueven con la suficiente rapidez o en absoluto. El movimiento puede también distraer de tal manera que el resto de la página se vuelve ilegible para las personas con discapacidades cognitivas. Los lectores de pantalla son incapaces de leer textos móviles. Las personas con discapacidades físicas podrían no ser capaces de moverse tan rápida o certeramente como para interactuar con objetos móviles.

**Nota**: Todos los puntos de verificación que siguen, implican alguna responsabilidad por parte del desarrollador del contenido hasta que las aplicaciones de usuario proporcionen adecuados mecanismos de control de la característica.

# **Pauta 8. Asegure la accesibilidad directa de las interfaces de usuario incrustadas.**

Asegure que la interfaz de usuario sigue los principios de un diseño accesible: funcionalidad de acceso independiente del dispositivo, teclado operable, voz automática, etc.

Cuando un objeto incrustado tiene su "propia interfaz", ésta (al igual que la interfaz de su navegador) debe ser accesible. Si la interfaz del objeto incrustado no puede hacerse accesible, debe proporcionarse una solución alternativa accesible.

**Nota**: Para información sobre interfaces accesibles, por favor consulte las Pautas de Accesibilidad a las Aplicaciones de Usuario [WAI-USERAGENT] y las Pautas de Accesibilidad para las Herramientas de Creación [WAI-AUTOOL].

#### **Pauta 9. Diseñe para la independencia del dispositivo.**

Utilice características que permitan la activación de los elementos de la página a través de diversos dispositivos de entrada.

El acceso independiente del dispositivo significa que el usuario puede interactuar con la aplicación de usuario o el documento con un dispositivo de entrada (o salida) preferido - ratón, teclado, voz, puntero de cabeza (licornio) u otro. Si, por ejemplo, un control de formulario sólo puede ser activado con un ratón u otro dispositivo de apuntamiento, alguien que use la página sin verla, con entrada de voz, con teclado o quien utilice otro dispositivo de entrada que no sea de apuntamiento, no será capaz de utilizar el formulario.

**Nota**: Proporcionando textos equivalentes para los mapas de imagen o las imágenes usadas como vínculos, se hace posible a los usuarios interactuar con ellos sin un dispositivo de apuntamiento. Consultar también la pauta 1.

Generalmente, las páginas que permiten la interacción a través del teclado son también accesibles a través de una entrada de voz o una serie de comandos.

#### **Pauta 10. Utilice soluciones provisionales.**

Utilice soluciones de accesibilidad provisionales de forma que las ayudas técnicas y los antiguos navegadores operen correctamente.

Por ejemplo, los navegadores antiguos no permiten al usuario navegar a cuadros de edición vacíos. Los antiguos lectores de pantalla leen las listas de vínculos consecutivos como un solo vínculo. Estos elementos activos son, por

tanto, de difícil o imposible acceso. Igualmente, cambiar la ventana actual o hacer aparecer inesperadamente nuevas ventanas, puede ser muy desorientador para los usuarios que no pueden ver lo que está ocurriendo.

**Nota**: Los siguientes puntos de verificación se aplican Hasta que las aplicaciones de usuario (incluidas las ayudas técnicas) solucionen estos problemas. Estos puntos de verificación están clasificados como "provisionales" lo que significa que el Grupo de Trabajo de las Pautas de Contenido en la Web los considera válidos y necesarios para la accesibilidad de la Web *en el momento de la publicación de este documento*. Sin embargo, el Grupo de Trabajo espera que estos puntos de verificación no sean necesarios en un futuro, una vez que las tecnologías de la Web hayan incorporado las características y capacidades esperables.

#### **Pauta 11. Utilice las tecnologías y pautas W3C.**

Utilice tecnologías W3C (de acuerdo con las especificaciones) y siga las pautas de accesibilidad. Donde no sea posible utilizar una tecnología W3C, o usándola se obtengan materiales que no se transforman correctamente, proporcione una versión alternativa del contenido que sea accesible.

Las actuales pautas recomiendan las tecnologías W3C (Por ejemplo, HTML, CSS, etc.) por varias razones:

- Las tecnologías W3C incluyen características accesibles "incorporadas".
- Las especificaciones W3C pronto serán revisadas para asegurar que los temas de accesibilidad se toman en consideración en la fase de diseño.
- Las especificaciones W3C están desarrolladas en un proceso abierto de laborioso consenso.

Muchos formatos no recomendados por W3C (por ejemplo, PDF, Schockwave, etc.) requieren ser vistos bien con plug-ins o con aplicaciones autónomas. A menudo, estos formatos no pueden ser visualizados o navegados con aplicaciones de usuario estándares (incluyendo ayudas técnicas). Evitar estos formatos y características no estándar (elementos, atributos, propiedades y extensiones patentados), tenderá a hacer más accesibles las páginas a más gente que utiliza una amplia variedad de hardware y software. Cuando deba utilizar tecnologías no accesibles (patentadas o no), debe proporcionar una página equivalente accesible.

Incluso cuando se utilicen tecnologías W3C, deben ser usadas de acuerdo con las pautas de accesibilidad. Cuando utilice nuevas tecnologías, asegúrese de que se transforman correctamente (Consultar también la pauta 6).

**Nota**: Convertir los documentos (desde PDF, Postscript, RTF, etc.) a lenguajes de marcado W3C (HTML, XML) no siempre crea un documento accesible. Por tanto, valide cada página respecto a la accesibilidad y utilidad después del proceso de conversión (consulte la sección de validación). Si una página no se convierte de forma legible, revise la página hasta que su presentación original se convierta adecuadamente o bien proporcione una versión en HTML o en texto plano.

#### **Pauta 12. Proporcione información de contexto y orientación.**

Proporcione información de contexto y orientativa para ayudar a los usuarios a entender páginas o elementos complejos.

Agrupar los elementos y proporcionar información contextual sobre la relación entre elementos puede ser útil a todos los usuarios. Las relaciones complejas entre las partes de una página pueden resultar difíciles de interpretar a personas con discapacidades cognitivas o visuales.

#### **Pauta 13. Proporcione mecanismos claros de navegación.**

Proporcione mecanismos de navegación claros y coherentes, (información orientativa, barras de navegación, un mapa del sitio, etc.) para incrementar la probabilidad de que una persona encuentre lo que está buscando en un sitio.

Los mecanismos de navegación claros y coherentes son importantes para las personas con discapacidad cognitiva o ceguera y benefician a todos los usuarios.

#### **Pauta 14. Asegúrese de que los documentos sean claros y simples.**

Asegure que los documentos son claros y simples para que puedan ser más fácilmente comprendidos.

La maquetación coherente de páginas, los gráficos reconocibles y el lenguaje fácilmente comprensible benefician a todos los usuarios. En particular, ayudan a personas con discapacidades cognitivas o con dificultades en la lectura. (Por tanto, asegúrese de que las imágenes tienen textos equivalentes para los ciegos, los de baja visión o para cualquier usuario que no puede o ha elegido no ver los gráficos. Consulte también la pauta 1).

La utilización de un lenguaje claro y simple promueve una comunicación efectiva. El acceso a la información escrita puede ser difícil para personas con discapacidades cognitivas o de aprendizaje. La utilización de un lenguaje claro y simple también beneficia a las personas cuyo primer idioma es diferente al del autor, incluidos aquellos que se comunican principalmente mediante lengua de signos. Para mayor información consúltese en [90].

#### **Las directrices WAI**

Muchas de las personas que utilizan la web presentan algún tipo de discapacidad, bien sea sensorial o motor. Es muy importante asegurar que los sitios web desarrollados por organizaciones públicas van a estar disponibles para todo tipo de usuarios. Por tanto, los sitios web de organizaciones públicas tienen que cumplir al menos la prioridad 1 de las directrices WAI de W3C.

Las directrices WAI contienen las 14 recomendaciones más importantes recogidas en las Web Content Accessibility Guidelines 1.0 (WCAG1.0, 1999) y que son los principios generales para garantizar la accesibilidad Web.

Las directrices WAI (http://www.w3c.org/WAI/) establecen tres niveles de accesibilidad (A, AA y AAA) dependiendo del grado de conformidad con las prioridades 1, 2 y 3 de las directrices.

Prioridad 1 (Nivel A). El desarrollador de contenidos Web debe satisfacer estos puntos, de lo contrario, uno o más grupos de usuarios tendrá dificultades para acceder a la información. La consecución de estos puntos es un requerimiento básico para que algunos grupos de usuarios sean capaces de usar documentos Web. El sitio Web puede ser certificado con el logo de nivel A.

 Prioridad 2 (Nivel AA). El desarrollador de contenidos Web debería satisfacer estos puntos, de lo contrario, uno o más grupos de usuarios tendrá dificultades para acceder a la información. La consecución de estos puntos reduce barreras significantes para el acceso a documentos Web. El sitio Web puede ser certificado con el logo de nivel AA.

Prioridad 3 (Nivel AAA). El desarrollador de contenidos Web puede satisfacer estos puntos, de lo contrario, uno o más grupos de usuarios tendrá dificultades para acceder a la información. La consecución de estos puntos mejorará el acceso a los documentos Web. El sitio Web puede ser certificado con el logo de nivel AAA.

### **Recomendaciones para una Web Accesible**

Las siguientes recomendaciones son un extracto de las pautas de accesibilidad al contenido de la Web, de la WAI, por lo que no se trata de las pautas completas.

- **Imágenes y animaciones.** Usar el atributo alta para describir la función de cada elemento visual;
- **Mapas de imagen**. Usar mapas de cliente y texto alternativos para las zonas activas;
- **Multimedia.** Proveer leyendas y transcripciones de audio, así como descripciones de video;
- **Vínculos de hipertexto**. Usar texto que tenga sentido cuando se lea fuera de contexto;
- **Páginas organizadas.** Usar encabezados, listas y estructuras consistentes. Usar CSS para composición y estilo, cuando sea posible;
- **Gráficos y tablas.** Resumir o usar el atributo longdesc ;
- **Scripts, applets y plug-ins.** Proveer contenido alternativo en caso de que las características activas sean inaccesibles o no admitidas;
- **Frames**. Usar el elemento noframes y títulos significativos;
- **Tablas**. Hacer lecturas perceptibles línea por línea, además de resumir, y
- **Revisar el trabajo.** Validar. Usar herramientas, checklist y pautas.

Para poder desarrollar un sitio web accesible se debería realizar un plan de una amplia gama de opciones de capacitación para satisfacer las necesidades de las personas con diferentes roles en la organización.

- Realizar sesiones de capacitación para maestros Web y desarrolladores de contenido Web.
- Desarrollar un sitio Web con información y recursos para la accesibilidad tanto a nivel interno y las necesidades externas.
- Si la formación interna no es factible, organizar la formación de recursos externos.
- Para las empresas de diseño web, formación del personal debe incluir la forma de presentar un caso de negocios sobre la accesibilidad Web para clientes, así como la capacitación técnica.

Así mismo se debería hacer un acceso prioritario en todo el proceso de desarrollo que permita:

- Hacer un rediseñado del nuevo sitio, sin olvidarnos que la accesibilidad debe considerársela a partir del primer borrador en la construcción.
- Para los sitios existentes, poner en práctica las necesarias modificaciones y revisiones.
- Verificar la accesibilidad en las etapas clave.

Finalmente proporcionar al equipo de desarrollo con herramientas que permitan trabajar de la mejor manera para garantizar la accesibilidad.

- Elaborar listas de comprobación de accesibilidad aplicables a cada área de desarrollo, tales como una lista de verificación para el diseño web, usabilidad, desarrollo de contenidos, programación, etc
- Desarrollar y distribuir plantillas accesibles se puede usar con el software de creación de la organización.
- Facilitar el acceso a una selección de herramientas de evaluación y validación. Para más información visitar [91]

# 8.5 ANEXO 4 - Las Directrices para el Desarrollo de Aplicaciones Educativas (GDALA)

Si no se tiene en cuenta el diseño accesible de contenidos educativos, las personas con discapacidad pueden verse excluidas de los beneficios que aportan las tecnologías en línea. Además, un diseño accesible acomoda el mayor rango posible de habilidades, preferencias y estilos de aprendizaje (visual, auditivo o táctil).

Las Directrices para el Desarrollo de Aplicaciones Educativas (GDALA) del IMS Global Learning Consortium (IMS, 2002) fueron desarrolladas por el Grupo de Trabajo sobre Accesibilidad de IMS con el fin de definir un marco de trabajo para la incorporación del Diseño para Todos en la enseñanza distribuida. El documento destaca las soluciones existentes, discute las oportunidades y estrategias para su implantación e identifica áreas donde se necesita desarrolle e innovación para asegurar que la educación sea realmente accesible para cualquiera, en cualquier momento y en cualquier lugar.

Los autores de GDALA reconocen la existencia de otras directrices y normas técnicas, aunque indican que su documento está especialmente enfocado hacia la educación a distancia y que hacen referencia a aquellas directrices que pueden ser aplicables en cada caso. Por otro lado, también identifica algunos aspectos, como las matemáticas y la música, donde hace falta trabajo para mejorar su accesibilidad.

Hay que destacar que este documento se dirige a toda la comunidad que está relacionada con la educación distribuida: desarrolladores de software, vendedores de aplicaciones de aprendizaje, editores de materiales

educativos, desarrolladores de contenidos, administraciones, educadores e instructores así como a los estudiantes.

Las pautas GDALA incluyen los siguientes temas principales:

- Problemas típicos de accesibilidad asociados a cada tecnología.
- Prácticas que los desarrolladores de sistemas de enseñanza pueden implantar para mejorar la accesibilidad de todos los usuarios.
- Prácticas que los creadores de contenidos y los educadores pueden implantar para mejorar la accesibilidad para todos los usuarios.
- Recursos que proporcionan información sobre buenas prácticas y soluciones actualmente en uso.
- En este documento también hace especial mención a las diferencias entre acceso equivalente y acceso alternativo, soluciones directamente accesibles y soluciones compatibles con las ayudas técnicas.

En GDALA se definen seis principios:

- Permitir que el usuario realice ajustes en función de sus preferencias (individualización).
- Proporcionar acceso equivalente a contenido auditivo y visual basado en las preferencias del usuario.
- Proporcionar compatibilidad con ayudas técnicas e incluir acceso completo por teclado.
- Proporcionar información de contexto y de orientación.
- Seguir las especificaciones de IMS y otras especificaciones, estándares o pautas relevantes.
- Considerar el uso de XML, para mejorar la interoperabilidad entre productos.

Posteriormente GDALA ofrece pautas organizadas en las siguientes categorías:

- Entrega accesible de texto, sonido, imágenes y multimedia. Describen cómo ofrecer texto accesible, alternativas para el sonido (transcripciones), alternativas para las imágenes (texto alternativo) y alternativas para multimedia (subtítulos y audiodescripciones).
- Desarrollo de herramientas accesibles para la comunicación y colaboración asíncronas, como correo electrónico, foros de discusión, repositorios de documentación, planificadores, calendarios y herramientas de presentación. Estas herramientas deben presentarse en formatos que faciliten una participación plena de estudiantes con discapacidad y sus sistemas de navegación deben permitir su uso mediante ayudas técnicas. Estas herramientas deben permitir: localizar contenido fácilmente, seguir el hilo de las discusiones e incorporar respuestas o información adicional.
- Desarrollo de herramientas accesibles para la comunicación y colaboración síncronas, como chat, audio conferencias, videoconferencias, pizarras, etc. Estas herramientas deben ser accesibles, lo cual implica en general que tanto la interfaz de usuario de la herramienta como la comunicación en tiempo real deben ser accesibles tanto para el envío como la recepción de información.
- Desarrollo de interfaces y entornos interactivos accesibles. En este apartado se incluyen controles interactivos, navegación de la interfaz, formularios, ejercicios interactivos (arrastrar y soltar, simulaciones, pruebas temporizadas), tutoriales interactivos, DVD, equipamiento electrónico y dispositivos móviles y, por último información sobre la accesibilidad de sistemas operativos y plataformas de desarrollo.
- Pruebas, tests y evaluaciones accesibles. En esta categoría se recogen pautas que van más allá de los medios y que se centran en su integración para la definición de ejercicios de autoevaluación y otros

tipos de evaluación que sean accesibles y que no proporcionen ventajas a determinados tipos de usuario. Esto es especialmente relevante en pruebas de gran importancia como exámenes de ingreso a la universidad o similares. Según GDALA esta categoría requiere todavía de investigación e innovación para concretar las pautas.

- Desarrollo de herramientas de autor accesibles, con mención expresa a las pautas del W3C descritas anteriormente, las ATAG 1.0.
- Accesibilidad en temas concretos: matemáticas (recomiendan usar SVG y MathML), ciencias (hay una notación para química – ChemML), simulaciones, diagramas, tablas, geografía y mapas (se recomienda el uso de SVG), música e idiomas. Para mayor información consultar en [92]

# 8.6 ANEXO 5 - Guía de accesibilidad según formato

En el presente trabajo se ha trabajado con documentos tipo pdf por lo cual veremos guías de accesibilidad en documentos Pdf

## El documento debe tener texto generado por ordenador

Existen principalmente dos tipos de archivos PDF:

- Los documentos escaneados necesitan de un proceso de OCR (Reconocimiento óptico de caracteres) para convertir las imágenes en texto.
- Los archivos de texto creados directamente por procesadores de texto. Este tipo de documentos es susceptible de ser accesible.

## El documento debe ser un PDF etiquetado ("Tagged")

Un documento PDF etiquetado es una versión de PDF que incluye tanto el contenido del documento como información sobre su estructura lógica y del orden de lectura, de forma que el documento pueda ser leído correctamente por los lectores de pantalla.

Para hacer un documento de bien etiquetado hay que usar los elementos estructurales como cabeceras, pies, títulos, viñetas, y demás etiquetas, así como los estilos, en vez de trabajar solo de forma visual sobre el texto (negrita, tamaño de letra, línea en blanco para separar párrafos, etc.)

### Texto alternativo para las imágenes

Para las imágenes se ha de proporcionar un texto descriptivo (texto alternativo) que pueda ser leído para proporcionar al usuario información sobre la imagen.

#### **Lenguaje del documento**

Los lectores de pantalla podrían leer los documentos de diferente manera según se esté usando un idioma u otro (diferente pronunciación, acento, entonación, etc.). Por eso es necesario especificar el lenguaje del documento para hacer que sea accesible.

#### **Seguridad accesible**

Un documento con opciones de seguridad (por ejemplo, prohibir modificaciones en el documento como copiar o pegar) podría ser inaccesible si la seguridad no está configurada apropiadamente.

#### **Enlaces**

El documento debería tener enlaces útiles y bien definidos a otras partes del documento de forma que un usuario pueda ir directamente a la sección que quiera visitar.

#### **Navegación**

Debería disponer de ayudas para la navegación y organización como una tabla de contenidos, marcadores o cabeceras de forma que se facilite al usuario el moverse por todo el documento sin necesidad de leer todo el contenido hasta encontrar lo que esté buscando. Mayor información consultar en: [93]
### 8.7 ANEXO 6 - Editores y Convertidores de Contenido

Para garantizar la accesibilidad de los cursos ésta debe abordarse desde un principio, por ello, se recomienda que los materiales se generen con cualquier editor cuya salida sea HTML 4.01 estricto y luego aplicar una hoja de estilos (CSS) que tenga en cuenta criterios de accesibilidad.

Pero si no es así y el profesor tiene los cursos en un editor de textos como Word, éstos deben ser convertidos a HTML mediante herramientas de conversión de contenidos que aseguren un código limpio y accesible

#### Herramientas/Editores de texto

#### **Editores WYSIWYG**

El termino de entornos WYSIWYG se aplica a los procesadores de texto y otros editores de texto con formato (como los editores de HTML) que ofrecen una vista preliminar similar a la de un procesador de textos y permiten escribir un documento HTML viendo directamente el resultado final, despreocupando al usuario de cómo se genera el código fuente. Por un lado existe software de edición de contenido web offline como Dreamweaver, NVU/Kompozer, las versiones de Composer de Netscape y Mozilla, Amaya, Writer (de OpenOffice.org), Adobe Golive, Frontpage, etc., en los que una vez se ha escrito y diseñado el contenido, se copia directamente en el sistema CMS y posteriormente se publica. Por otro lado, editores de contenido web online como FCKEditor, TinyMCE, Kupu, etc., se introducen como formularios en las páginas web de los CMS y permiten que el usuario introduzca y formatee directamente el contenido web. Desde la propia interfaz se permite el almacenamiento y la publicación online.

La generación de contenido web accesible depende en gran medida del tipo de transformación que realice en un primer momento el editor y posteriormente la codificación que realice el sistema CMS, basado en su configuración interna.

#### **Editores WYSIWYM**

Los editores WYSIWYM es un paradigma para la creación de documentos alternativo al modelo WYSIWYG mucho más difundido. En este paradigma, el usuario se encarga de introducir los contenidos de forma estructurada siguiendo su valor semántico, en lugar de indicar su formato de representación final. Por ejemplo, indicando si lo que está escribiendo es un título, una sección, un autor, etc. Para poder utilizar este tipo de editores es necesario conocer, a priori, la estructura del documento que se va a editar. Además, el procesador de texto debe ser capaz de generar el documento en su formato final, coherente con el texto introducido y siguiendo la estructura utilizada. El primer procesador de textos (y primer editor) en utilizar el modelo WYSIWYM fue el programa LyX que se diseñó como un editor gráfico construido sobre un procesador de LaTeX enfocado especialmente en la creación de documentos científicos. En el ámbito web, el primer editor WYSIWYM fue el WYMEditor15 que estructura

#### **Herramientas de Conversión de contenidos**

Existe, por supuesto, la posibilidad de generar contenidos educativos plenamente accesibles, mediante la creación directa del marcado (X)HTML. Pero puesto que la mayoría de los educadores no tienen la formación necesaria para ello, lo más común es que creen sus contenidos mediante las aplicaciones que conocen (editores de texto o de presentaciones) o recurran al editor que les proporcione la plataforma en cuestión.

Para la generación de contenidos educativos y su posterior empaquetamiento, según los estándares SCORM e IMS, existen en el mercado varias propuestas.

Algunas de ellas se integran con las aplicaciones que habitualmente utilizan los profesores (Word o PowerPoint, por ejemplo), o diseñadores gráficos (inDesign) y otras les proponen un entorno de creación nuevo en el que, en todo caso, podrán pegar los contenidos ya elaborados con otra herramienta.

Existen numerosas propuestas que, en mayor o menor medida generan un contenido conforme con la especificación de XHTML y acorde con las Directrices de

Accesibilidad para el Contenido Web. La mayoría declaran que el contenido generado será conforme con el nivel Doble A, pero lamentablemente y de acuerdo con los análisis llevados a cabo, no llega a alcanzarse dicho nivel de forma automática.

Estas herramientas ofrecen modos sencillos de marcar los contenidos creados en el editor de textos o de presentaciones, de manera que la conversión a HTML culmine en un marcado bien estructurado, hasta cierto punto. En lo que suelen fallar es en facilitar que el autor marque apropiadamente las abreviaturas y acrónimos, y los cambios de idioma. Por tanto, será necesario siempre revisar el contenido generado tal como se explica más adelante.

Algunas de estas herramientas ofrecen la posibilidad no sólo de convertir los contenidos sino de empaquetarlos directamente según el estándar SCORM, que se explicará más adelante, o el estándar IMS.

Entre las herramientas de conversión más conocidas se encuentran:

### **Course Genie / Wimba Create**

URL: http://www.wimba.com/products/wimbacreate/

Se basa en la utilización de Word y se instala como un plugin para dicha aplicación.

Utilizando una combinación de estilos especiales y cuadros de diálogo, se puede añadir interactividad a los contenidos mediante:

- Flashcards
- HTML, Java, y otros lenguajes de codificación
- Navegación
- Tabla de contenidos
- Formateo
- Hyperlinks
- Popups
- Includes
- Definiciones
- Cuestionarios de autoevaluación
- Vídeos en formato Windows Media, flash, y QuickTime movies
- Streaming audio y video.
- IMS metadata

La version 2.4 de Course Genie, ahora llamada Wimba Create, incluye la posibilidad de revisar la accesibilidad del contenido generado de acuerdo con las WCAG. Lo cuál no implica que dicho contenido generado sea accesible y la responsabilidad recae en definitiva en el autor de los contenidos. Por tanto, en todo caso, los contenidos generados habrán de ser revisados cuidadosamente tras su creación.

Dicha versión cumple también con ciertos criterios de accesibilidad para las aplicaciones de autoría de la Sección 508 del Acta de Personas con Discapacidad de Estados Unidos, por lo que su utilización puede resultar más o menos accesible para una amplia gama de usuarios.

#### **Thesis**

#### URL: http://www.getthesis.com/

THESIS es un paquete de herramientas para el e-learning que sigue la especificación de SCORM y se integra con el paquete de aplicaciones Microsoft Office. Esto facilita a los usuarios crear recurso y objetos para elearning directamente desde Word, PowerPoint, Excel, Visio y Producer. Permite crear cursos completes y cuestionarios utilizando varios objetos de aprendizaje desde diferentes fuentes.

Tanto la versión Lite como la versión profesional incluyen un plugin para Microsoft Office y generan contenido acorde con la especificación SCORM 1.2 y 2004. Nuevamente, el contenido generado habrá de revisarse cuidadosamente, ya que la herramienta no facilita el correcto marcado de algunos elementos y atributos imprescindibles para una accesibilidad de alto nivel.

Algunas de estas herramientas no sólo sirven para convertir contenidos existentes sino que facilitan la creación de contenidos nuevos directamente, sin la necesidad de utilizar un editor de textos o de presentaciones, ya que ofrecen un editor propio con una interfaz similar a de los acostumbrados editores de textos. Otras están diseñadas especialmente para la creación de contenidos nuevos, como por ejemplo:

### **Elearning XHTML Editor (eXe)**

### URL: http://exelearning.org/

Se trata de un editor específicamente creado para la edición de contenidos educativos generando marcado HTML o XML que pueden ser exportados en paquetes según la especificación IMS o SCORM.

Su funcionamiento se basa en Firefox y utiliza el editor TinyMCE como editor WYSIWYG. Se ofrece en dos versiones, una "stand-alone" (que en realidad instala una versión de Firefox y corre bajo él) y otra "Ready-to-run" que no requiere instalación y que se ejecuta sobre el Firefox que tenga el usuario instalado. Genera los siguientes tipos de contenido:

Actividad, Actividad de Espacios en Blanco, Actividad de lectura, Applet de Java, Artículo, Wiki, Caso de estudio, Examen SCORM, Galería de imágenes, Imagenampliada, Objetivos, Pre conocimiento, Pregunta Verdadero-Falso, Pregunta de Elección Múltiple, RSS, Reflexión, Sitio Externo del web, Texto libre Genera contenidos conformes con los estándares SCORM 1.2 e IMS-CP. Utiliza LaTeX para el marcado de fórmulas matemáticas. La accesibilidad del contenido generado requerirá revisión y alguna modificación, ya que la herramienta aún tiene algunas cuentas pendientes con la accesibilidad.

### **Composica**

### URL: http://www.composica.com.au/

Es un entorno web de autoría WYSIWYG (Siglas en inglés que significan: Lo que usted ve es lo que usted obtiene) que conforma el estándar SCORM. Al tener su base en la web facilita la autoría colaborativa. Sus principales características son:

- Entorno de autoría con base web.
- Libre de necesidad de programación.
- Posibilidad de definir tareas de autoría para la creación en grupo.
- Efectos visuales.
- Elementos de navegación dinámica.
- Posibilidad de creación de cuestionarios de evaluación.
- Vista previa instantánea.
- Conformidad con el estándar SCORM.
- Facilita la publicación sobre varios soportes, LMS/online/offline/CD

Véase más información en: [94].

# 8.8 ANEXO 7 - Utilización de RDF para Descripción de Contenido

Buscar posibles soluciones para mitigar el problema que se da hoy en día se tiene en la web, es una gran preocupante, puesto que las diferencias entre los modelos de datos proporcionados por los sistemas de eLearning y los estándares educativos, tanto en el aspecto semántico y sintaxis, para conciliar estos modelos con el fin de permitir la interoperabilidad entre distintos modelos.

Una solución para este problema es emplear el enfoque de la Web Semántica para conseguir la interoperabilidad de recursos educativos entre diferentes sistemas. En concreto usando el estándar RDF (Resource Description Framework)

RDF proporciona un soporte para metadatos flexible y abierto que permitirá la interconexión con otros sistemas similares. RDF junto con XML son dos tecnologías básicas que el Web Semántico utiliza y que ya están funcionando. XML permite estructurar el documento, mientras que RDF le da el significado. RDF es una Recomendación del W3C, basado en XML, que nos proporciona tecnología para escribir metadatos que proporciona

interoperabilidad entre aplicaciones que intercambian información comprensible por la máquina para definir esquemas para vocabularios específicos. Esto permite especificar clases de tipos de recursos y propiedades para dar a conocer descripciones, relaciones entre esas propiedades y clases, y las restricciones en las combinaciones permitidas de clases, propiedades y valores.

El foco central de investigación y desarrollo del proyecto Elena se encuentra en la semántica que se va a emplear para describir los recursos educativos con el fin de proveer un marco flexible para la integración de los recursos. Actualmente se emplea un esquema en RDF basado en Dublín Core.

Este esquema contiene los atributos necesarios para describir un recurso educativo. Contiene atributos comunes tanto para los materiales como los servicios educativos, por ejemplo: Identificador, Título, Lenguaje, Prerrequisitos, Tema, entre otros. Asimismo contiene atributos específicos tanto para materiales como para recursos educativos. Ejemplos de atributos para materiales educativos tenemos: Fecha de publicación, formato, versión. Ejemplos de atributos para servicios educativos tenemos: Número máximo y mínimo de participantes, horario inicial y final del servicio. [95]

En el caso del recurso sobre el cual se está trabajando la descripción del mismo mediante RDF seria:

```
<rdf:RDF xmlns:rdf="..."
```

```
 ... > 
<rdf:Description rdf:about=" 
http://media.techtarget.com/searchMobileComputing/downloads/Finneran.pdf"> 
      <rdf:type rdf:resource=" 
http://media.techtarget.com/searchMobileComputing/downloads/Finneran.pdf"/>
```
<dc:title> WiMax versus Wi-Fi </dc:title>

<dc:creator>

<lom:entity> <vCard:FN>Michael F. Finneran </vCard:FN></lom:entity> </dc:creator> </rdf:Description>  $\epsilon$ /rdf·RDF $>$ 

### 8.9 ANEXO 8 - Selección de Licencias Abiertas

Para los recursos educativos abiertos existen tipos de licencia de contenido abierto tales como Creative Commons (CC) License (11 versions)[6], GNU Free Document license<sup>[7]</sup>, Open Content License<sup>[8]</sup>, Open Publication License<sup>[9]</sup>, mediante las cuales podemos proteger nuestros recursos.

Creative Commons [www.creativecommons.org] es una organización no gubernamental [ONG] sin fines de lucro que busca restablecer un equilibrio entre los derechos de los autores, las industrias culturales y el acceso del público a las obras intelectuales, la cultura y el conocimiento. Para ello, ofrece a los 'autores / creadores' una forma sencilla para expresar sus derechos de autor. Diseñó un sistema de licencias de

'liberación / reserva' selectiva de derechos de autor que los creadores pueden utilizar gratuitamente para publicar, compartir y gestionar sus obras intelectuales en la era digital. Creative Commons fue fundada en 2001 en Estados Unidos y comenzó a funcionar en 2002 con oficinas en San Francisco. A los pocos años alcanzó presencia a nivel mundial a través del proyecto International Commons [http://creativecommons.org/international].

Una licencia es un instrumento legal [acuerdo / contrato] que indica qué se puede y qué no se puede hacer con una obra intelectual. Las licencias se caracterizan por regular los usos posibles sobre las obras intelectuales. El licenciamiento es potestad del autor de una obra intelectual [o de quienes tengan su titularidad]. Creative Commons diseñó un sistema de licencias para que la selección de estas condiciones de uso sobre las obras intelectuales esté al alcance de los creadores y del público en general. Este nuevo sistema es voluntario y ayuda a los autores a publicar en Internet las obras mientras que deja saber exactamente a los demás qué se puede y qué no se puede con ellas.

A diferencia del clásico "todos los derechos reservados" [que garantiza el derecho de autor por defecto] Creative Commons invita a los autores a decidir estratégicamente qué derechos quieren reservarse o liberar sobre su obra intelectual. Así, bajo un espectro amplio de opciones, Creative Commons invita a compartir las obras bajo la idea de "algunos derechos reservados". Se trata de una posición intermedia entre la reserva completa de los derechos de autor y el dominio público [momento en que finaliza el plazo de protección a los 70 años luego de la muerte del autor].

A través de las licencias Creative Commons se puede licenciar todo tipo de obras intelectuales. Entre otras posibles: fotos, libros, textos académicos, videos, animaciones, música, sitios web, blogs. etc. Sólo existe un tipo de obra para la cual Creative Commons recomienda utilizar otra licencia. Este caso especial es el software. Para ello, Creative Commons recomienda utilizar la Licencia Pública General [GPL] de la Fundación para el Software Libre [FSF].

A continuación se describen las seis licencias disponibles. Se presentan sus nombres [el título de cada licencia, por ejemplo "[A] Atribución 2.5 de "], se hace una descripción de qué permite y qué prohíbe cada una de ellas, y, finalmente, se acompaña el enlace a la licencia propiamente dicha:

#### **[A] Atribución 2.5**

Esta licencia permite:

- Copiar, distribuir, exhibir y ejecutar la obra.
- Hacer obras derivadas de la obra original
- Usar la obra comercialmente.

Todo ello a condición de que:

• Se atribuya la autoría sobre la obra en la forma en que haya sido especificada por el autor o el licenciante de la obra. 'Título Común' de la licencia: http://creativecommons.org/licenses/by/2.5/ar/.

Para ver el 'Código Legal', vale decir, la licencia propiamente dicha, puede visitar la siguiente página web:

http://creativecommons.org/licenses/by/2.5/ar/legalcode

### **[B] Atribución – Compartir Obras Derivadas Igual 2.5**

Esta licencia permite:

- Copiar, distribuir, exhibir y ejecutar la obra.
- Hacer obras derivadas de la obra original.
- Usar la obra comercialmente.

Todo ello a condición de que:

- se atribuya la autoría sobre la obra en la forma en que haya sido especificada por el autor o el licenciante de la obra.
- LAs obras derivadas se compartan bajo la misma licencia de la obra original. 'Título Común' de la licencia: http://creativecommons.org/licenses/by-sa/2.5/ar/

Para ver el 'Código Legal', vale decir, la licencia propiamente dicha, puede visitar la siguiente página web: http://creativecommons.org/licenses/bysa/2.5/ar/legalcode

### **[C] Atribución – No Comercial 2.5**

Esta licencia permite:

- copiar, distribuir, exhibir y ejecutar la obra.
- hacer obras derivadas de la obra original.

Todo ello a condición de que:

- Se atribuya la autoría sobre la obra en la forma en que haya sido especificada por el autor o el licenciante de la obra.
- Ni la obra original ni sus obras derivadas se usen comercialmente.

'Título Común' de la licencia:http://creativecommons.org/licenses/bync/2.5/ar/

Para ver el 'Código Legal', vale decir, la licencia propiamente dicha, puede visitar la siguiente página web: http://creativecommons.org/licenses/bync/2.5/ar/legalcode

### **[D] Atribución – Sin Obras Derivadas 2.5**

Esta licencia permite:

- copiar, distribuir, exhibir y ejecutar la obra.
- usar la obra comercialmente.

Todo ello a condición de que:

- se atribuya la autoría sobre la obra en la forma en que haya sido especificada por el autor o el licenciante de la obra.
- No se produzcan obras derivadas sobre la obra original.

'Título Común' de la licencia:http://creativecommons.org/licenses/bynd/2.5/ar/

Para ver el 'Código Legal', vale decir, la licencia propiamente dicha, puede visitar la siguiente página web: http://creativecommons.org/licenses/by-nd/2.5/ar/legalcode

### **[E] Atribución – No Comercial – Compartir Obras Derivadas Igual 2.5**

Esta licencia permite:

- copiar, distribuir, exhibir y ejecutar la obra.
- hacer obras derivadas de la obra original.

Todo ello a condición de que:

- Se atribuya la autoría sobre la obra en la forma en que haya sido especificada por el autor o el licenciante de la obra.
- Ni la obra original ni sus obras derivadas se usen comercialmente.
- Las obras derivadas se compartan bajo la misma licencia de la obra original.

'Título Común' de la licencia:http://creativecommons.org/licenses/by-ncsa/2.5/ar/

Para ver el 'Código Legal', vale decir, la licencia propiamente dicha, puede visitar la siguiente página web: http://creativecommons.org/licenses/bync-sa/2.5/ar/legalcode

### **[F] Atribución – No Comercial – Sin Obras Derivadas 2.5**

Esta licencia permite:

• copiar, distribuir, exhibir y ejecutar la obra.

Todo ello a condición de que:

- se atribuya la autoría sobre la obra en la forma en que haya sido especificada por el autor o el licenciante de la obra.
- la obra no se use comercialmente.
- no se produzcan obras derivadas sobre la obra original.

'Título Común' de la licencia: http://creativecommons.org/licenses/by-ncnd/2.5/ar/ Para ver el 'Código Legal', vale decir, la licencia propiamente dicha. puede visitar  $1a$ siguiente web: página http://creativecommons.org/licenses/by-nc-nd/2.5/ar/legalcode

Para más información consultar en: [96]

# 8.10 ANEXO 9 - Herramientas de Validación de Accesibilidad

La evaluación de la accesibilidad debe de hacerse desde un principio y a lo largo del desarrollo ya que permitirá encontrar problemas de accesibilidad y será más fácil resolverlos.

Esta validación se lleva a cabo por revisores automáticos y manuales. La metodología es la siguiente:

- Utilización de herramientas automatizadas de validación de la  $\bullet$ accesibilidad.
- Utilización de un emulador-navegador sólo texto.
- Verificación manual en navegadores en modo texto como Lynx.
- Verificación manual en navegadores gráficos como IExplorer, Firefox, Opera: con sonidos y gráficos cargados, gráficos no cargados, sonidos no cargados, sin ratón, marcos, scripts, hojas de estilo y applets sin cargar.
- Utilización de navegadores antiguos y nuevos.
- · Utilización de un navegador con conversación texto-voz, un lector de pantalla, un programa de magnificación, una pantalla pequeña, etc.
- Informes de evaluaciónes legibles tanto por aplicaciones como por humanos (RDF convertido a HTML).
- Validaciones de códigos HTML, XHTML, XML6, CSS, etc.
- Evaluación manual a partir de la Tabla de Puntos de Verificación para las

Directrices de Accesibilidad para el Contenido Web 1.0. Esta evaluación puede hacerse con herramientas como HERA7 o TAW.

• Verificación de los colores de la página, con herramientas como GrayBit Colour Contrast Analyser.

Un excelente modo de analizar y comprobar la accesibilidad que las páginas de un sitio web van a provocar a los diferentes usuarios, es a través del uso de los instrumentos creados para verificar ésta función. Dichas herramientas intentan simular el modo en que estas personas van a acceder a las páginas, para ello se pueden emplear distintos navegadores alternativos o programas que simulen su funcionamiento.

Para comprobar el grado de conformidad de un sitio web con los criterios generales de accesibilidad puede realizarse una revisión automática o una revisión manual, aunque sería conveniente utilizar ambas metodologías.

La **revisión automática** es aquella que se realiza mediante el uso de una aplicación informática, la cual analiza el código de la página web que deseamos evaluar y devuelve un informe que recoge los fallos de accesibilidad detectados. La revisión automática tiene una serie de ventajas e inconvenientes y en cuanto a las primeras Romero (2001) contempla las siguientes:

- Permite un funcionamiento rápido y sistemático. Basta con introducir la URL de la página y la analiza ofreciéndonos información de la accesibilidad.
- Se revisan muchos aspectos simultáneamente.
- Ofrece una calificación global de la accesibilidad de la página.

Aunque para realizar la revisión automática existen instrumentos que son muy útiles en esta tarea, presentan algunas desventajas en cuanto a otros modos de evaluar las web, como pueden ser los que expone Romero Zúnica (2001):

- La interpretación de los resultados del análisis es compleja y exige conocer los principios básicos de accesibilidad.
- El idioma de la herramienta. Por ejemplo el programa Bobby produce los resultados en inglés.
- Muchos aspectos de la accesibilidad sólo pueden verificarse mediante una revisión manual complementaria. Por ejemplo: la herramienta puede comprobar que una imagen de la página web tiene texto alternativo, pero es incapaz de valorar si la descripción corresponde o representa la información que aporta la imagen.

Con la intención de dar a conocer algunas de las herramientas que disponemos para la revisión automática, la Fundación SIDAR <http://www.sidar.org/recur/revisa/herra/index.php> presenta las que se exponen a continuación, pudiendo así elegir la que creamos oportuna o más nos interese:

| <b>Herramientas</b><br><b>URLs</b>                                                                          | Descripción                                                                                                    |  |
|----------------------------------------------------------------------------------------------------|----------------------------------------------------------------------------------------------------|--|
| RORRY<br><b>Bobby</b><br>http://bobby.watchfire.com/bobby/h<br>tml/en/index.jsp                             | BOBBY es un programa validador de HTML desarrollado para<br>comprobar la accesibilidad de páginas web, a la vez que se<br>resaltan los elementos incorrectos o no estándar de HTML (En<br>inglés).                                                                                                    |  |
| Test accesibilidad<br>TAW.exe<br>http://www.tawdis.net                                                      | El Test de Accesibilidad Web (TAW) es una herramienta web<br>en español para la revisión automática y el análisis e<br>información del grado de accesibilidad que presentan las web.                                                                                                    |  |
| Cynthia<br>Tested<br><b>Cynthia Says</b><br>http://www.cynthiasays.com                                      | Cynthia revisa la conformidad de las páginas Web con los<br>distintos niveles de accesibilidad propuestos por las Directrices<br>de Accesibilidad para el Contenido Web 1.0 del WAI o con la<br>Sección 508 (enmienda a la Rehabilitation Act de EE.UU.), a<br>elección del usuario. También puede revisar la propiedad del<br>uso de los textos alternativos. |  |
|                                                                                                    |                                                                                                    |  |
| <b>Wave 2.01</b><br>http://www.temple.edu/inst_disabili<br>ties/piat/wave/                                  | Wave es una herramienta de verificación de la corrección de los<br>textos alternativos y de la estructura de la página web.                                                                                                    |  |
| W <sub>3C</sub><br>W3C<br>http://validator.w3.org/                                                          | W3C validator es una herramienta web en inglés para verificar<br>la sintaxis del tipo de documento.                                                                                                    |  |
| W <sub>3</sub> C <sub>css</sub><br><b>W3C CSS Validation Service</b><br>http://jigsaw.w3.org/css-validator/ | El W3C CSS Validation Service es una herramienta web en<br>inglés para revisar las Hojas de Estilo en Cascada.                                                                                                    |  |

Figura 8-1Herramientas de Revisión Automática de Accesibilidad

El método de revisión manual es llevado a cabo por un experto, con experiencia y conocimientos para descubrir errores de accesibilidad, tratando de verificar el correcto funcionamiento de las páginas del sitio web. Para observar anomalías y detectar los posibles problemas tendrá que interactuar con el sitio, no le bastará con mirar la página web, para ello puede servirse de diferentes técnicas que le ayudará a realizar la comprobación, por ejemplo

representando las distintas circunstancias en las que algunos usuarios van a acceder a las mismas.

Las ventajas que presenta la revisión manual son las siguientes (Romero, 2001):

- Se entienden mejor los problemas de la página. Se trata de un proceso más intuitivo, mediante el que se experimentan directamente los problemas que el mal diseño de la página va a causar a los usuarios.
- Se puede comparar la validez de distintas soluciones mediante la prueba efectiva de las mismas.
- Es el único medio posible para revisar algunos aspectos, como por ejemplo la adecuación del texto alternativo y de los títulos de los marcos para que se transmitan la misma información que sus equivalentes gráficos.
- Es adecuada para detectar inmediatamente los fallos principales de accesibilidad.

Los inconvenientes que detecta Romero (2001) en la revisión manual son los que se muestran a continuación:

- Se trata de un proceso mucho más costoso en tiempo.
- Hacen falta más navegadores alternativos, simuladores de navegadores o probar configuraciones distintas del mismo navegador.
- Exige el juicio personal del revisor. Esto puede hacer que sea menos objetiva.
- Hay que conocer mejor los problemas para detectarlos pues algunos no aparecen de manera obvia.
- Algunas cosas son difíciles de simular. Por ejemplo, la dificultad que el manejo del sitio web pueda suponer para usuarios con poca experiencia o bajo nivel de formación.
- Puede no detectar algunos fallos de accesibilidad si no se simula esa situación concreta. Por ejemplo, es habitual olvidar el análisis del sitio

mediante un monitor en blanco y negro para ver si la información transmitida por los colores se puede reconocer todavía cuando éstos se desactivan.

Algunas herramientas que pueden ser de utilidad para la revisión manual y sugeridas Fundación que son por 1a **SIDAR** <http://www.sidar.org/recur/revisa/herra/index.php> son las siguientes:

| <b>Herramientas</b><br><b>URLs</b>              | Descripción                                                                                                    |
|-------------------------------------------------|----------------------------------------------------------------------------------------------------|
| Revisada con<br>HERA http://www.sidar.org/hera/ | Es una herramienta o utilidad Web para la revisión manual de la<br>accesibilidad mediante la aplicación de hojas de estilo en cascada<br>(CSS), especialmente diseñadas por la Fundación Sidar, y la<br>comunicación y aplicación directa de otras herramientas externas<br>para la revisión de determinados puntos. Incluye una completa<br>ayuda sobre qué es lo que hay que observar al revisar cada punto<br>de control.<br>Por el momento, para obtener el máximo rendimiento de HERA<br>debe usarse el navegador Opera al hacer la revisión, pues es el<br>único que interpreta apropiadamente algunas propiedades de la<br>especificación de CSS. |
| <b>EDIPO</b><br>http://www.sidar.org/edipo/     | Es una herramienta creada principalmente para los usuarios de<br>Internet que desean o requieren utilizar una hoja de estilos<br>personal que se sobreponga a la propia de cualquier página Web,<br>de manera que los sitios se adapten a sus necesidades de<br>visualización. Sin embargo, EDIPO puede ser especialmente útil<br>para los desarrolladores que quieren revisar la accesibilidad de su<br>sitio Web, pues les facilita la creación de una CSS como la que<br>puede estar usando cualquiera de los visitantes de sus páginas.                                                                                                    |

Figura 8-2Herramientas de Revisión Manual de Accesibilidad

Para más información revisar en: [97]

Para la realización de las pruebas sobre el archivo se ha trabajado con dos herramientas, la primera es able2Doc, la misma que es una herramienta que nos permite convertir un pdf en un documento .doc, es decir convierte los datos de texto y gráficos de datos PDF editable a documentos de Word Able2Doc (A2D) permite a los usuarios ver y convertir datos de formato PDF en Word sin que luego pueden ser editados. A2E convierte gráficos y conserva el diseño en PDF de texto en documento de Word. Los usuarios pueden seleccionar datos de un documento PDF y elija convertir la selección en Word con un "complejo" o "simple" de conversión de Word. El "complejo" conversión conserva los gráficos de fondo y el aspecto y sensación del

documento PDF. "Simple «conversión Word convierte el texto en lengua y la salida es en formato estándar de un documento de Word. A2D es una sola aplicación de Windows con base de su propio visor de PDF que no requiere Adobe Acrobat.

Para comprobar la accesibilidad y visualización de nuestro recurso para las personas con problemas de baja visión. Utilizamos aDesigner que es una aplicación gratuita desarrollada por la Eclipse Foundation Software. La herramienta examina características tales como el grado de contraste de color en la página, la capacidad de los usuarios para cambiar el tamaño de las fuentes, la adecuación de un texto alternativo para las imágenes, y la disponibilidad de enlaces a promover la navegación dentro de la página. La herramienta también comprueba el cumplimiento de las páginas con las normas de accesibilidad.

aDesigner es un simulador de discapacidad que ayuda a los diseñadores garantizar que su contenido y aplicaciones son accesibles y utilizables por personas con discapacidad visual.

El programa que se utiliza para validar el documento pdf es aDesigner, se lo puede descargar en http://www.eclipse.org/actf/downloads/tools/aDesigner/, su instalación es realmente sencilla.

## 8.11 ANEXO 10 - Validación del Modelo de Accesibilidad

Para hacer la validación de este modelo hemos optado por tomar un recurso de la UTPL-OCW el mismo que es un pdf, para aplicarle las pautas de accesibilidad que nos da la W3C y para publicarlo y poder comprobar que este recurso será más accesible que el que inicialmente descargamos.

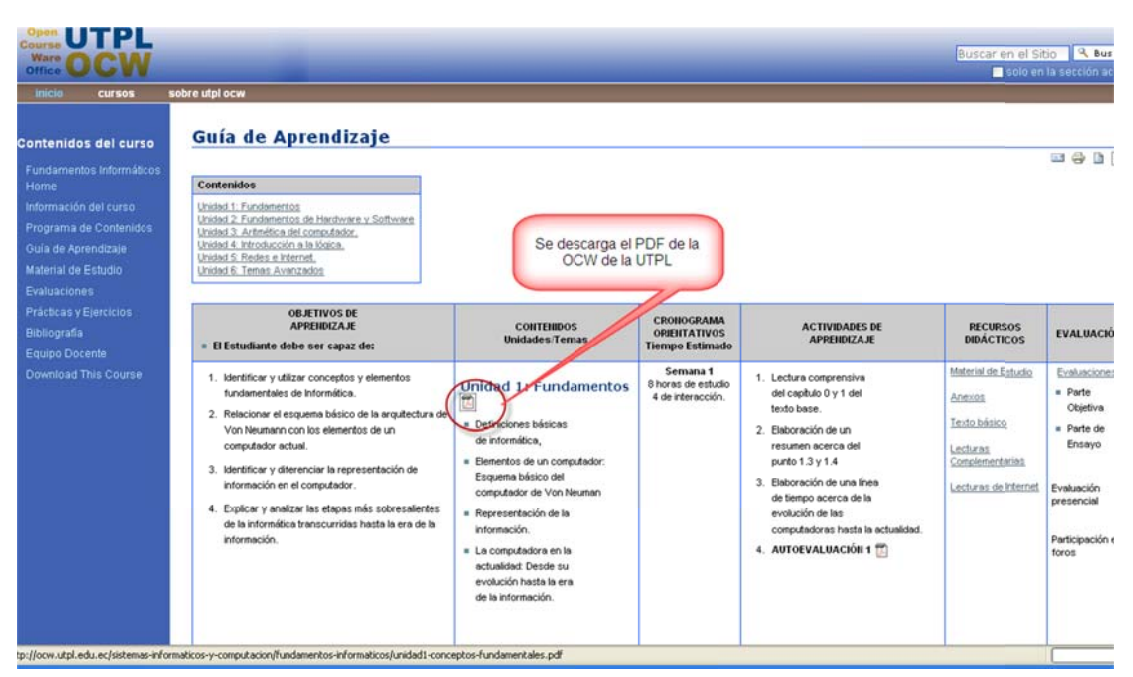

### DESCARGA DEL RECURSO DE UTPL-OCW

al repositorio de la UTPL-OCW y dentro de la misma Ingresamos procedemos a descargar el recurso sobre el cual vamos a trabajar el tema de accesibilidad.

#### APLICANDO PAUTAS DE ACCESIBILIDAD AL PDF

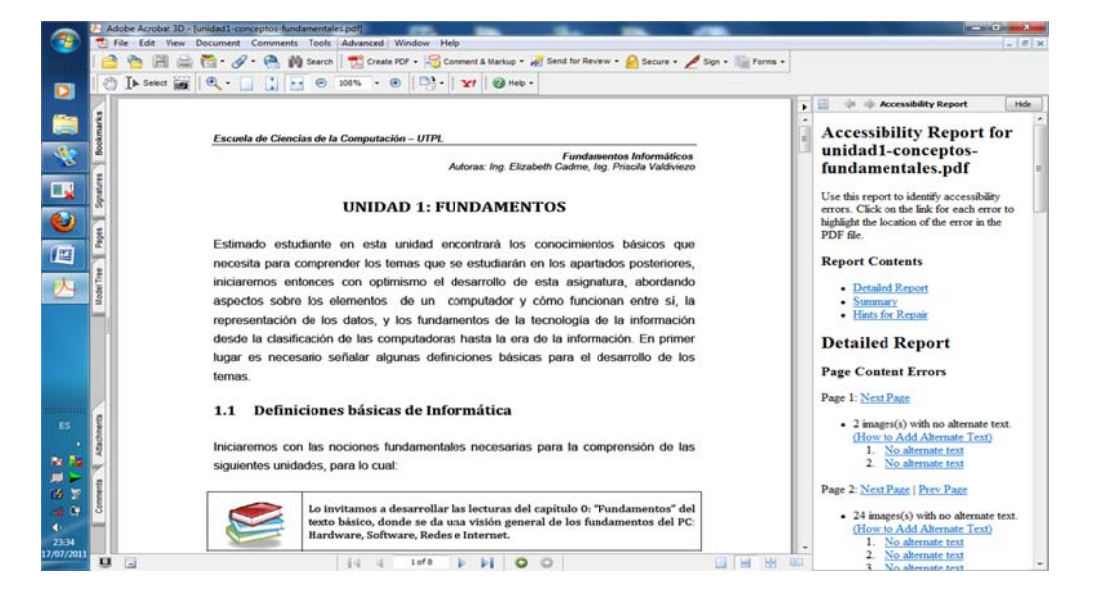

Visualización de todos los errores de falta de accesibilidad del pdf.

Podemos visualizar que entre los errores de falta de accesibilidad del pdf esto es que no tiene tag y que además no cuentan las imágenes con texto alternativo.

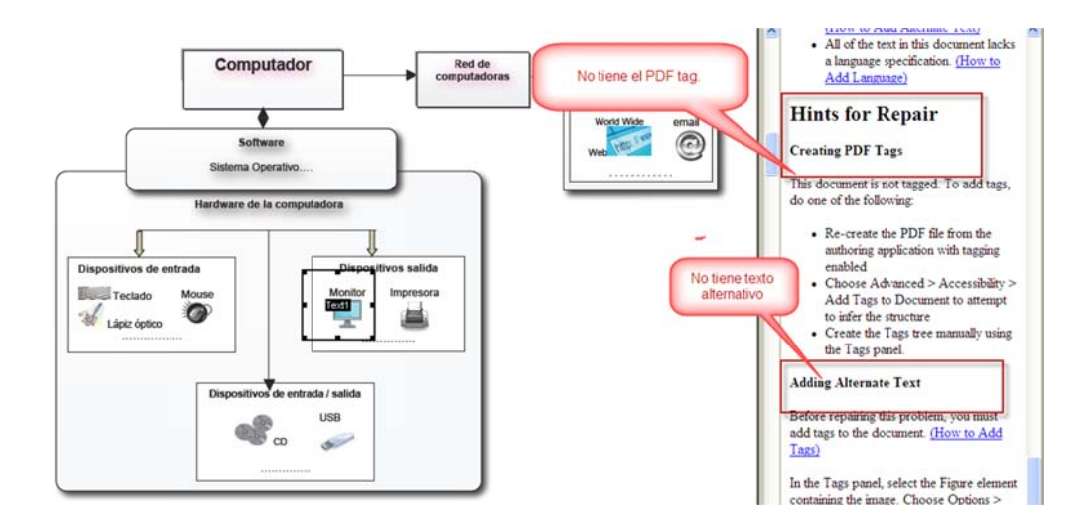

Para agregar tag, nos dirigimos a la pestaña avanzado, luego en agregar tag al documento y procedemos agregar tag.

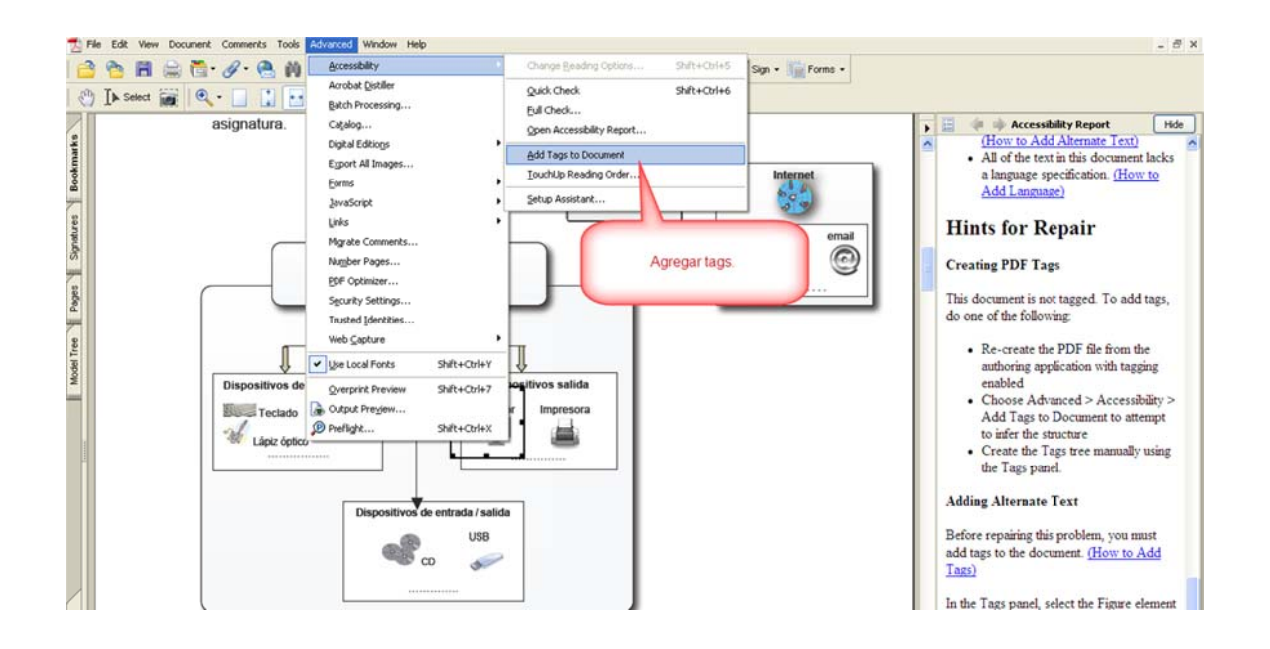

Para agregar texto alternativo a las imágenes, procedemos a seleccionar la imagen luego clic derecho y agregamos el texto alternativo para todas las imágenes ya que ninguna de estas tiene un texto alternativo.

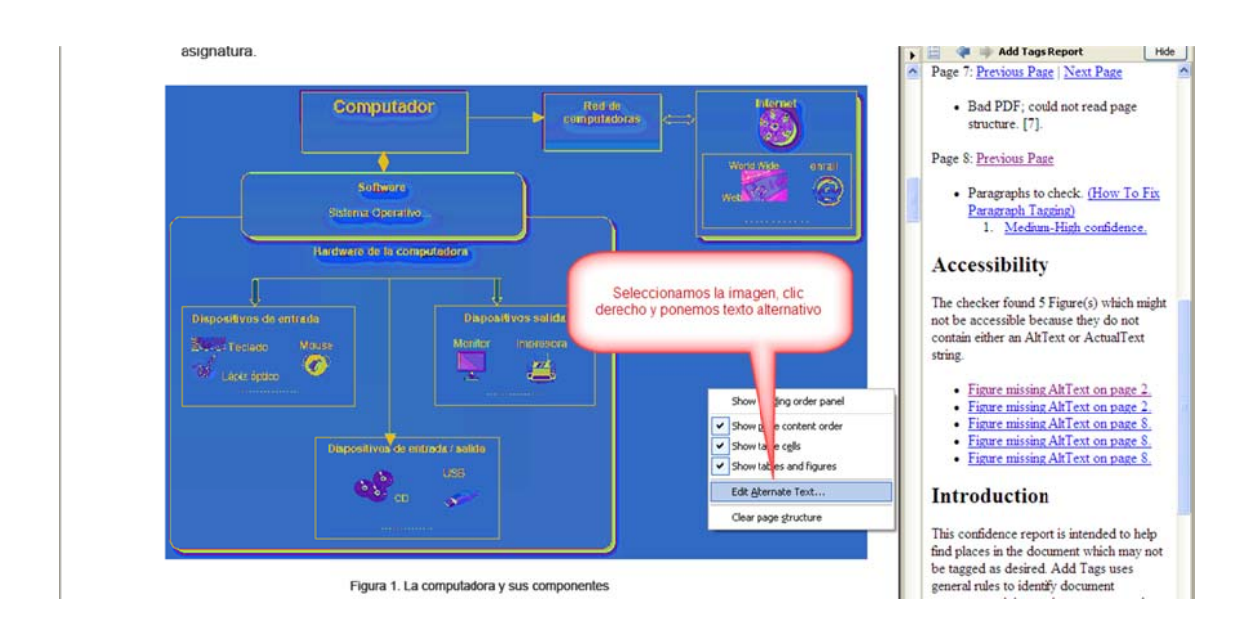

Finalmente al terminar de agregar accesibilidad al PDF, procedemos a verificar la accesibilidad de todo el documento, podemos observar que el documento tiene cero errores de accesibilidad.

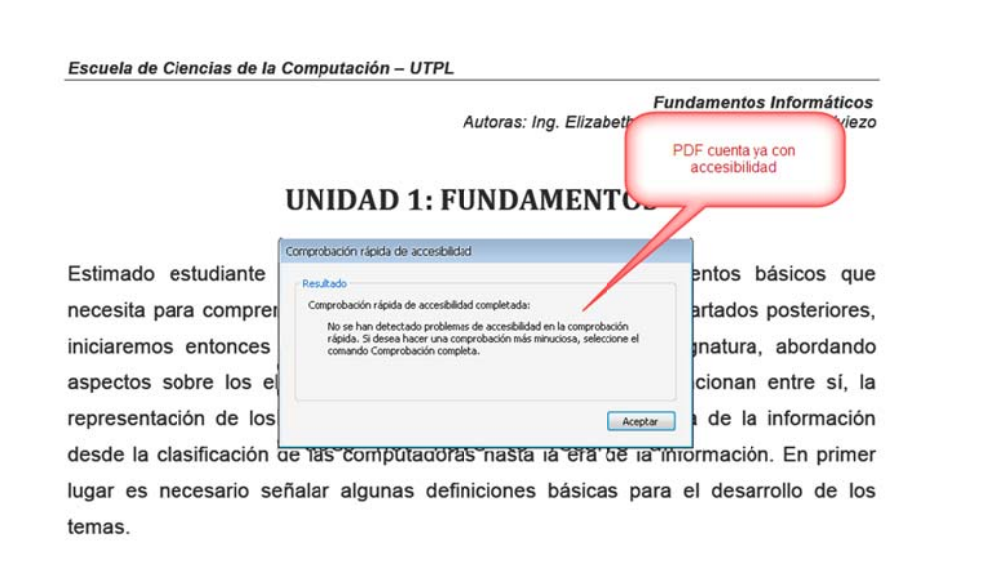

#### APLICANDO PAUTAS DE ACCESIBILIDAD A WORD

Al texto que vamos a publicar en el repositorio http://ocw.loxa.ec procedemos aplicarle pautas de accesibilidad de Word:

Se debe utilizar estilos para todo el documento

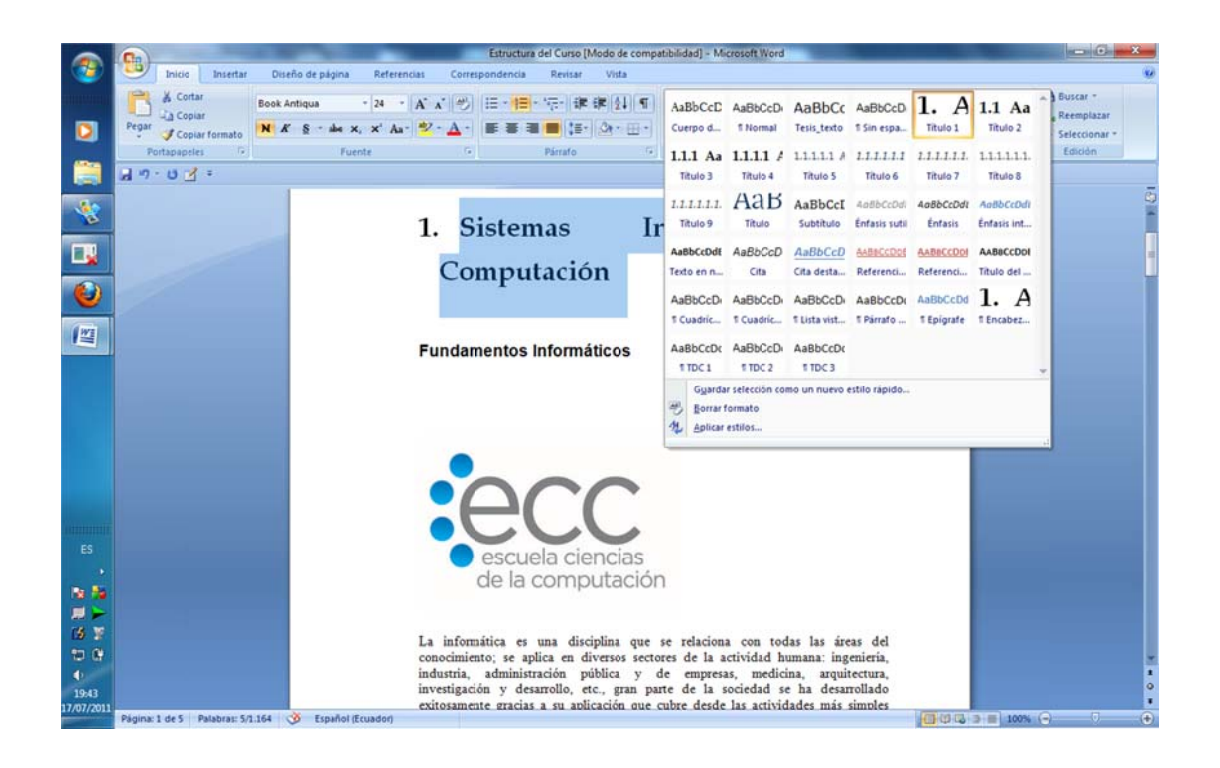

Es necesario que las imágenes que tenemos en el documento, tengan un texto alternativo para ello seleccionamos la imagen, clic derecho clic en formato de imagen.

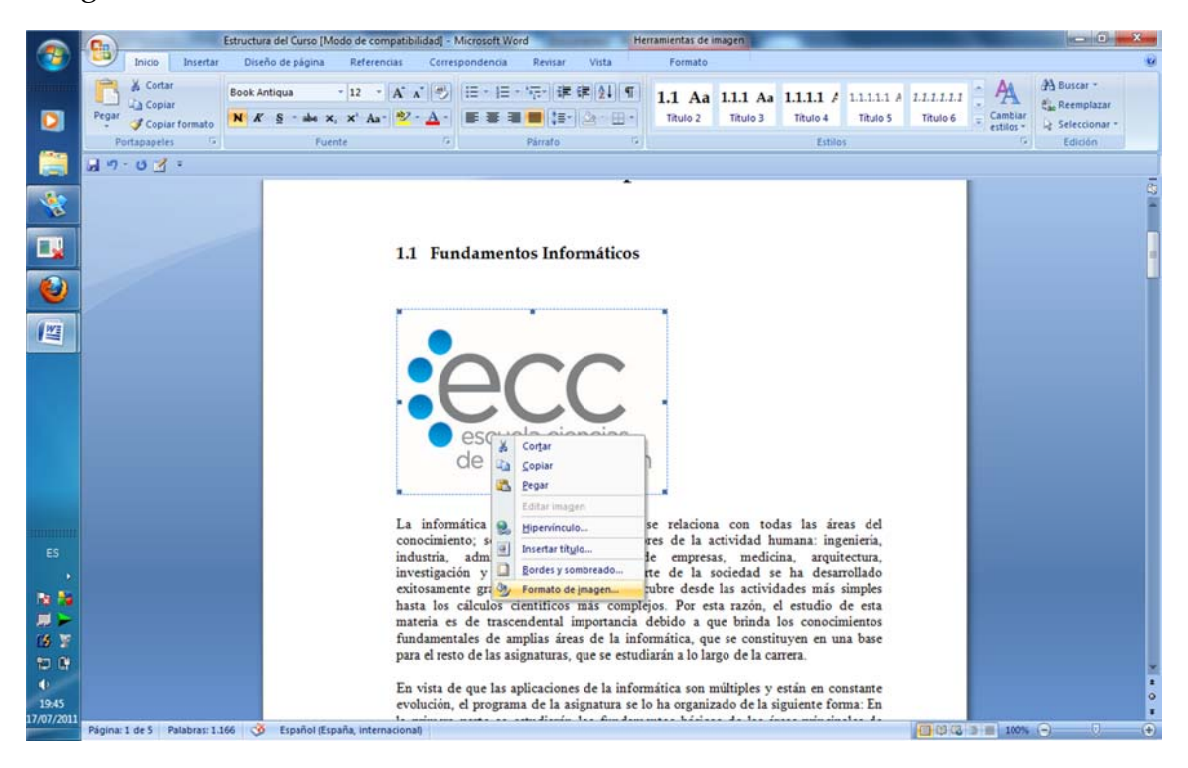

Se nos presenta la siguiente tabla nos ubicamos en la pestaña texto alternativo y procedemos a digitar el texto.

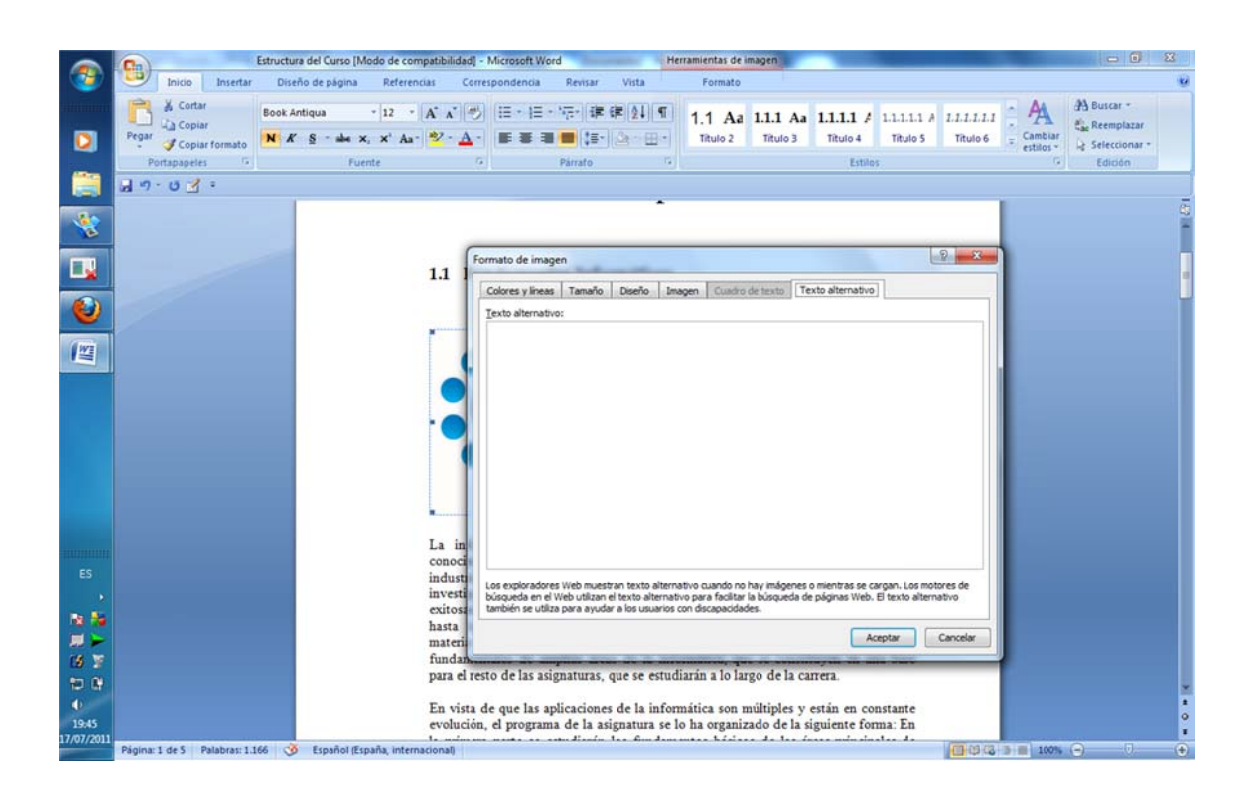

# PUBLICACION DEL CURSO APLICANDO RDF Y METADATOS **DUBLIN CORE**

Inicialmente ingresamos al repositorio, cuya dirección es http://ocw.loxa.ec, en donde es necesario loguearse.

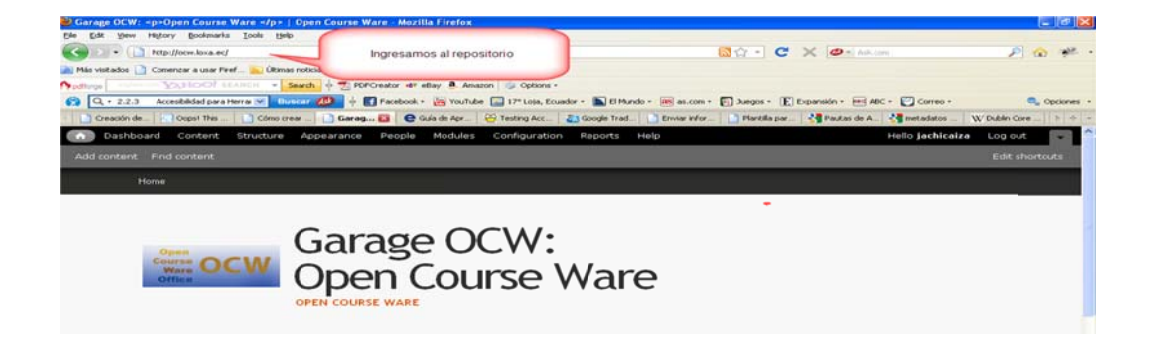

El primer paso es ubicarnos en estructura para darle una estructura al curso.

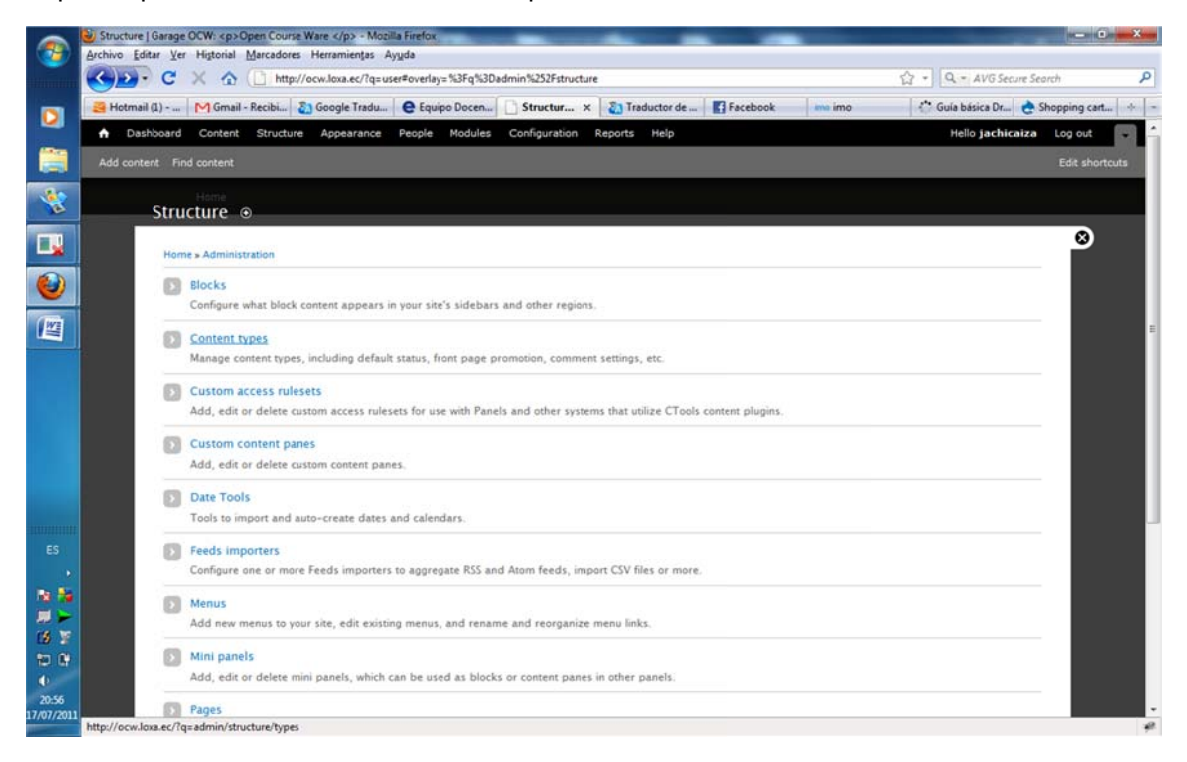

Damos clc en agregar tipo de contenido, en donde creamos un contenido de tipo curso.

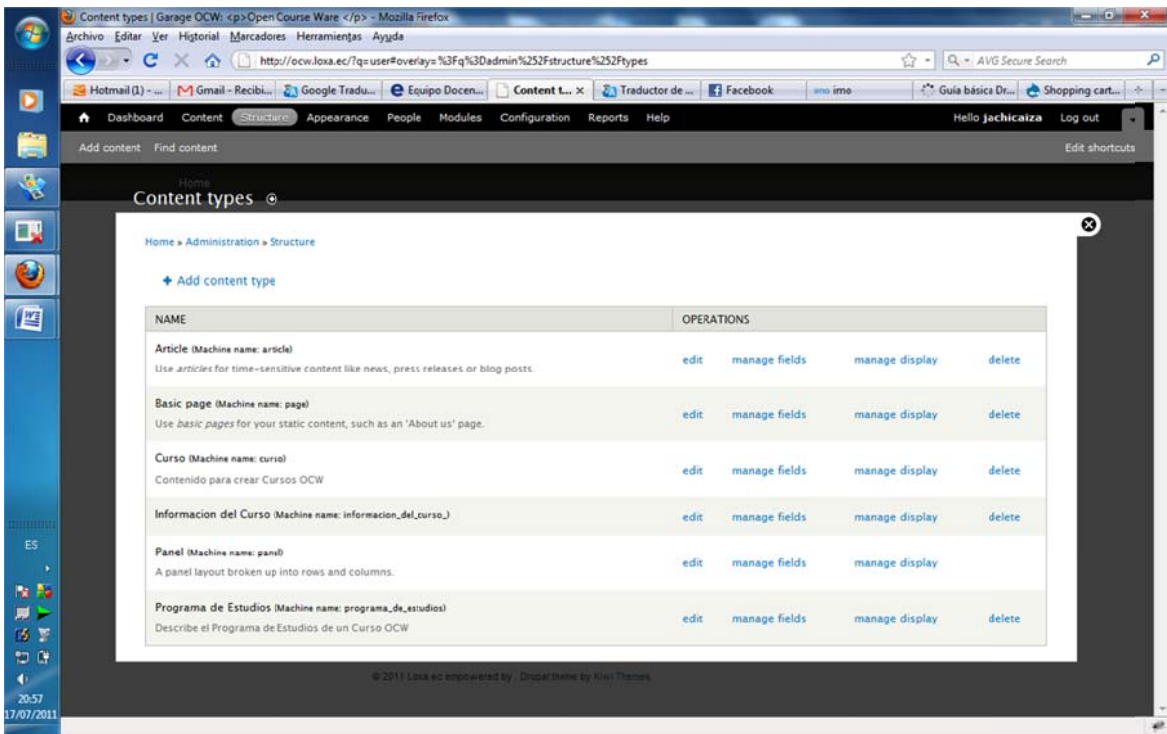

Aquí podemos visualizar como podemos agregar rdf al curso

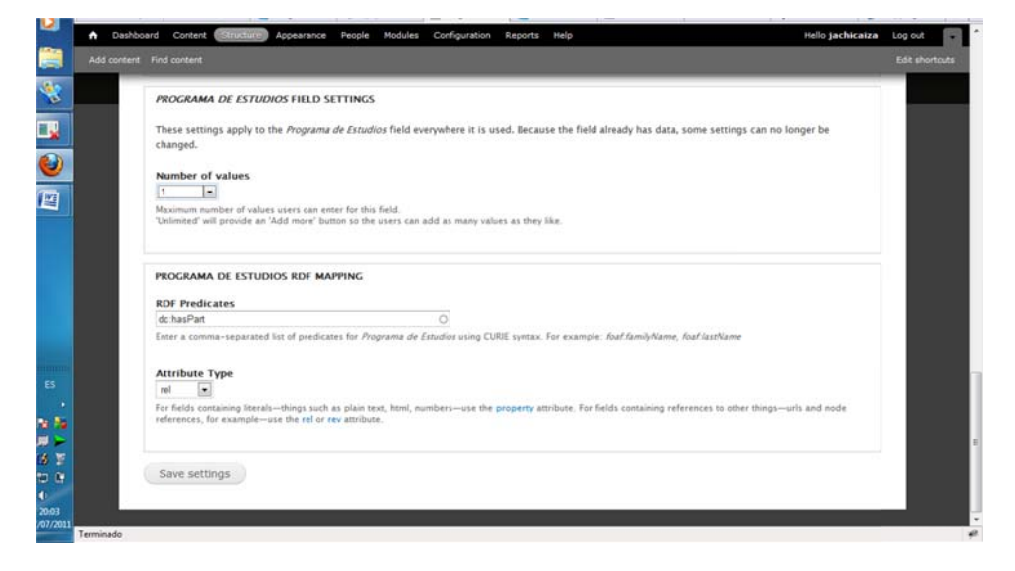

Podemos al curso agredar metadatos Duclin Core, digitando dc: se aparecen todos los metadatos que podemos agregar al curso.

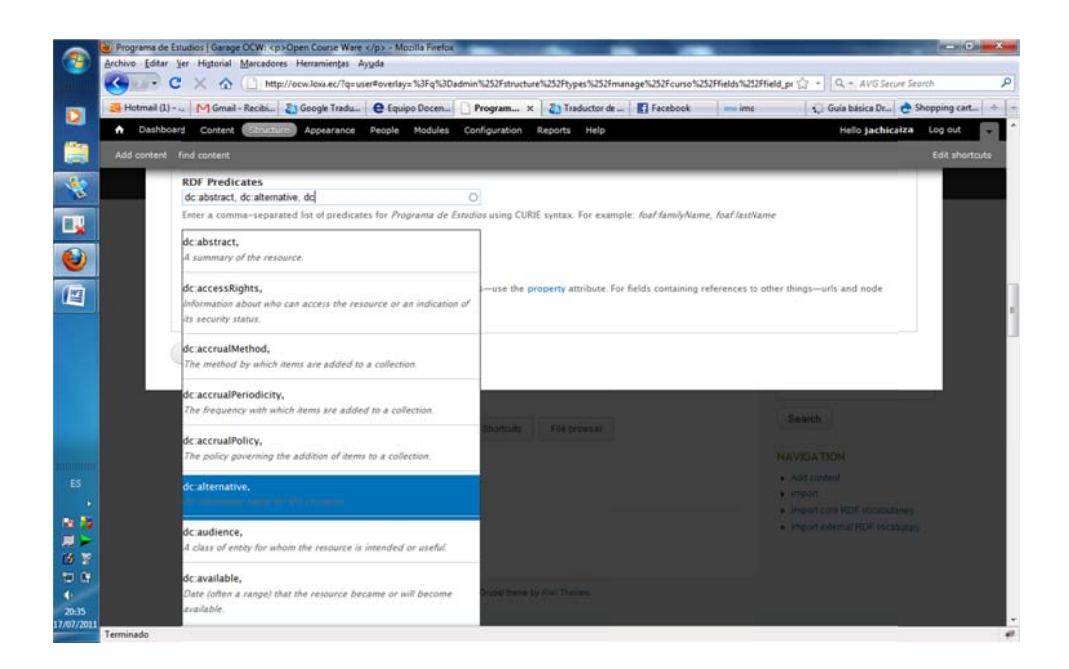

Agregamos un tipo de atributo que por lo general es rev, puesto que se agrega a los campos que contienen referencias a otras cosas, las direcciones URL y las referencias del curso .

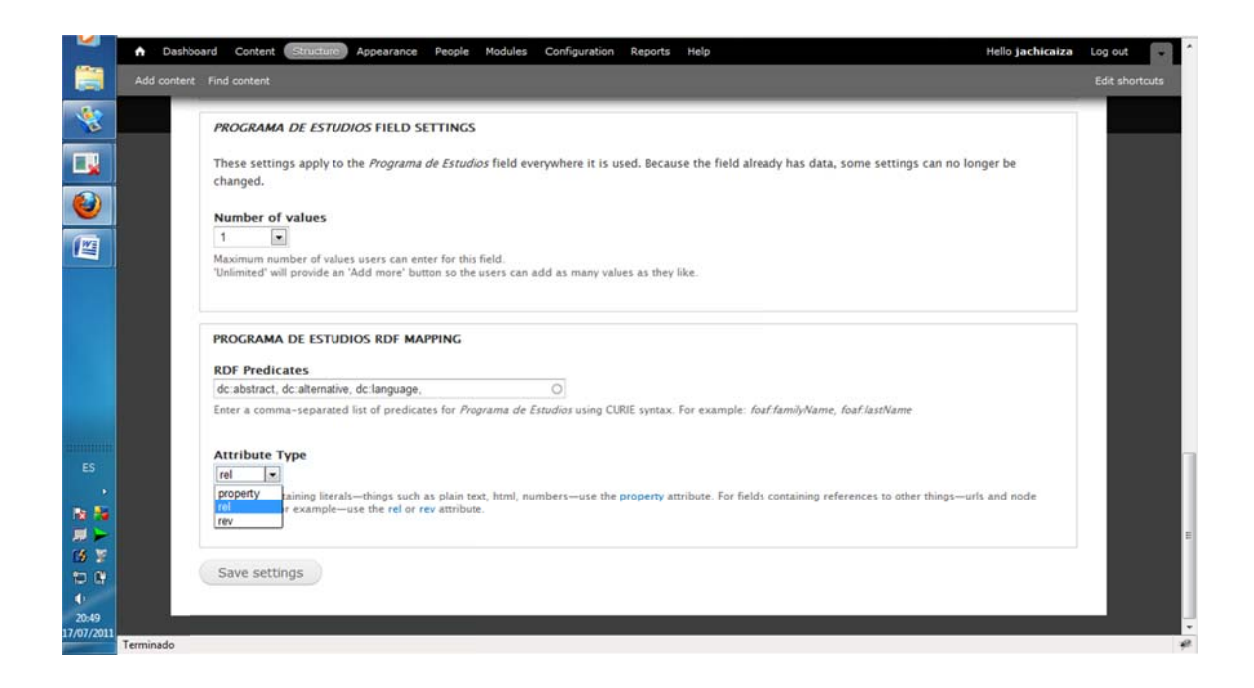

Podemos visualizar que el curso fue creado

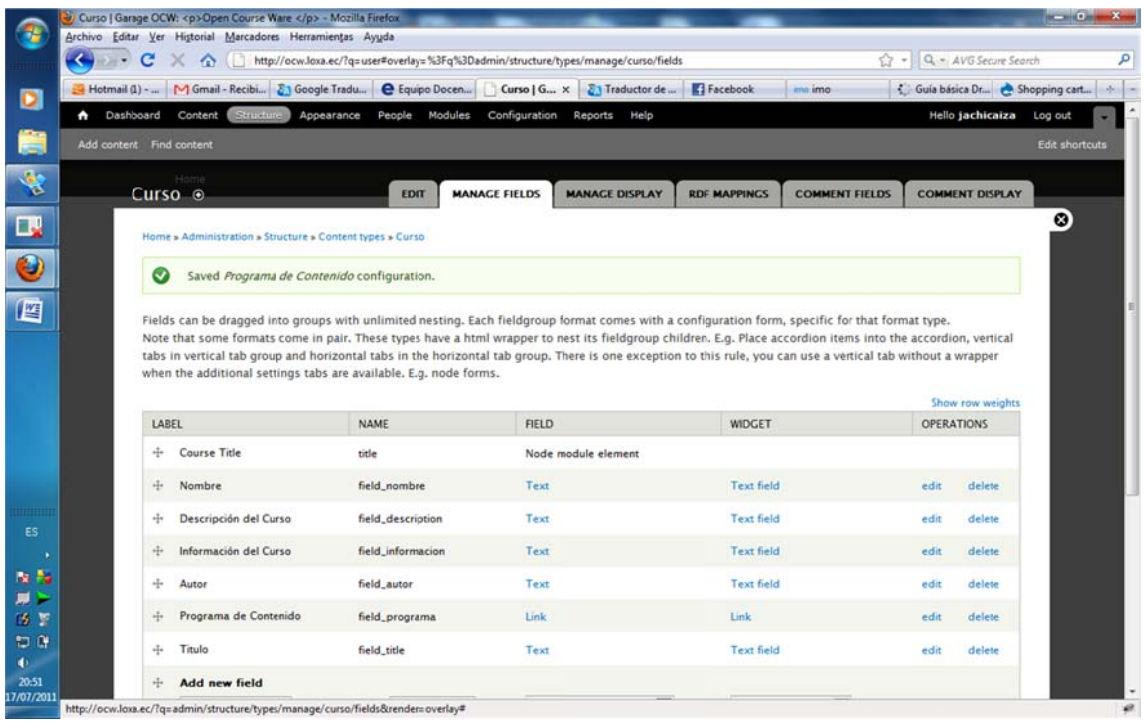

Ahora agregamos contenido al curso, para ellos damos clic en la pestaña Contenido, para ello seleccionamos el curso

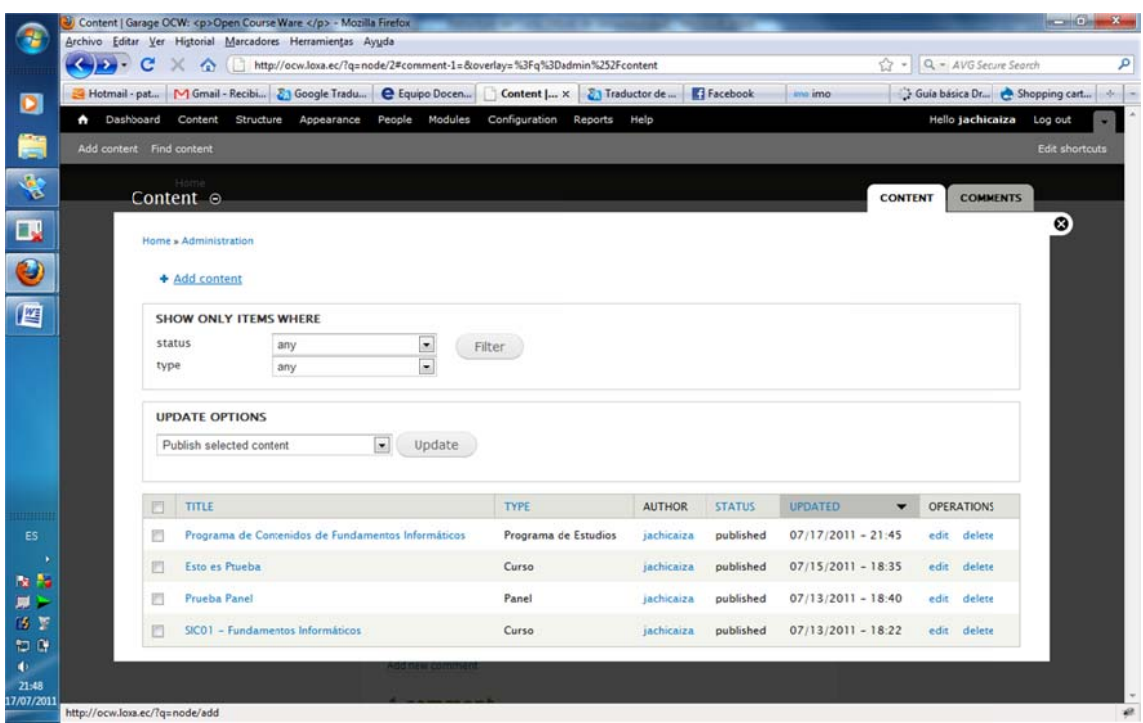

Una vez dentro del curso agregamos el contenido

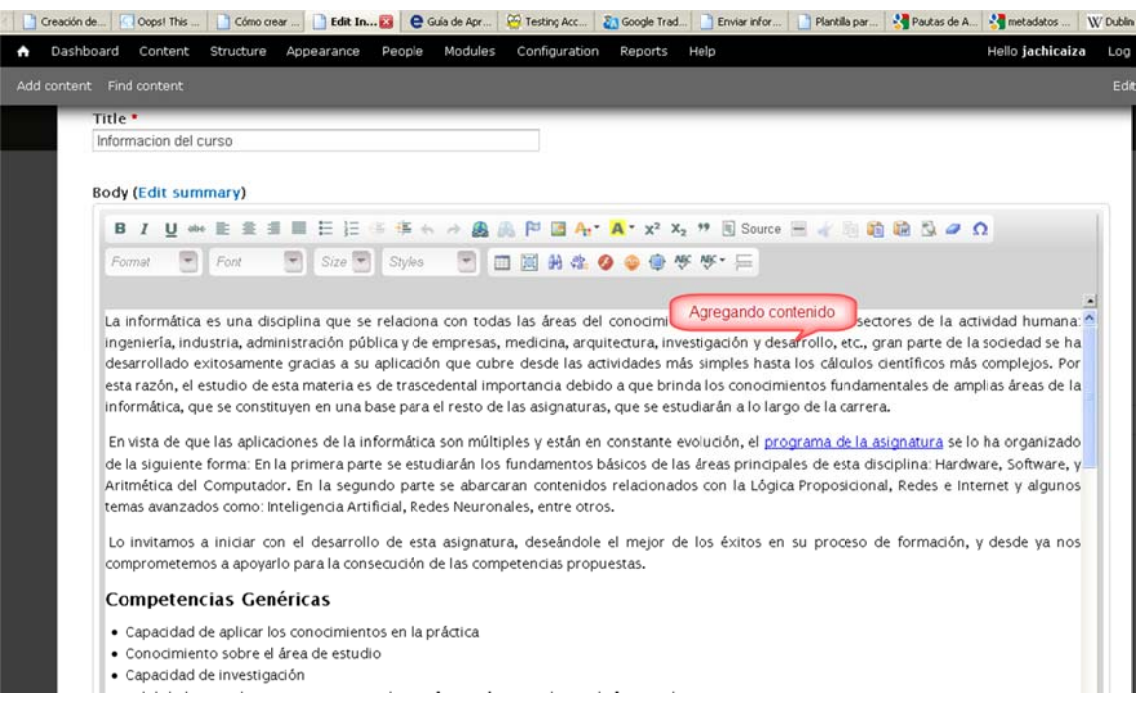

Finalmente visualizamos el contenido publicado en el repositorio

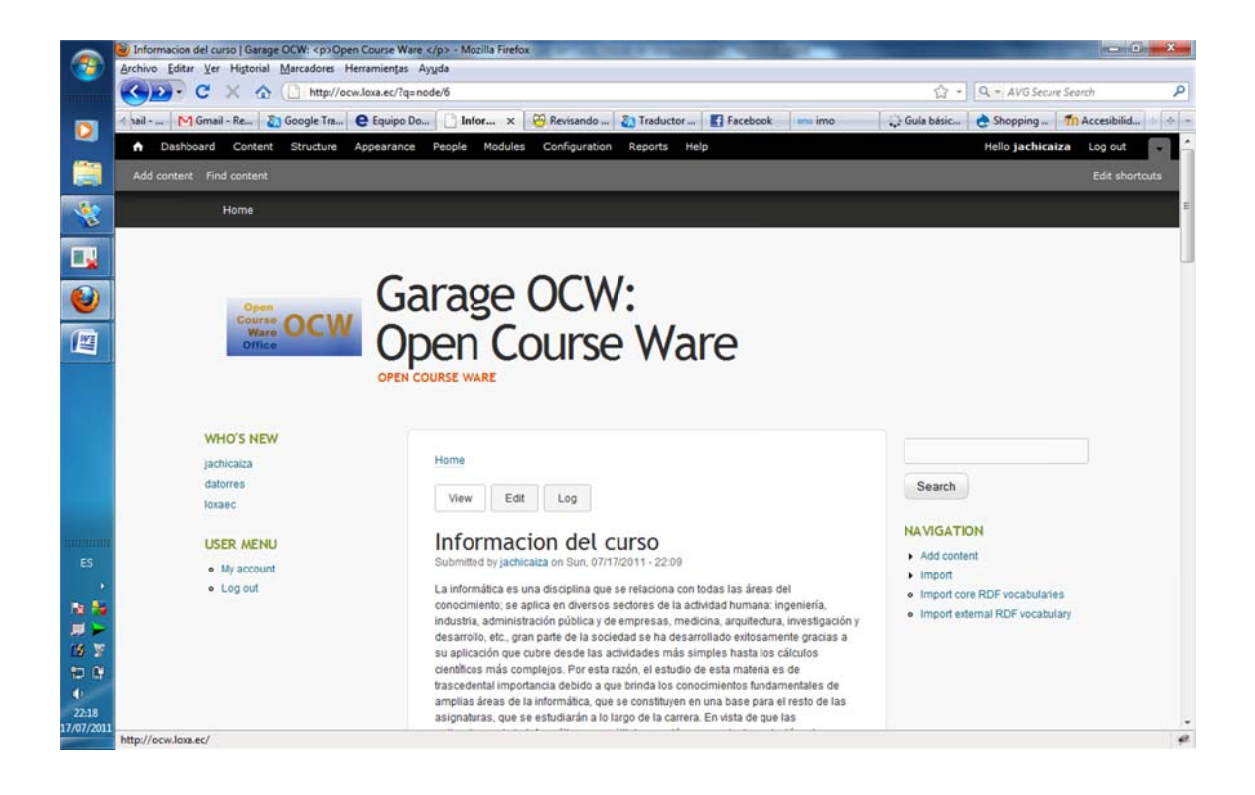